# МІНІСТЕРСТВО ОСВІТИ І НАУКИ УКРАЇНИ СХІДНОУКРАЇНСЬКИЙ НАЦІОНАЛЬНИЙ УНІВЕРСИТЕТ ІМ. В. ДАЛЯ ФАКУЛЬТЕТ ІНФОРМАЦІЙНИХ ТЕХНОЛОГІЙ ТА ЕЛЕКТРОНІКИ КАФЕДРА КОМП'ЮТЕРНИХ НАУК ТА ІНЖЕНЕРІЇ

До захисту допускається Т.в.о. завідувача кафедри КНІ \_\_\_\_\_\_\_\_\_\_\_\_\_\_ Сафонова С.О. «  $\rightarrow$  20 p.

## **МАГІСТЕРСЬКА РОБОТА**

## НА ТЕМУ:

# РОЗРОБКА ІНФОРМАЦІЙНО-НАВІГАЦІЙНОЇ СИСТЕМИ ТРАНСПОРТНИХ ЗАСОБІВ В РЕЖИМІ ОНЛАЙН З ПІДТРИМКОЮ ПЕРИФЕРІЙНОГО ПРИСТРОЮ

Освітньо-кваліфікаційний рівень "Магістр" Спеціальність 123 - "Комп'ютерна інженерія"

Науковий керівник роботи:  $\frac{\text{Aep} \times \text{Bhe}}{\text{Bhe}}$ 

Консультант з охорони праці:

Студент:

Група:

(підпис) (ініціали, прізвище)

Критська Я.О.

(підпис) (ініціали, прізвище)

Хишев В.О.

(підпис) (ініціали, прізвище)

КІ-18Дм

Сєвєродонецьк 2020

# МІНІСТЕРСТВО ОСВІТИ І НАУКИ УКРАЇНИ СХІДНОУКРАЇНСЬКИЙ НАЦІОНАЛЬНИЙ УНІВЕРСИТЕТ ІМЕНІ ВОЛОДИМИРА ДАЛЯ

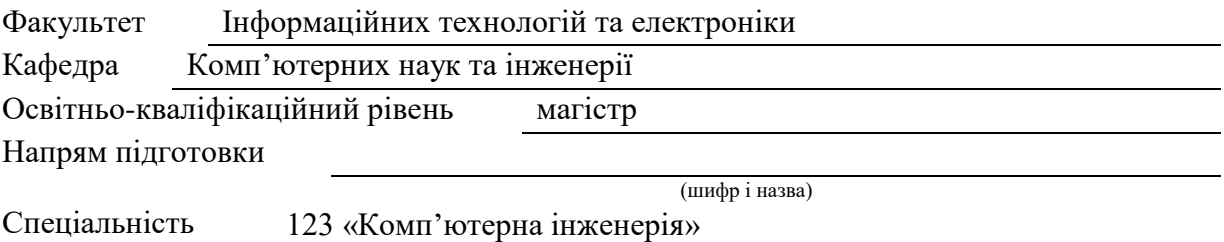

(шифр і назва)

## **ЗАТВЕРДЖУЮ:**

Т.в.о завідувача кафедри КНІ \_\_\_\_\_\_\_\_\_\_\_\_ Сафонова С.О. « $\qquad \qquad$  »  $20$  p.

# **З А В Д А Н Н Я НА МАГІСТЕРСЬКУ РОБОТУ СТУДЕНТУ**

Хишеву Владиславу Олександровичу

(прізвище, ім'я, по батькові)

1. Тема роботи Розробка інформаційно-навігаційної системи транспортних засобів в режимі онлайн з підтримкою периферійного пристрою

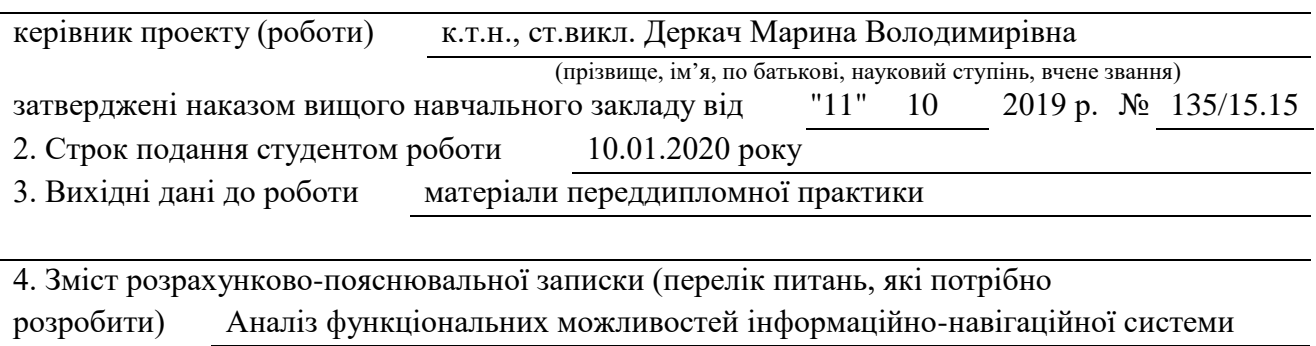

Дослідження методів визначення місцеперебування ТЗ

Розробка інформаційно-навігаційної системи ТЗ з підтримкою ПП

Охорона праці та безпека в надзвичайних ситуаціях

5. Перелік графічного матеріалу (з точним зазначенням обов'язкових креслень) електронна презентація

## 6. Консультанти розділів проекту (роботи)

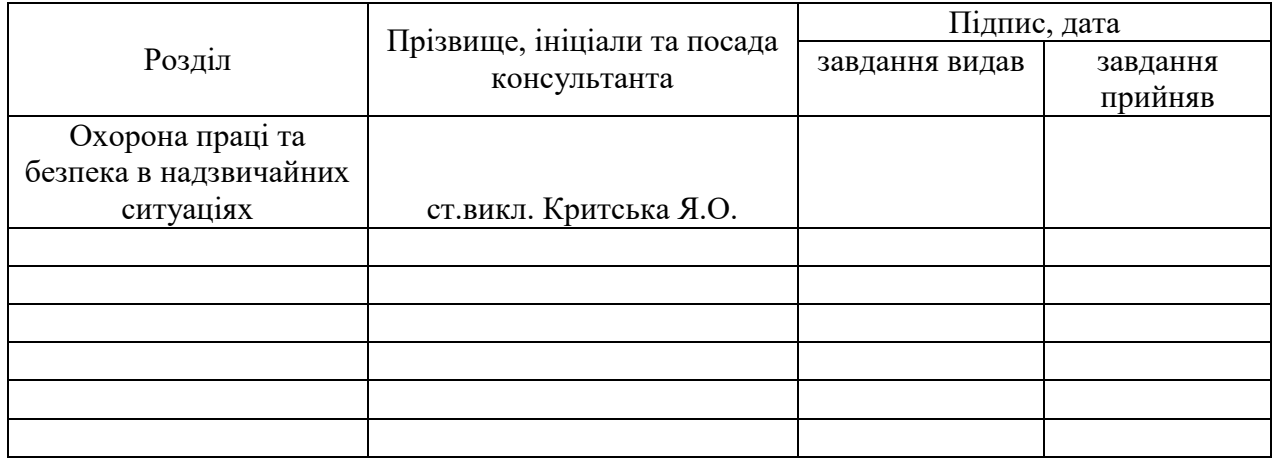

7. Дата видачі завдання 11.10.2019

Керівник

Завдання прийняв до виконання

(підпис)

(підпис)

# **КАЛЕНДАРНИЙ ПЛАН**

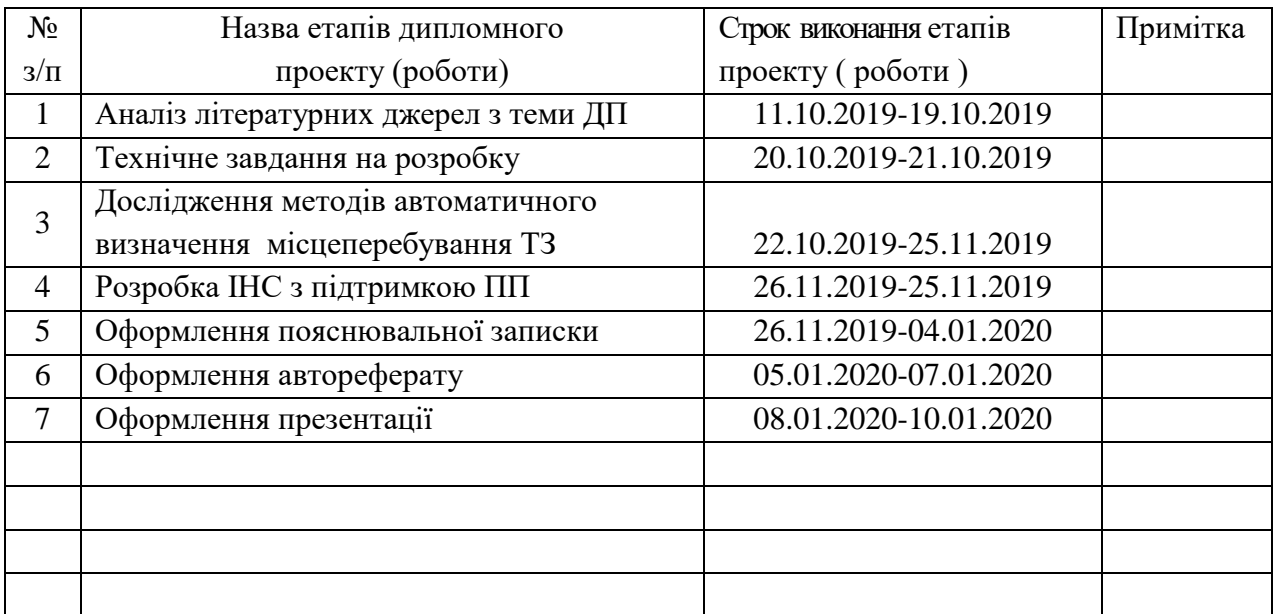

Науковий керівник (підпис) Деркач М.В

Студент — Хишев В.О (прізвище та ініціали)

( підпис ) (прізвище та ініціали)

## **Хишев В.О. Розробка інформаційно-навігаційної системи транспортних засобів в режимі онлайн з підтримкою периферійного пристрою.**

Робота присвячена вирішенню завдання вдосконалення інформаційно-навігаційної системи за рахунок використання фільтру Калмана для геоінформаційних даних периферійного пристрою автоматичного визначення місцеперебування транспортних засобів. В роботі розглянуто інформаційно-навігаційні системи транспортних засобів, способи передачі даних. Виконано дослідження методів визначення місцеперебування транспортних засобів. Розроблено GPS-трекер та периферійний пристрій для візуалізації геоінформаційних даних, що є складовою частиною інформаційно-навігаційної системи, яка забезпечує отримання та передачу даних в реальному часі, обробку даних на сервері, відображення оброблених даних.

**Ключові слова:** інформаційно-навігаційна система, транспортний засіб, периферійний пристрій, автоматичне визначення місцеперебування, фільтрація, геоінформаційні дані.

#### **АННОТАЦИЯ**

#### **Хишев В.А. Разработка информационно-навигационной системы транспортных средств в режиме онлайн с поддержкой периферийного устройства.**

Работа посвящена решению задач совершенствования информационнонавигационной системы за счет использования фильтра Калмана для геоинформационных данных периферийного устройства автоматического определения местонахождения транспортных средств. В работе рассмотрены информационно-навигационные системы транспортных средств, способы передачи данных. Выполнено исследование методов определения местонахождения транспортных средств. Разработаны GPS-трекер и периферийное устройство для визуализации геоинформационных данных, которые являются составной частью информационно-навигационной системы, что обеспечивает получение и передачу данных в реальном времени, обработку данных на сервере, отображение обработанных данных.

**Ключевые слова:** информационно-навигационная система, транспортное средство, периферийное устройство, автоматическое определение местонахождения, фильтрация, геоинформационные данные.

#### **ANNOTATION**

## **Khyshev V.O. Development of an online information-navigation system with peripheral support.**

The work is devoted to solving the problem of improving the information and navigation system by using a Kalman filter for geoinformation data of a peripheral device for automatic determination of the location of the vehicle. The paper deals with the information-navigation systems of vehicles, methods of data transmission. The methods of determining the location of vehicles have been investigated. A GPS tracker and peripheral device for visualization of geoinformation data have been developed, which is an integral part of the information-navigation system, which provides real-time data acquisition and transmission, data processing on the server, display of the processed data.

**Keywords:** information-navigation system, vehicle, peripheral device, automatic location detection, filtering, geoinformation data.

# **ЗМІСТ**

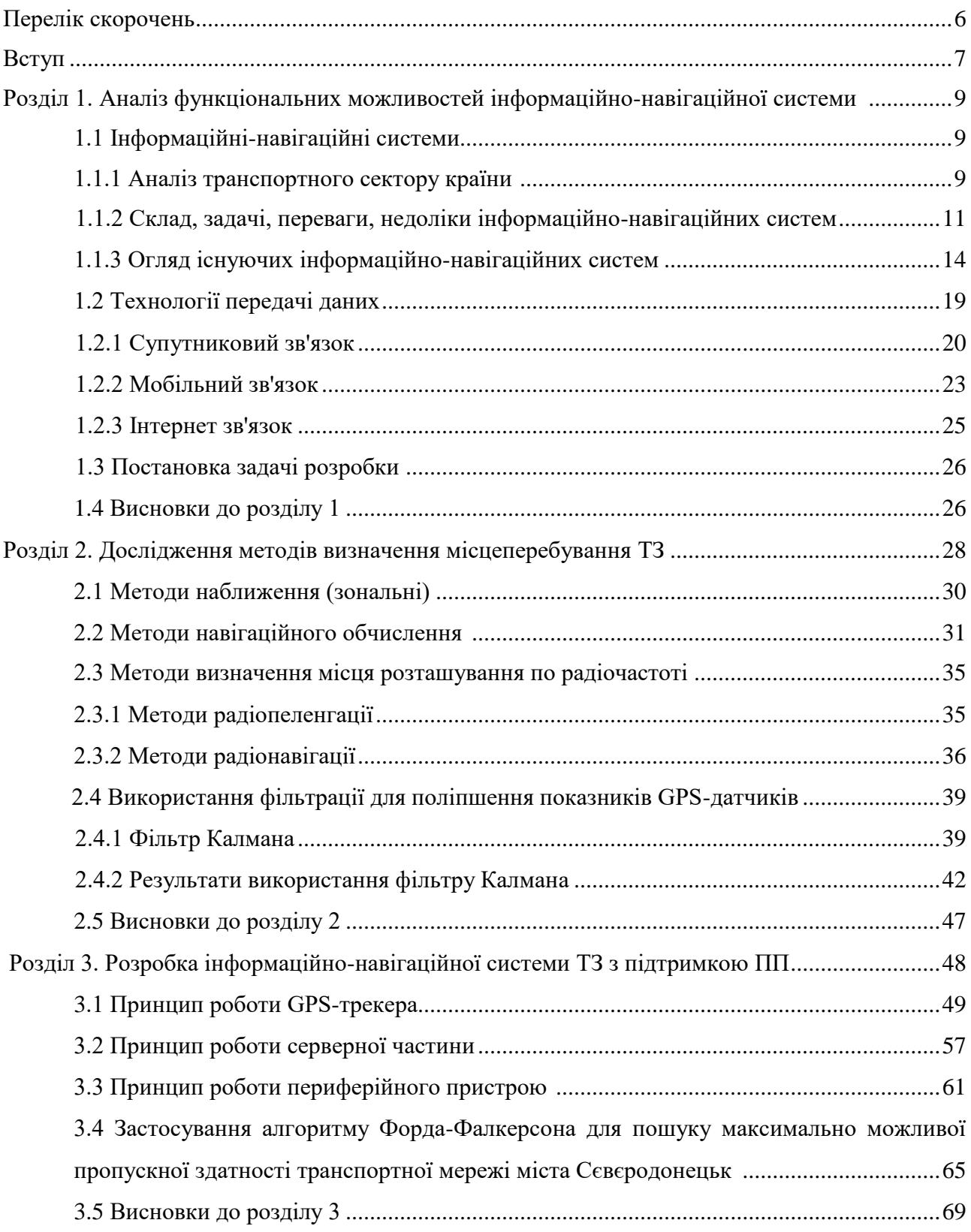

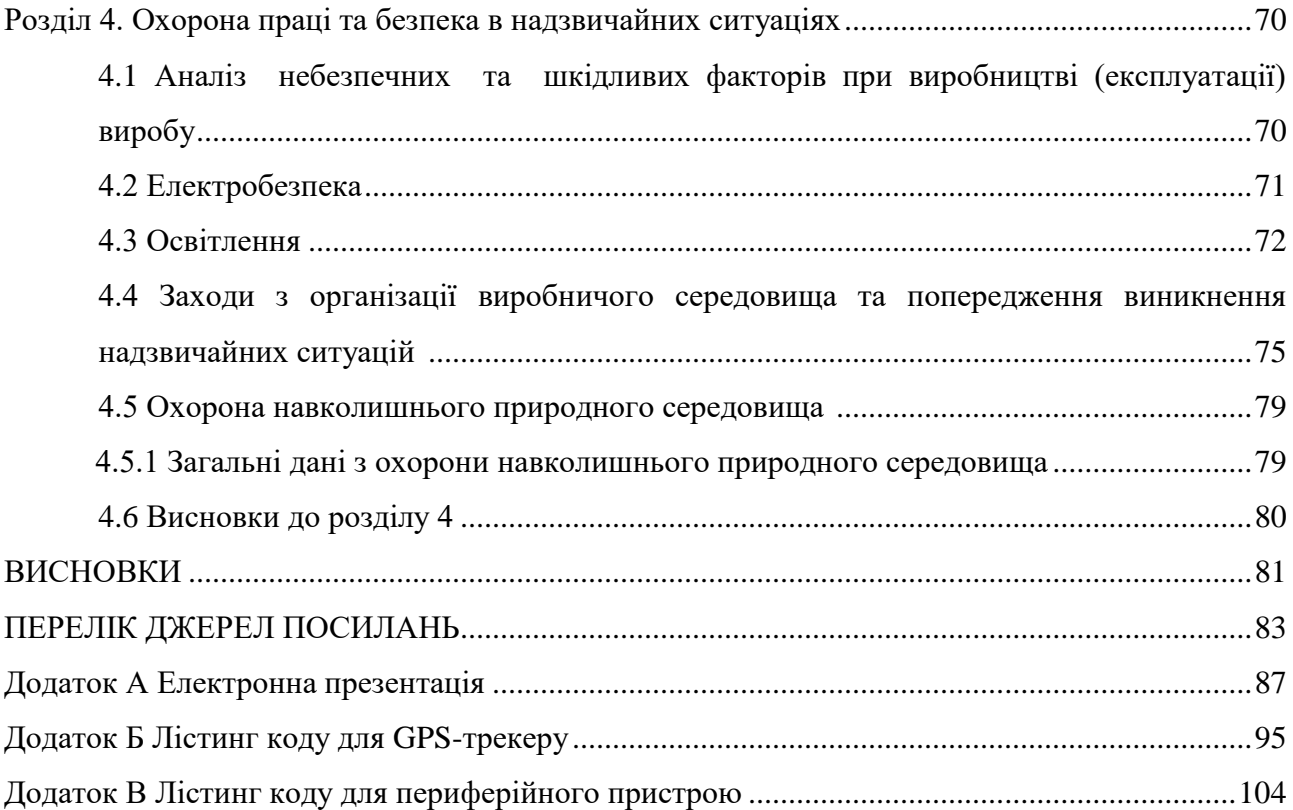

### **ПЕРЕЛІК СКОРОЧЕНЬ**

- **GPS** Глобальна система позиціонування(Global Positioning System)
- **МСОТ** Міжнародний Союз громадського транспорту
- **ІНС** Інформаційно-навігаційна система
- **АТТ**  Абонентський телеметричний термінал
- **ТЗ** Транспортний засіб
- **NSS** Система комутації (Network Switching System)
- **BSS** Система базових станцій (Base Station System)
- **BSC** Контролер базових станцій
- **BTS** Базова станція
- **GPRS** (**GGSN**) Шлюзовий вузол
- **ПП** Периферійний пристрій
- **КП** Контрольний пункт
- **PPS** Висока точність вимірювань (Precise Positioning Service)
- **C/A** Код вільного доступу (Clear Acquisition)
- **SPS** Стандартна точність вимірювань (Standart Positioning Service)

#### **ВСТУП**

Сучасна тенденція розвитку міста призводить до збільшення кількості транспортних засобів у мереж дорожнього руху. Дорожній рух вимагає точної та найсучаснішої інформації про поточну ситуацію та доступні послуги. Покращення дорожніх умов є важливим для всієї інфраструктури. Проте лише це покращення не може задовольнити постійно зростаючим вимогам до безпечних, зручних, економічно ефективних та комфортних послуг дорожнього руху. До того ж саме рівень розвитку транспортної системи є однією з головних ознак економічної стабільності та процвітання міста. Єдина транспортна система має забезпечувати розвиток і функціонування всіх видів транспорту та максимально відповідати потребам міста при мінімальних витратах. Задля вирішення цієї проблеми останні десятиріччя ведуться активні розробки та впровадження сучасних інформаційнонавігаційних систем, що включають комп'ютерні технології, технології зв'язку, системи позиціонування та автоматики, різноманітні засоби управління транспортними системами, архітектура яких створює основу ефективного впровадження широкого спектра послуг для користувача, призначених для інформування пасажирів про поточний стан дорожньотранспортної ситуації. Це підтверджують роботи таких науковців, як Ж. Біагіоні, М. Заки, Б. Лі, Ф. Сун, Г. Фаббрі, Й. Хуанг, в тому числі українських вчених Агафонов А.А., Максімей І.В., Пеха П.А.

Гнучкість вибору між різними функціями дає тим, хто їх впроваджує, можливість вибору певної технології, що задовольняє місцевим, регіональним або національним потребам. Це перший крок для підвищення рівня доступності та поліпшення якості обслуговування в транспортній галузі міста.

Технології, що базуються на інформаційно-навігаційних системах, широко застосовуються в управлінні дорожнім рухом, завдяки тому, що містять засоби інформування учасників дорожнього руху, системи контролю та оптимізації маршрутів, засоби, технології управління при надзвичайних ситуаціях, системи автоматичного збору інформації про кількість пасажирів на борту та зупинках, визначення місцеперебування транспортного засобу (ТЗ), ідентифікація автомобіля, тощо. Покращення транспортних послуг є важливим аспектом. В цьому сенсі одним з найбільш затребуваних і зрозумілих для кінцевого споживача, як учасника дорожнього руху, завдань є автоматичне визначення місцеперебування ТЗ. Вирішення цього завдання дозволяє контролювати рух міського транспорту, ввести своєчасні коригування диспетчерськими службами, сповістити пасажирів про час прибуття громадського транспорту на зупинки. Завдяки, зібраної в реальному часі, інформації транспортні підприємства отримують можливість планувати, керувати та контролювати транспортні засоби, що суттєво вдосконалює сервіс.

**Зв'язок роботи з науковими програмами, планами, темами.** Дослідження, результати яких викладені в магістерській роботі, проводилися у Східноукраїнському національному університеті імені Володимира Даля відповідно до державних програм і планів НДР, а також міжнародних проектів і програм:

 НДР «Наукові основи, методи і засоби розгортання інтелектуальних транспортних систем для моніторингу міського транспорту та підтримки пасажирів» (Східноукраїнський національний університет імені Володимира Даля, ДР 0117U005537, 2017-2020 рр.);

 Проект Європейського Союзу ERASMUS+ ALIOT 573818-EPP-1-2016-1-UK-EPPKA2-CBHE-JP «Internet of Things: Emerging Curriculum for Industry and Human Applications» (2016-2019 рр.).

**Наукова новизна** магістерської роботи полягає в вдосконаленні методу визначення автоматичного місцеперебування ТЗ інформаційно-навігаційної системи за рахунок використання фільтру Калмана для геоінформаційних даних.

**Практичне значення одержаних результатів.** Удосконалено метод автоматичного визначення місцеперебування ТЗ, що застосовується в інформаційно-навігаційній системі, за рахунок використання фільтру Калмана для геоінформаційних даних периферійного пристрою.

**Апробація** результатів наукових досліджень проводилася на всеукраїнських і міжнародних науково-практичних конференціях «Комп'ютерне моделювання та оптимізація складних систем» (Дніпро, 2017); «ІТ-Ідея» (Сєвєродонецьк, 2017, 2018); «Advanced Technologies in Research and Education» (Сєвєродонецьк-Каїр, 2018).

**Публікації.** За темою роботи з викладенням її основних результатів опубліковано 8 наукових праць, серед яких 2 статті у наукових фахових виданнях України (1 стаття опубліковано в журналах, індексованих у міжнародних наукометричних базах даних); 6 тез в збірниках матеріалів науково-практичних конференцій.

**Структура і обсяг роботи.** Магістерська робота складається зі вступу, 4 розділів, висновків, переліку посилань до розділів з 37 найменувань, 3 додатків. Загальний обсяг роботи складає 105 сторінок. Магістерська робота містить 29 рисунків та 12 таблиць.

#### **РОЗДІЛ 1**

# **АНАЛІЗ ФУНКЦІОНАЛЬНИХ МОЖЛИВОСТЕЙ ІНФОРМАЦІЙНО-НАВІГАЦІЙНОЇ СИСТЕМИ**

#### **1.1 Інформаційні-навігаційні системи**

#### **1.1.1 Аналіз транспортного сектору країни**

Темп розвитку інформаційних технологій в світі показують тенденцію збільшення якості надання транспортних послуг по всьому світу, в тому числі в України. Про це говорить статистика Міжнародного Союзу громадського транспорту (МСОТ).

МСОТ опублікував статистику тенденції попиту на громадський транспорт в країнах світу з 2000 по 2015 рік.

Згідно статистики за 2015 рік, Україна входить в список країн з найвищим показником попиту на громадський транспорт. Також в цьому списку значиться Сінгапур, Чехія, Австрія, Естонія, Швейцарія, Литва, Німеччина, Швеція, Польща, Франція, Великобританія, Норвегія та ін.

А серед країн з населенням понад 30 млн. Чоловік, за показником кількості щорічних поїздок на душу населення Україна займає четверте місце (160), після Японії (246), Кореї (238) і Німеччини (177).

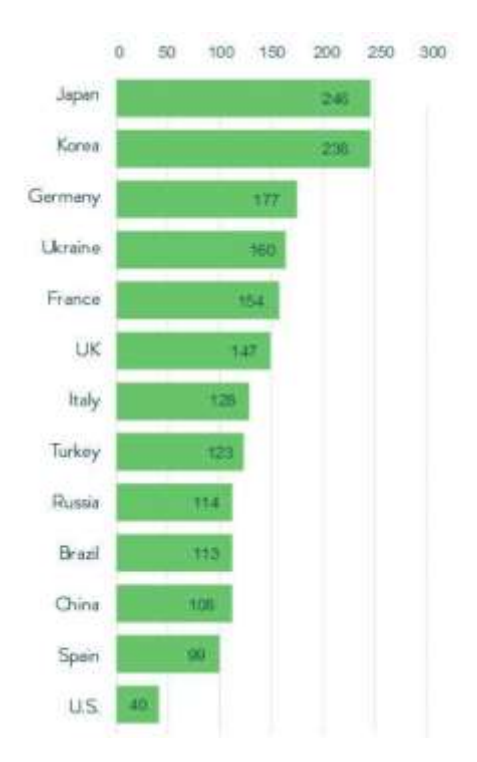

Рисунок 1.1 - Тенденції попиту громадського транспорту в країнах світу

Як можна бачити зростання пасажирооборот підприємств транспорту з року в рік, для прикладу візьмемо статистику за 2017-2018 р. У 2018 р. усіма видами транспорту виконано пасажирооборот в обсязі 103,8 млрд.пас.км, що становить 104,4% від обсягу 2017р.

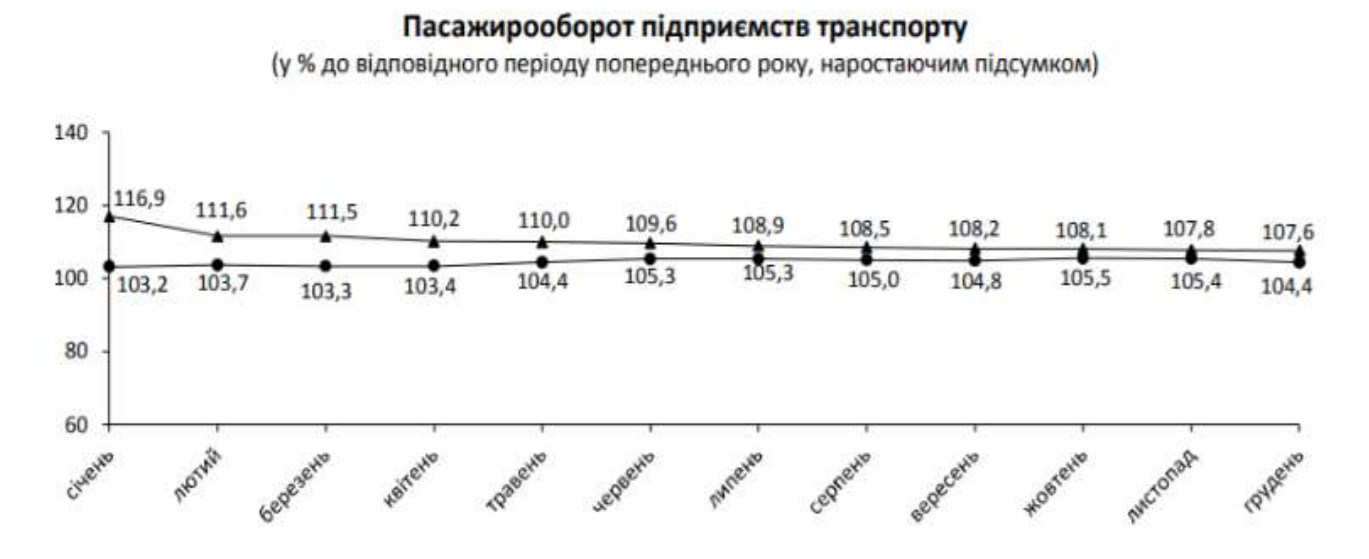

Рисунок 1.2 - Пасажирооборот підприємств транспорту

Крім того можна бачити, що міським транспортом скористались 1682,5 млн. пасажирів, що спонукає до поліпшення якості обслуговування користувачів транспортної структури.

|                     | Пасажирооборот |             | Перевезено пасажирів |             |
|---------------------|----------------|-------------|----------------------|-------------|
|                     | млн.пас.км     | у % до 2017 | MJHH                 | у % до 2017 |
| Транспорт           | 103792,4       | 104,4       | 4486,7               | 96,5        |
| Залізничний         | 27437,6        | 101,3       | 157,6                | 95,6        |
| Автомобільний       | 34611,0        | 97,5        | 1906,9               | 94,4        |
| Водний              | 27,6           | 90,9        | 0,7                  | 113,0       |
| Авіаційний          | 25432,6        | 125,0       | 12,4                 | 117,0       |
| Трамвайний          | 3925,4         | 100,0       | 666,3                | 98,6        |
| Тролейбусний        | 5804,8         | 96,5        | 1016,2               | 96,0        |
| Метрополітенівський | 5553,4         | 100,8       | 726,6                | 101,1       |

Таблиця 1.1 - Пасажирооборот за видами транспорту

Тому всебічно зростає потреба в використанні інформаційних навігаційних систем.

Інформаційні навігаційні системи, такі як автомобільні навігаційні системи та навігаційні програми в смартфонах, використовуються в нашому повсякденному житті. Використовуючи навігаційну систему, користувачі можуть не тільки знаходити своє місце розташування, але й переглядати інформацію про прилеглих пам'ятки, таких як ресторани або універмаги; крім того, він може вказати користувачам маршрут, по якому вони можуть дістатися до пункту призначення.

#### **1.1.2 Склад, задачі, переваги, недоліки інформаційно-навігаційних систем**

Інформаційно-навігаційна система (ІНС) являє собою єдину автоматизовану систему, передбачає наступний склад:

-програмно-апаратний комплекс, що складається з сервісної частини загальносистемного програмного забезпечення;

-багатофункціональне системне навігаційне геоінформаційне програмне забезпечення;

-автоматизовані робочі місця персоналу, які виконують моніторинг і диспетчеризацію транспортних засобів.

ІНС має модульну структуру і включає до свого складу такі функціональні підсистеми:

1) Підсистема моніторингу та диспетчерського керування транспортними засобами. Зазначена підсистема призначена для здійснення автоматизованого дистанційного моніторингу транспортних засобів, ведення єдиного реєстру маршрутів і зупиночних пунктів на розглянутій території з метою забезпечення безпеки та підвищення якості перевезень пасажирів і багажу;

2) Геоінформаційна підсистема. Зазначена підсистема призначена для відображення на основі електронних карт природно-географічних, соціально-демографічних, економічних і інших характеристик території, місцезнаходження транспортного засобу, щодо якого здійснюється моніторинг.

Основними цілями створення ІНС є:

забезпечення безпеки перевезень;

- підвищення якості транспортних послуг;

- підвищення ефективності контролю якості транспортних послуг;

- підвищення економічної ефективності експлуатації автомобільного транспорту різного призначення;

- підвищення ефективності процесів управління транспортним комплексом;

- широкомасштабне впровадження технологій супутникової навігації ГЛОНАСС.

Функціональні можливості:

1. Автоматизація та диспетчеризація діяльності в сфері пасажирських перевезень.

2. Стратегічне, довгострокове, короткострокове і оперативне планування роботи транспортного комплексу в сфері пасажирських перевезень.

3. Оперативне управління і контроль маршрутизованого транспорту.

4. Оперативне управління і контроль немаршрутизованого транспорту.

5. Моніторинг, контроль та аналіз виконання державних і муніципальних контрактів в сфері пасажирських перевезень.

6. Моніторинг і контроль поточного місцезнаходження і стану транспортних засобів в розрізах підприємств і видів транспорту.

7. Моніторинг, контроль та аналіз якості транспортного обслуговування населення.

8. Контроль безпеки експлуатації пасажирського транспорту.

9. Автоматизований облік транспортної роботи.

10. Накопичення, аналіз і узагальнення інформації про рух і стан пасажирського транспорту в режимі реального часу.

11. Отримання і формування звітів по транспортним підприємствам і по транспортному комплексу в цілому.

ІНС призначена для забезпечення безпеки перевезень, підвищення якості забезпечення контролю якості транспортних послуг, автоматизації процесів планування, моніторингу, диспетчеризації і управління транспортом різного функціонального призначення, інформаційного забезпечення автоматизованого центру контролю і нагляду в частині моніторингу перевезень пасажирів.

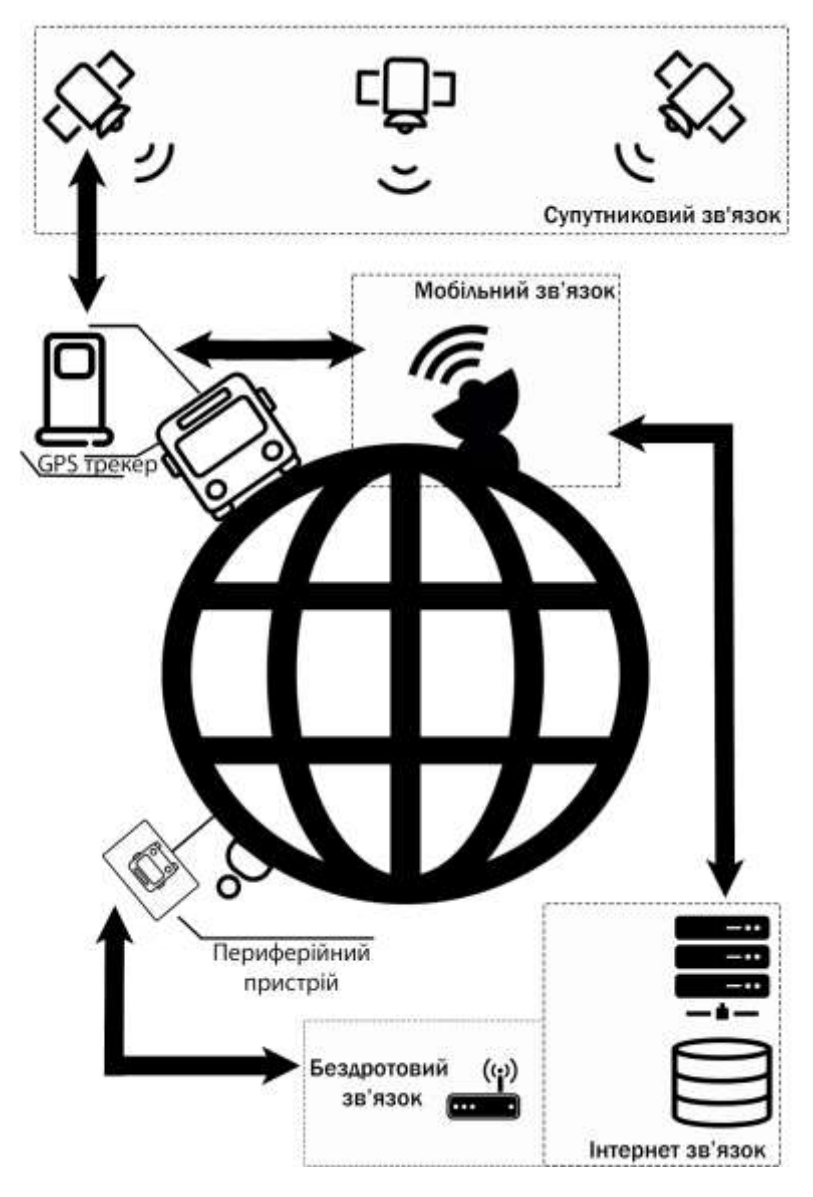

Рисунок 1.3 - Загальна концепція ІНС

Принцип роботи ІНС передбачає наступний режим роботи: з ATT Абонентів інформація передається в режимі реального часу безпосередньо або за протоколами межсерверного обміну через спеціалізовані організації на телематичні сервера ІНС (параметри руху, стан контрольних датчиків, встановлених на транспортний засіб, навігаційні позначки й ін.). Інформація відображається в реальному масштабі часу безпосередньо на електронних картах.

Вся передана від ATT інформація автоматично документується в базах даних ІНС і може використовуватися для зберігання, подальшої обробки та/або подальшої передачі на периферійні пристрої.

В ході розробки були застосовані засоби супутникові, мобільні та дротові мережі передачі даних. Для отримання місцеположення ТЗ використовують супутниковий, в наступну чергу для передачі отриманих даних був обраний мобільний зв'язок. Мобільні мережі мають наступний ряд переваг: велика зона покриття, достатня швидкість передачі даних, можливість передачі даних з будь якої точки зони покриття без додаткового обладнання.

Для передачі даних на периферійний пристрій використовуються дротові мережі (Ethernet), та бездротові точки доступу(АР). Таке рішення було прийнято через наступні переваги методу: висока швидкість передачі даних, стійкість до перешкод, стабільність роботи всієї мережі в цілому.

#### **1.1.3 Огляд існуючих інформаційно-навігаційних систем**

Інформаційно-навігаційні системи ефективно працюють у багатьох країнах світу таких, як Канада, Китай, Індія, Швеція, Чехія, Румунія, Пакистан та інші.

**Easyway.** Найвідоміший в Україні сервіс, що допомагає відслідковувати громадський транспорт онлайн - Easyway. Його популярність обумовлена роботою в багатьох містах України. Але, функцію відстеження транспорту онлайн в додатку складно назвати зручною, тому що не показуються всі назви вулиць і існуючі зупинки маршруту.

Переваги сервісу:

.

- 1. Велика кількість міст.
- 2. Підтримка різного виду транспорту.
- 3. Можливість вибору маршруту.
- 4. Можливість прокласти маршрут від точки до точки.

Недоліки сервісу:

- 1. Часта розбіжність у відображенні транспорту і реальному місцеположенні.
- 2. Не весь транспорт в режимі онлайн.
- 3. Не у всіх з представлених міст є відображення руху транспорту.
- 4. Не всі маршрути мають розклад.

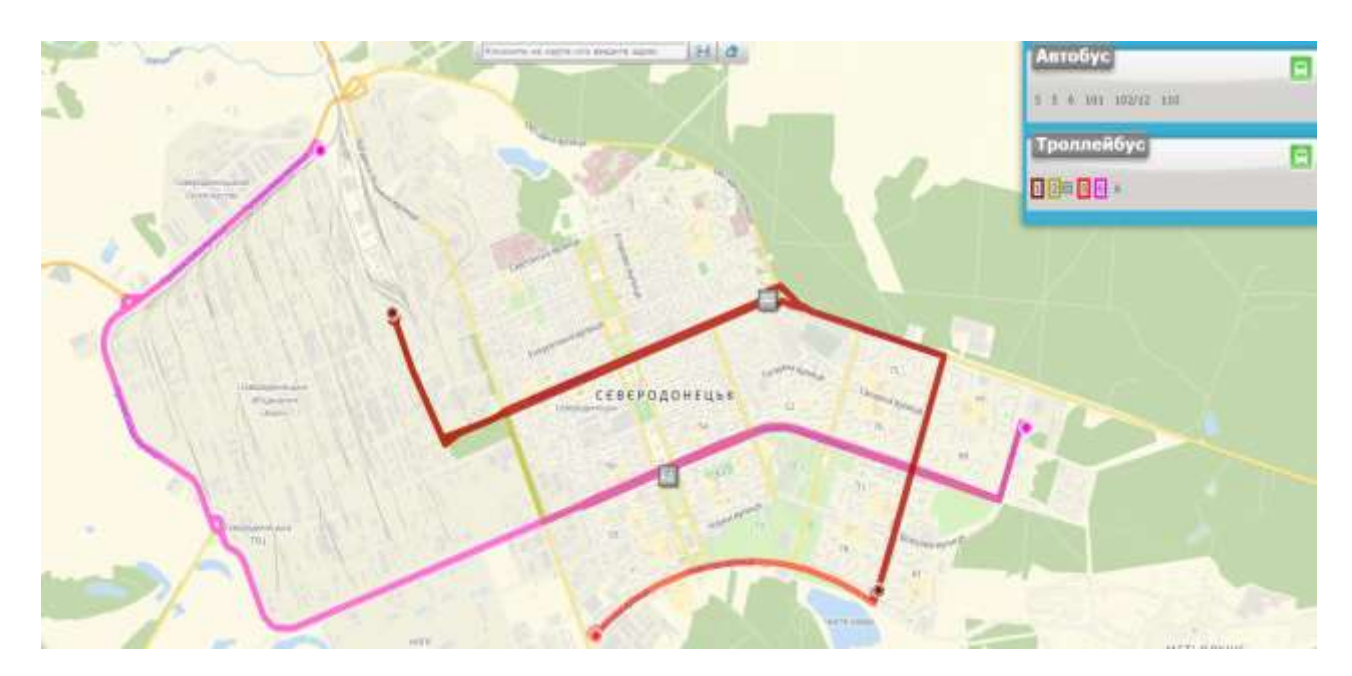

Рисунок 1.4 - Зовнішній вигляд ресурсу Easyway

**DozoR City**. Також, як і Easyway, сервіс DozoR City працює тільки в декількох містах. Використовує систему навігації GPS, допомагає вибудовувати зручні маршрути, бачити, де в конкретний момент знаходиться тролейбус, трамвай, тролейбус або приміський автобус, визначати час прибуття громадського транспорту на зупинку, дізнаватися наявність транспорту, адаптованого для людей з обмеженою мобільністю, але в сервіс включені не всі маршрути транспорту, існуючі в тих чи інших містах.

Переваги сервісу:

- 1. Вкрай велика база громадського транспорту.
- 2. Детальна інформація про зупинки.
- 3. Можливість вибору міста.

Недоліки сервісу:

- 1. Немає транспорту в режимі онлайн.
- 2. База міст не включає середні і невеликі населені пункти.
- 3. Немає розкладу маршрутів.
- 4. Немає можливості прокласти маршрут від точки до точки.

Ще один український сервіс відстеження транспорту онлайн. Правда, він набагато менше попередніх - працює тільки у вигляді додатку, і охоплює 7 міст - Луцьк, Львів, Рівне, Одесу, Маріуполь, Миколаїв, Суми.

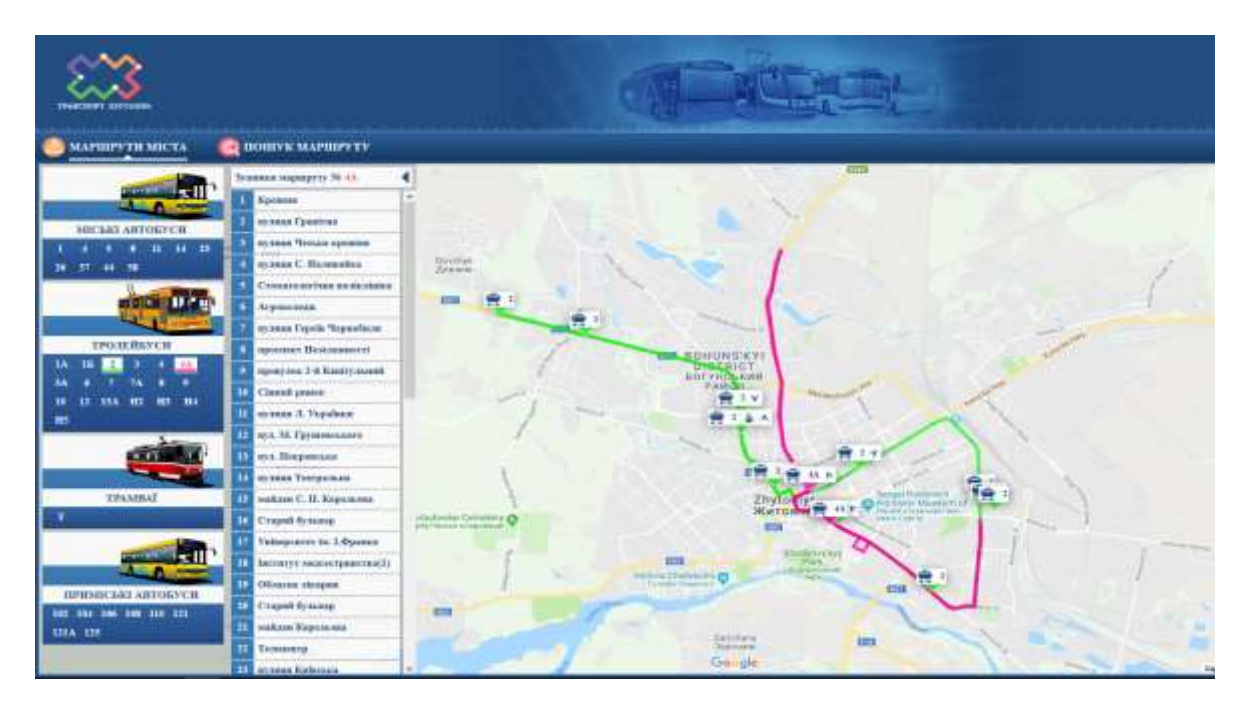

Рисунок 1.5 - Зовнішній вигляд ресурсу DozoR City

**CityBus.** CityBus є мобільним додатком для моніторингу громадського транспорту міст України, головні особливості інтелектуальний огляд, пошук маршрутів. Додаток CityBus не можна назвати ідеальним рішенням для туристів ,оскільки база даних додатку не містить одразу всі можливі міста. для мешканців міста, в той же час таке рішення є дуже вдалим з двох причин: інтерфейс не є перевантаженим, додаток не займає багато пам'яті на смартфоні.

Переваги сервісу:

- 1. Анімація руху в реальному часі.
- 2. Пошук маршрутів.
- 3. Візуалізація швидкості та напряму.
- 4. Кольорова ідентифікація маршрутів.
- 5. Слідкування за транспортом.
- 6. Велика база міст.

Недоліки сервісу:

1. Неможливо вибрати місто, зміна міста відбувається шляхом скачуванням мобільного додатку прив'язаного конкретно до потрібного міста.

- 2. Частий збій при яких маршрути не показуються на мапі.
- 3. Немає можливості прокласти маршрут від точки до точки.
- 4. База міст не включає середні і невеликі населені пункти.

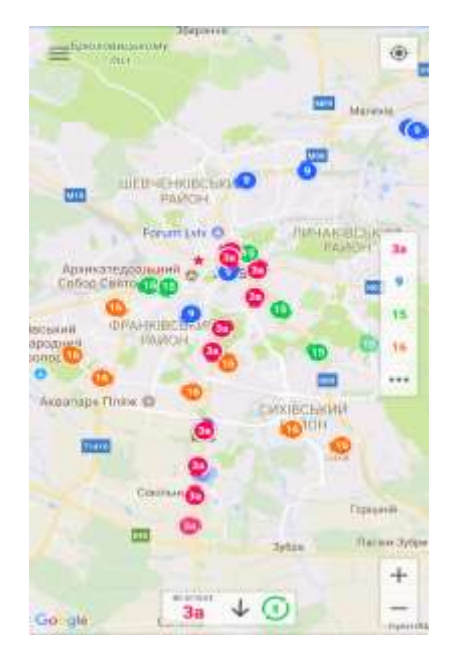

Рисунок 1.6 - Зовнішній вигляд ресурсу CityBus

**КП Київпастранс.** Комунальне Підприємство Київпастранс - одне з найбільших транспортних комунальних підприємств на теренах України, у розпорядженні якого є вебресурс моніторингу громадського транспорту.

Переваги сервісу:

- 1. Вкрай велика база громадського транспорту.
- 2. Детальна інформація про зупинки.
- 3. Анімація руху в реальному часі.

Недоліки сервісу:

- 1. Система працює тільки в Києві.
- 2. Немає можливості прокласти маршрут від точки до точки.

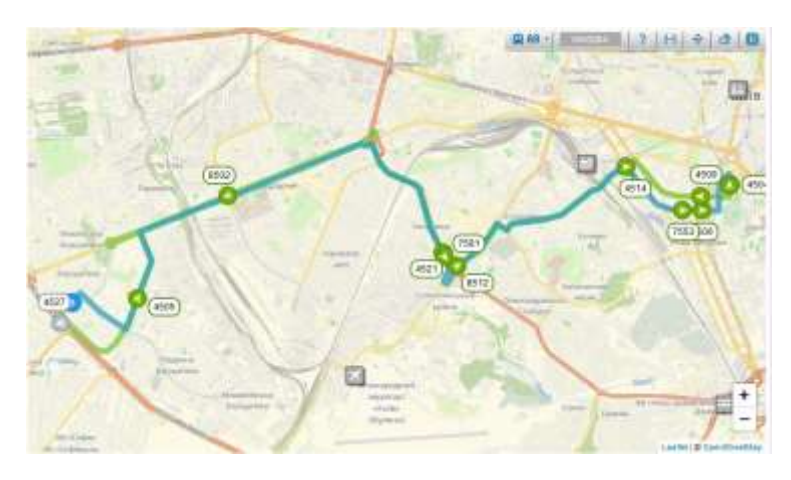

Рисунок 1.7 - Зовнішній вигляд ресурсу Київпастранс

**Транспорт ОДЕСИ.** Один з головних ресурсів міста Одеса - це система моніторингу пасажирського / комунального транспорту в реальному часі.

Переваги сервісу:

- 1. Вкрай велика база громадського транспорту.
- 2. Детальна інформація про зупинками.
- 3. Анімація руху в реальному часі.

Недоліки сервісу:

- 1. Система працює тільки в Одесі.
- 2. Немає можливості прокласти маршрут від точки до точки.

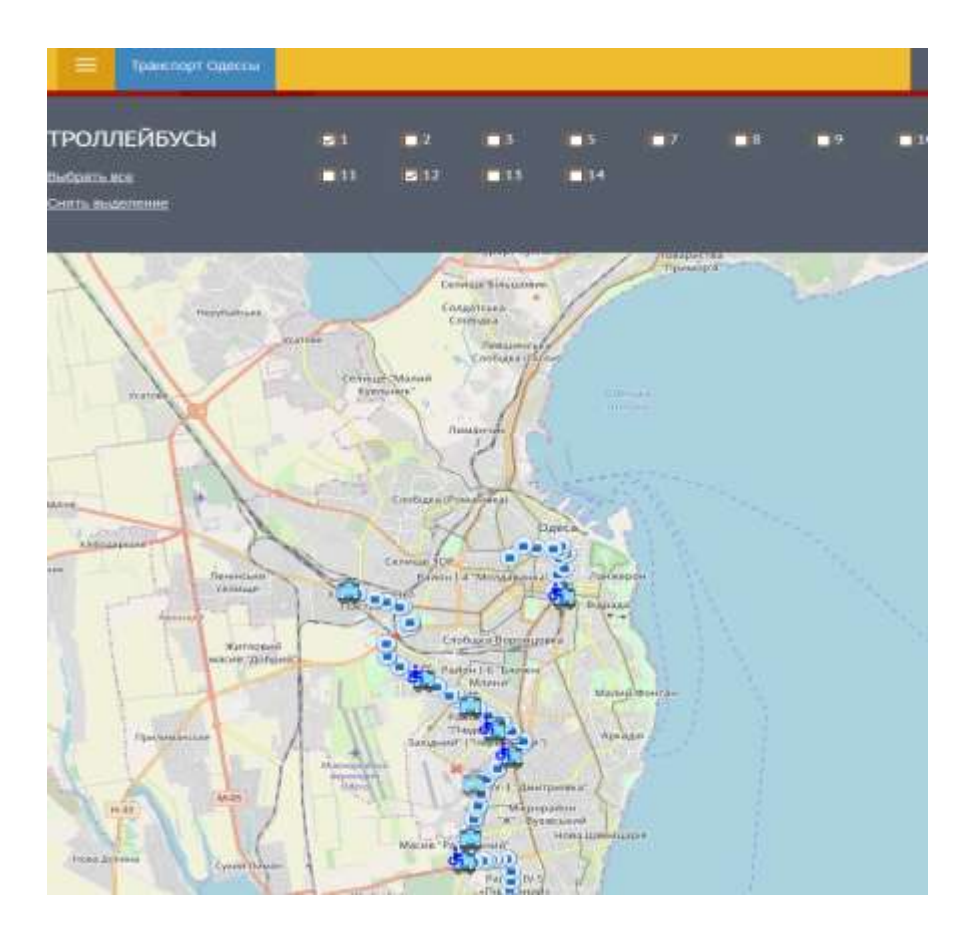

Рисунок 1.8 - Зовнішній вигляд ресурсу транспорт ОДЕСИ

Реалізовано тестові проекти систем прогнозування та інформування пасажирів в Києві, Одесі, Львові, Дніпрі та Харкові, що являють собою спеціалізовані системи автоматизованого управління і контролю за роботою транспорту, диспетчерського управління і надання городянам інформації про рух транспорту.

## **1.2 Технології передачі даних**

Найпопулярнішою інформаційно-навігаційною системою автоматичного розташування транспортних засобів є Global Positioning Systems.

Інформаційно-навігаційні системи автоматичного розташування автомобіля складаються з трьох елементів. Перший елемент - це обладнання апаратного забезпечення, яке є компонентом, необхідним для визначення положення транспортного засобу на земній поверхні. Наступним є пакет зв'язку, який приймає позиційні дані та передає їх назад до центрального офісу. Крім того, завершальним елементом є система відображення комп'ютера, яка розкриває розташування транспортного засобу під час подорожі в режимі реального часу. Пакети зв'язку, що використовуються в системах ІНС, складаються з однієї з наступних класифікацій:

- аналогові радіо сигнали;

- цифрові радіо сигнали;

- аналоговий стільниковий сигнал;

- цифровий стільниковий сигнал;

- супутникова техніка.

ІНС в режимі своєї роботи можуть використовувати декілька технологій передачі даних (табл. 1.2).

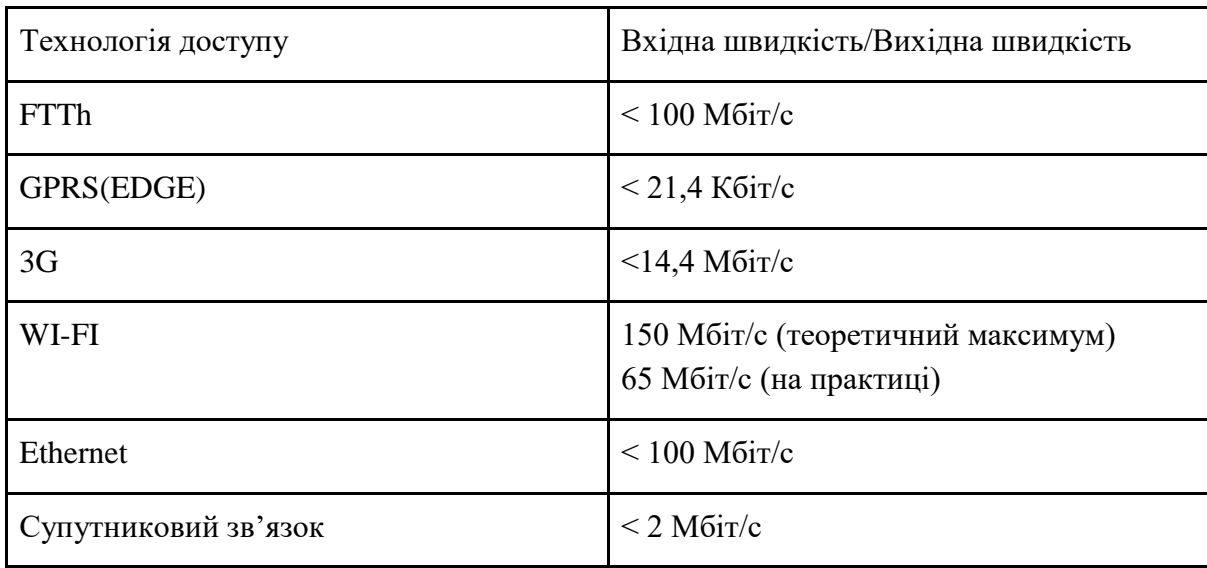

Таблиця 1.2 - Технології передачі даних

#### **1.2.1 Супутниковий зв'язок**

GPS (англ. Global Positioning System - система глобального позиціонування) супутникова система навігації, яка забезпечує вимірювання відстані, часу і визначає місце розташування у всесвітній системі координат WGS 84. Дозволяє майже при будь-якій погоді визначати місце розташування в будь-якому місці Землі.

В основу роботи GPS покладена угруповання з 30 супутників: 27 діючих і 3 запасних на випадок виходу з ладу одного з основних. Супутники обертаються на орбіті близько 19 000 км і роблять два оберти кожен день. Це угрупування забезпечують прийом сигналу в будь-якої точки Землі у будь-який час, принаймні, від 4-х супутників - мінімум, необхідний для визначення місця розташування. До завдань GPS-приймача входить розрахувати своє місце розташування відносно видимих супутників. Причому, чим більше число супутників буде видно і чим сильніший сигнал буде від них, тим точніші результати можна буде отримати.

GPS-приймач визначає відстань від кожного супутника по затримці передачі сигналу. Знаючи відстань до кожного супутника і місце розташування самих супутників, принцип визначення місця розташування зводиться до вирішення простої задачі. Уявіть, що на аркуші паперу є 3 точки і 3 прямі. Завдання полягає в тому, щоб знайти точку на аркуші, з якої її можна буде з'єднати даними прямими з даними трьома крапками. Завдання вирішується за допомогою циркуля. Накресливши три кола з заданих точок із заданими радіусами, ми знайдемо шуканий відповідь. Четвертий супутник потрібен для вирішення тієї ж завдання в тривимірному просторі. Приблизно таку ж задачу і вирішує приймач, але за рахунок того, що «прямі» (відстані до супутників) мають похибки можна знайти лише область з певним радіусом. Чим більше буде видно супутників, тим менше буде радіус цієї області і тим вище буде точність. У цивільному виконанні GPS забезпечує точність до 30 метрів, а військові приймачі - до 3-х. Кількість одночасно прийнятих сигналів (число видимих супутників) залежить від конкретної моделі. Для роботи системи GPS потрібна точна взаємна синхронізація супутника і приймача сигналу. Це необхідно для того щоб точно розрахувати затримку, яка відраховується від заздалегідь відомого часу відправки сигналу з супутника.

На рис. 1.9 приведена схема визначень місцеположення споживача з координатами x, y, z на основі вимірів дальності до чотирьох навігаційних супутників. Кольоровими яскравими лініями показані окружності, в центрі яких розташовані супутники. Радіуси кіл відповідають дійсним дальностям, тобто істинним відстаням між супутниками і споживачем. Кольорові неяскраві лінії - це кола з радіусами, відповідними виміряним відстаням, які відрізняються від справжніх і тому називаються псевдо. Справжня дальність відрізняється від псевдо на величину, що дорівнює добутку швидкості світла на догляд годин b, тобто величину зміщення годин споживача по відношенню до системного часу. На рисунку 1.9 показаний випадок, коли догляд годин споживача більше нуля - тобто годинник споживача випереджають системний час, тому виміряні псевдодальності менше справжніх дальностей.

Сутність псевдодальномiрного методу полягає у визначенні відстаней між навігаційними супутниками і споживачем і подальшим розрахунком координат споживача. Для розрахунку трьох координат споживача псевдодальномiрним методом необхідно знати відстані між споживачем і мінімум трьома навігаційними супутниками. Ці відстані вимірюються між фазовими центрами передавальної антени навігаційного супутника і приймальної антени споживача.

Вимірювання відстаней між i-тим навігаційним супутником і споживачем називається псевдодальністю до i-му супутнику. Псевдодальностей, взагалі кажучи, також є розрахунковою величиною і обчислюється як добуток швидкості поширення електромагнітних коливань і часу, протягом якого сигнал супутника по трасі «супутник споживач» досягне споживача. Це час вимірюється в апаратурі.

Виміряна псевдодальностей до i-му навігаційного супутника визначається за формулою:

$$
PR_i^{06M} = c * \Delta t_i \tag{1.1}
$$

де PR - виміряна псевдодальностей до i-му навігаційного супутника, км;

Δti - час поширення сигналу на трасі «i-тий супутник - споживач» на момент проведення навігаційних визначень, с;

с-швидкість поширення електромагнітних хвиль в просторі, км / с.

Рівняння можна записати через координати i-го супутника і координати споживача за формулою:

$$
PR_i^{o6M} = \sqrt{(x - x_i)^2 + (y - y_i)^2 + (z - z_i)^2}
$$
 (1.2)

де PR- виміряна псевдодальностей до i-му навігаційного супутника, км;

(Xi, yi, zi) - координати i-го супутника;

(X, y, z) - координати споживача.

Диференціальний метод визначення координат використовується для підвищення точності навігаційних визначень, які виконуються в апаратурі споживача. В основі диференціального методу лежить знання координат опорної точки або системи опорних точок, за якими можуть бути обчислені поправки до визначення псевдо навігаційних супутників. Якщо ці поправки врахувати в апаратурі споживача, то точність розрахунку, зокрема, координат може бути підвищена в десятки разів.

Апаратура, що входить до складу наземного функціонального доповнення складається з контрольно-коригувальних станцій, ДВЧ каналу передачі даних. Бортовий навігаційний GNSS приймач і приймач ОВЧ сигналів встановлені на борту рухомого об'єкту.

Різниця між розрахунковою і виміряної псевдодальностей є поправка псевдодальності відповідного навігаційного супутника. Облік в апаратурі споживача цієї різниці і дозволяє підвищити точність навігаційних визначень. У практичних системах споживачеві передається швидкість зміни поправок псевдодальностей, із застосуванням яких проводиться розрахунок скоригованих псевдодальностей.

У міру розвитку нових засобів навігації - інерціальних, радіотехнічних, а також зростання ролі і обсягу наземних транспортних перевезень в повсякденному житті, сучасне навігаційне обладнання поступово стало з'являтися і на наземному транспорті. До цього ж підштовхнула необхідність автоматизації управління транспортними підприємствами, контролю праці та відпочинку водіїв, організації забезпечення безпеки перевезень та охорони вантажів і автомобілів. Велике число транспортних засобів на дорогах, щільні транспортні потоки перетворюють водіння автомобіля в тяжку роботу. Від того, наскільки добре водій орієнтується на незнайомій дорозі або в незнайомому місті, залежить не тільки швидкість доставки вантажу, а й життя і безпеку оточуючих. Не менш важлива для транспортних підприємств і правильна організація вантажоперевезень, оптимальне керування транспортними потоками, забезпечення безперервного спостереження і контролю за пересуванням транспорту, за перевезенням цінних або особливо небезпечних вантажів.

22

Тому можливість інформаційної підтримки водіїв, диспетчерів також сприяє визнанню систем навігації та спостереження на наземному транспорті.

В ідеальному варіанті, коли вимірювання проводяться точно і показання годин супутників і споживача збігаються для визначення положення споживача в просторі досить зробити виміри до трьох навігаційних супутників[6].

Насправді свідчення годин, які входять до складу навігаційної апаратури споживача, відрізняються від показань годин на борту навігаційних супутників. Тоді для вирішення навігаційного завдання до невідомого раніше параметрами (три координати споживача) слід додати ще один - зміщення між годинами споживача і системним часом. Звідси випливає, що в загальному випадку для вирішення навігаційного завдання споживач повинен «бачити», як мінімум, чотири навігаційних супутника.

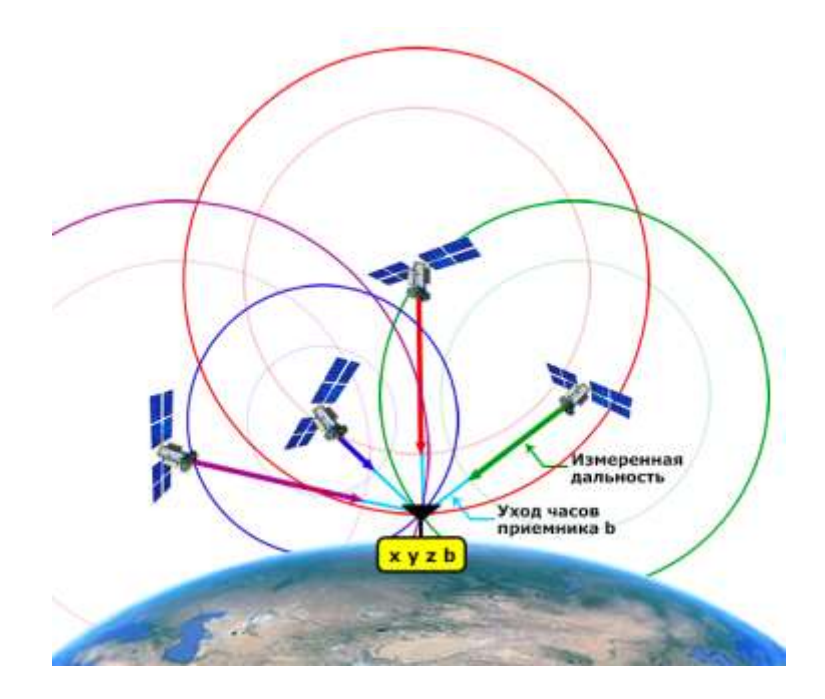

Рисунок 1.9 - Схема визначень місцеположення споживача на основі вимірів дальності до чотирьох навігаційних супутників

## **1.2.2 Мобільний зв'язок**

GSM - це система з комутацією каналів. Вона розділяє всі канали 200кГц на вісім тимчасових інтервалів 25кГц. Стандарт працює на трьох різних несучих частотах: 900МГц, яка використовувалася вихідною системою GSM; 1800МГц, яка була додана для підтримки числа тих, що набухають абонентів і частоти 1900МГц, яка використовується, головним чином, в США. Діапазон 850 МГц також використовується для GSM і 3GSM в Австралії, Канаді та багатьох країнах Південної Америки. GSM підтримує швидкість передачі даних до 9,6 кбіт / с, що дозволяє передавати базові послуги передачі даних, такі як SMS. Іншою важливою перевагою є можливість міжнародного роумінгу, що дозволяє користувачам отримувати доступ до тих же послуг що і вдома, коли виїжджаєте за кордон. Це дає споживачам безшовні і однакові можливості підключення в більш ніж 210 країнах. Супутниковий роумінг GSM також розширив доступ до послуг у районах, де наземне покриття недоступно. Мережа GSM ділиться на 2 системи. Кожна з цих систем включає в себе ряд функціональних пристроїв, які, в свою чергу є компонентами мережі мобільного радіозв'язку.

Даними системами є:

- система комутації Network Switching System (NSS);
- система базових станцій Base Station System (BSS).

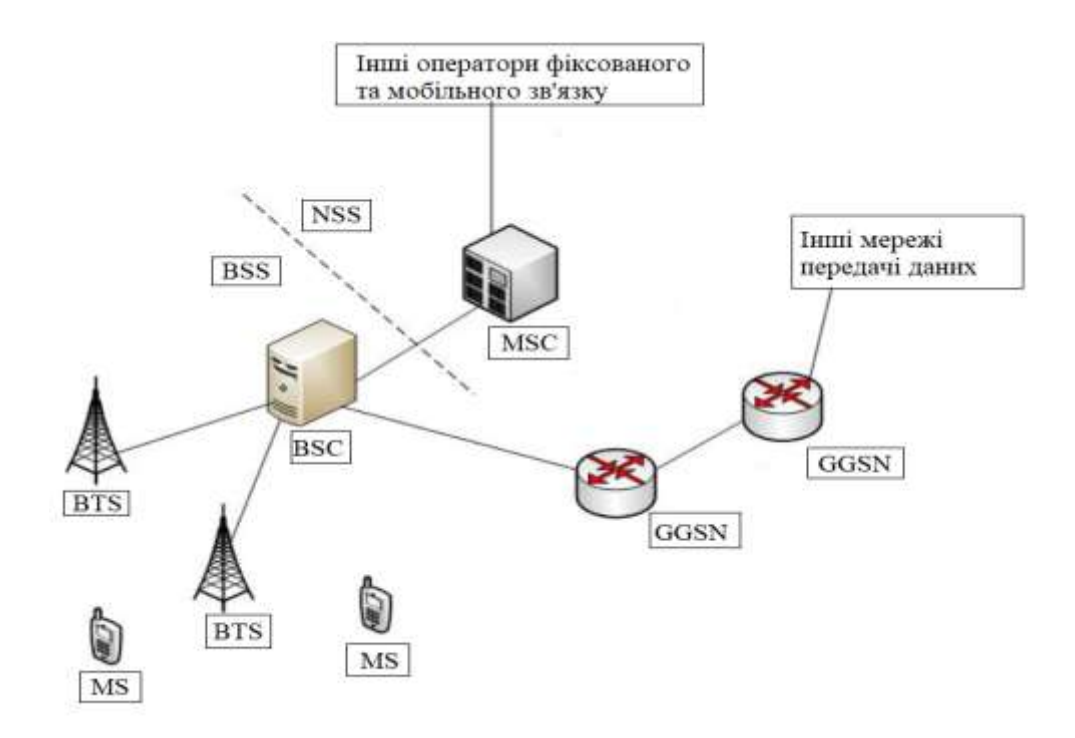

Рисунок 1.10 - Структура системи мобільного зв'язку стандарту GSM

Система NSS виконує функції обслуговування викликів і встановлення з'єднань, а також відповідає за реалізацію всіх призначених абоненту послуг. Система ВSS відповідає за всі функції, пов'язані з радіоінтерфейсом. Ця система включає в себе наступні функціональні блоки:

контролер базових станцій (BSC);

базова станція (BTS).

MS (тобто телефон абонента, або у нашому випадку GPS-трекер) не належить ні до однієї з цих систем, але розглядається як елемент мережі.

Склад системи базових станцій BSS:

1. Контролер базових станцій (BSC)

BSC управляє всіма функціями, що відносяться до роботи радіоканалів в мережі GSM. Це комутатор великої місткості, який забезпечує такі функції, як хендовер MS, призначення радіоканалів і збір даних про конфігурацію сот. Кожен MSC може керувати кількома BSC.

2. Базова станція (BTS)

BTS управляє радіоінтерфейсом з MS. BTS включає в себе таке радіоустаткування, як трансивери (приймально-передавачі) і антени, які необхідні для обслуговування кожного мобільного пристрою в мережі.

Елементи мережі відносяться до пакетної передачі даних:

1. Вузол обслуговування абонентів GPRS (SGSN)

Пакетні дані на відміну від голосового трафіку передаються від підсистеми базових станцій не в бік MSC, а в бік SGSN. Цей елемент є маршрутизатор з розширенням функціями. На нього покладено функції встановлення сесії пакетної передачі даних, маршрутизації пакетів, нарахування плати за надані послуги.

2. Шлюзовий вузол GPRS (GGSN)

GGSN є шлюз мережі. Якщо пакети маршрутизуються за межами мережі оператора, то вони потрапляють саме в GGSN. Цей елемент часто конструктивно об'єднується разом з SGSN в одному пристрої.

## **1.2.3 Інтернет зв'язок**

Глобальна мережа (WAN) — комп'ютерна мережа, що охоплює величезні території (тобто будь-яка мережа, чиї комунікації поєднують цілі мегаполіси, області або навіть держави і містять у собі десятки, сотні а то і мільйони комп'ютерів).

У реаліях сучасного міста можливо виділити бездротовий сегмент інтернет мережі, достатньо великий відсоток площі міста є у зоні бездротових мереж. Безумовно перевагою буде стабільна робота WI-FI точок доступу, та легкість їх обслуговування.

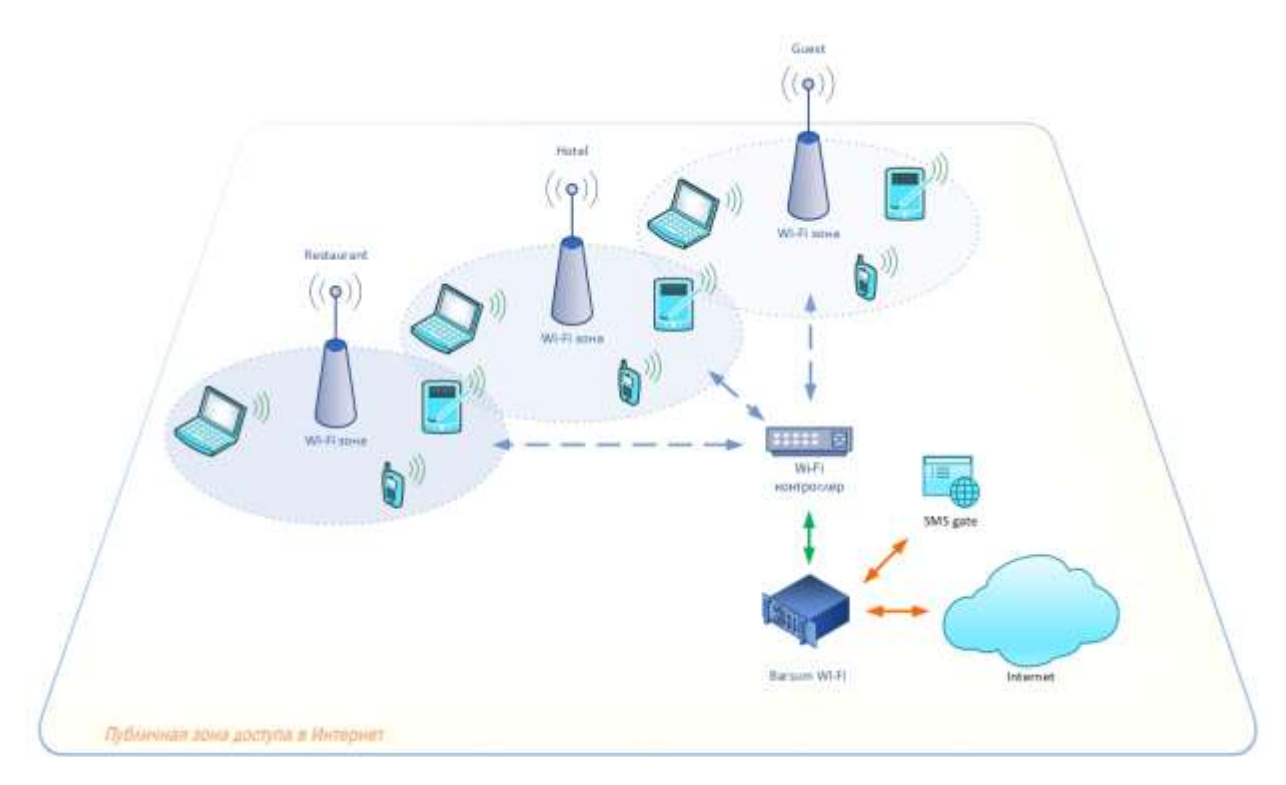

Рисунок 1.11 - Структура системи міського бездротового зв'язку

Тому було прийнято рішення використовувати саме бездротові мережи для реалізації обміну даними між периферійним пристроєм та сервером.

#### **1.3 Постановка задачі розробки**

**Мета** магістерської роботи є вдосконалення інформаційно-навігаційної системи за рахунок використання фільтру Калмана для геоінформаційних даних периферійного пристрою автоматичного визначення місцеперебування ТЗ.

Для досягнення поставленої мети необхідно вирішити наступні **задачі**:

1) проаналізувати сучасний стан інформаційних технологій для функціонування інформаційно-навігаційної системи;

2) проаналізувати технології передачі даних в інфомаційно-навігаційних системах;

3) дослідити методи визначення автоматичного місцеперебування ТЗ;

4) вдосконалити шляхом фільтрації дані з ПП про розташування ТЗ.

**Об'єкт** - процеси обробки, управління та аналізу геоінформаційних даних в інформаційно-навігаційних системах.

**Предмет** - інтеграція обчислювальних і комунікаційних систем, спрямованих на полегшення взаємодії між фізичними об'єктами через мережу Інтернет.

В роботі виконано наступне:

1) розробка ПП для збору даних про місцеперебування ТЗ;

2) забезпечення інтеграції основних інструментів збору геоінформаційних даних;

3) вдосконалення даних автоматичного визначення місцеперебування ТЗ;

4) підтримка бази даних з інформацією про трафік та стан руху ТЗ;

5) інформування громадськості через зручну, зрозумілу та реалістичну візуалізацію.

## **1.4 Висновки до розділу 1**

Перший розділ роботи містить: аналіз транспортного сектору країни; сформульовану мету й задачі дослідження; об'єкт і предмет дослідження. Було розглянуто склад, задачі, переваги, недоліки ІНС. Було проведено аналіз існуючих інформаційно-навігаційних систем, виявлені переваги та недоліки систем, для того, щоб врахувати у власній розробці. Також описані застосовані технології передачі даних: супутниковий, мобільний та Інтернет зв'язок.

#### **РОЗДІЛ 2**

#### **ДОСЛІДЖЕННЯ МЕТОДІВ ВИЗНАЧЕННЯ МІСЦЕПЕРЕБУВАННЯ ТЗ**

У міру розвитку нових засобів навігації - інерціальних, радіотехнічних, а також зростання ролі і обсягу наземних транспортних перевезень в повсякденному житті, сучасне навігаційне обладнання поступово стало з'являтися і на наземному транспорті. До цього ж підштовхнула необхідність автоматизації управління транспортними підприємствами, контролю праці та відпочинку водіїв, організації забезпечення безпеки перевезень та охорони вантажів і автомобілів.

Велике число транспортних засобів на дорогах, щільні транспортні потоки перетворюють водіння автомобіля в тяжку роботу. Від того, наскільки добре водій орієнтується на незнайомій дорозі або в незнайомому місті, залежить не тільки швидкість доставки вантажу, а й життя і безпеку оточуючих.

Не менш важлива для транспортних підприємств і правильна організація вантажоперевезень, оптимальне керування транспортними потоками, забезпечення безперервного спостереження і контролю за пересуванням транспорту, за перевезенням цінних або особливо небезпечних вантажів. Тому можливість інформаційної підтримки водіїв, диспетчерів також сприяє визнанню систем навігації та спостереження на наземному транспорті.

В останні роки для визначення місця розташування наземних транспортних засобів все більш широке поширення набувають методи космічної навігації, засновані на використанні інформації космічних навігаційних і навігаційно-зв'язкових систем. Космічні системи навігації та зв'язку вбирають в себе останні досягнення науки і техніки та мають глобальну зону дії, забезпечують оперативність і високу точність визначення координат безпосередньо на транспортному засобі. В космічних навігаційних системах в якості орієнтирів виступають космічні апарати, щодо яких за допомогою спеціальної навігаційної апаратури проводяться вимірювання навігаційних параметрів[7].

В навігаційних системах модель Землі являє собою сфероїд. В даний час найбільш часто щодо моделі Землі застосовується поняття референц-еліпсоїда WGS 84 (World Geodetic System 1984), що використовується також у глобальній системі позиціонування. Еліпсоїд можна описати всього двома параметрами:

1) екваторіальний радіус *a* (або велика піввісь), і полярний радіус *b* (або мала піввісь);

2) *a* і перший ексцентриситет *e*;

3) *a* і геометричне (полярне) стиснення *f*.

WGS 84 визначає такі параметри еліпсоїда: велика піввісь *a* = 6378137.0 метрів, мала піввісь *b* = 6356752.3142 метра. Точка на поверхні еліпсоїда може бути задана параметричних рівнянням кривої:

$$
(x, y) = (a * cos(t), b * sin(t))
$$
\n(2.1)

Радіус еліпсоїда в даній точці можна знайти через теорему Піфагора

$$
R^{2}(t) = a^{2} * \cos^{2}(t) + b^{2} * \sin^{2}(t)
$$
 (2.2)

В такому випадку кут *t* з формули (2.2) є геоцентричною широтою, а координати точки, і зокрема широта, є геодезичними, залежними від використовуваної системи координат WGS 84. Геодезична широта визначається кутом між площиною екватора і нормаллю до поверхні еліпсоїда, і геоцентрична широта - кутом між площиною екватора і лінії, що з'єднує точку на поверхні еліпсоїда з центром еліпсоїда.

Таким чином, щоб знайти радіус за координатами точки, треба від геодезичної широти перейти до геоцентричної широті. Для початку знайдемо тангенс дотичній до кривої, отримавши рівняння кривої, шляхом диференціювання.

$$
(x, y) = (\frac{dx}{dt}, \frac{dy}{dt}) = (-a * sin(t), b * cos(t))
$$
\n(2.3)

Тоді формула для отримання радіусу прийме вид:

$$
R = \sqrt{\frac{(a^{2} * cos(\beta))^{2} + (b^{2} * sin(\beta))^{2}}{(a * cos(\beta))^{2} + (b * sin(\beta))^{2}}}
$$
(2.4)

Технологія місцезнаходження (позиціонування) є фундаментом побудови систем навігації транспортних засобів і систем стеження за ними. На наземному транспорті найбільш вживаними є наступні методи визначення місцезнаходження:

- методи наближення (зонові);
- методи навігаційного числення;
- методи визначення місця розташування по радіочастоті.

#### **2.1 Методи наближення (зональні)**

Для використання методів наближення створюється мережа контрольних зон шляхом встановлення достатньо великої кількості контрольних пунктів (КП) з точно відомим місцем розташування.

Положення транспортного засобу визначається за проходженням ним КП шляхом автоматичного використання встановленої бортової апаратури. Індивідуальний код кожного контрольного пункту передається при цьому по радіоканалу в бортову апаратуру транспортного засобу, яка, в свою чергу, через підсистему передачі даних передає цю інформацію, а також свій ідентифікаційний код в підсистему управління і обробки даних. Таким чином, реалізується метод прямого наближення. Точність місцезнаходження об'єкта напряму залежить від щільності розташування КП. Вартість використання цих методів досить висока, особливо при необхідності охоплення значних територій.

Однак на практиці частіше використовується інверсний метод наближення: виявлення та ідентифікація транспортних засобів здійснюється за допомогою встановлених на них активних, пасивних або напівактивних малопотужних радіомаяків, передавальних на приймач контрольного пункту свій індивідуальний код, або ж за допомогою оптичної апаратури зчитування і розпізнавання характерних ознак об'єкта, наприклад, автомобільних номерів. Інформація від контрольних пунктів передається далі в підсистему управління і обробки даних.

Очевидно, що для зонових систем точність визначення місцезнаходження і періодичність оновлення даних безпосередньо залежить від щільності розташування контрольних пунктів на території дії системи. Методи наближення вимагають розвиненої інфраструктури зв'язку для організації підсистеми передачі даних з великого числа таких

пунктів в центр управління та контролю, а в разі використання оптичних методів зчитування - вимагають і складної апаратури, використовуваної на всіх контрольних пунктах, і тому досить дорогі при побудові систем, що охоплюють великі території. У той же час, інверсні методи наближення дозволяють мінімізувати обсяг бортової апаратури - радіомаяка, або зовсім обійтися без установлюваної на автомашину апаратури. Основне застосування даних систем - комплексне забезпечення охорони автомашин, забезпечення пошуку автомашин при викраденні. Прикладом подібної системи є система Корзо, що забезпечує фіксацію наближення викраденій обладнаної автомашини до посту-пікету поліції. У багатьох зарубіжних країнах зонові системи функціонують вже тривалий час, як для потреб диспетчеризації громадського транспорту, що рухається за постійними маршрутами, так і для потреб правоохоронних органів.

### **2.2 Методи навігаційного обчислення**

Методи навігаційного обчислення основані на вимірюванні параметрів руху автомашини за допомогою датчиків прискорень, кутових швидкостей у сукупності з датчиками пройденого шляху і датчиками напрямку та обчисленні на основі цих даних поточного місця розташування рухомого об'єкта щодо відомої початкової точки. В цілому дані методи можуть використовуватися в тих же системах, що і методи, основані на радіонавігації. Основна їхня перевага в порівнянні з методами радіонавігації – незалежність від умов прийому навігаційних сигналів бортовою апаратурою.

На рис. 2.1 показано застосування навігаційного обчислення для визначення координат автомобіля.

 $(X,Y)$ <br>Рисунок 2.1 – Визначення координат автомобіля методом навігаційного обчислення

Відстань від стартової точки *X*0, *Y*<sup>0</sup> визначається за такою системою рівнянь

$$
\begin{cases}\nX_n = X_0 + \sum_{i=1}^n \Delta l * sin\theta_i, \\
Y_n = Y_0 + \sum_{i=1}^n \Delta l * sin\theta_i,\n\end{cases}
$$
\n(2.5)

де вісь *X* означає напрямок схід – захід, а *Y* – північ – південь.

Таким чином, поточні координати автомобіля можуть бути визначені, якщо відоме положення стартової точки на карті.

Напрямок руху автомобіля звичайно визначають за геомагнітним датчиком азимута (компасу). Корпус автомобіля виконаний з металу та інших магнітних матеріалів і здатний намагнічуватись зовнішніми полями. В цьому випадку виникає систематична похибка у визначенні напрямку руху автомобіля. Паразитне магнітне поле компенсується додатковими магнітами поблизу компаса[10].

Магнітне поле також спотворюється в тунелях, на металевих мостах, під час руху вздовж електропоїздів. Застосування датчиків обертання коліс разом із компасом вирішує дану проблему.

Навігаційне обчислення дає низьку точність визначення поточних координат об'єкта. Для автомобіля приходиться коректувати координати, визначені цим методом кожні 10-15 км. Ситуацію спасає лише те, що звичайно автомобілі рухаються по дорогах, які нанесені на карту.

Орієнтування на карті місцевості дозволяє уточнити поточні координати автомобіля шляхом порівняння конфігурації пройденого шляху, отриманої навігаційним обчисленням, з конфігурацією дороги, по якій рухається автомобіль. На рис. 2.2 показано як порівнюються і коректуються шляхи, отримані навігаційним обчисленням, з картою.

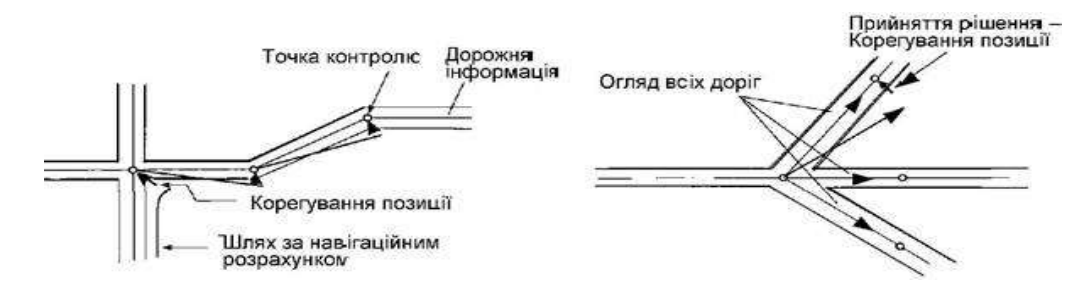

а – корегування шляху, б – вибір шляху на перехресті доріг

Рисунок 2.2 – Корегування і вибір шляху

Спочатку навігаційна система визначає, які з найближчих доріг можуть відповідати координатам автомобіля, отриманим навігаційним обчисленням. Потім виконується порівняння, як показано на рис 2.2, а. Вибирається найбільш придатна дорога і корегуються координати автомобіля по карті. Коли автомобіль досягає перехрестя, вибір дороги визначається напрямком руху (рис. 2.2, б). Якщо дороги на перехресті виглядають приблизно однаково, навігаційний комп'ютер слідкує за ними по карті вперед і визначає коефіцієнт кореляції для кожної з доріг відносно заданого маршруту. Вибирається дорога з найбільшим коефіцієнтом кореляції.

Система GPS (рис. 2.3) може використовуватись для визначення абсолютних координат автомобіля. Вона складається з 18 основних та 3 запасних супутників на навколоземних орбітах (радіус 20183 км, період обертання 12 годин), запущених міністерством оборони США в період з 1980 по 1992 рік (програма Navstar), і призначена для отримання інформації про абсолютні координати різних об'єктів: морські судна, літаки, ракети, військові підрозділи, автомобілі й т.д. На супутниках встановлені атомні годинники, періодично на Землю надсилаються сигнали з інформацією про системний час і параметри орбіти на частоті 1,57542 ГГц.

Користувачі обслуговуються системою за двома категоріями: точне визначення координат (Precise Position Service – PPS) – для військових і стандартна точність визначення координат (Standard Position Service – SPS) – для решти категорій користувачів, в тому числі і для навігації автомобілів. Досяжна точність визначення координат з помилкою до 30 м.

Координати приймача X , Y , Z і супутника U i ,Vi ,Wi пов'язані співвідношенням:

$$
P_i = \sqrt{(X - U_i)^2 + (Y - Y_i)^2 + (Z - W_i)^2} + R
$$
\n(2.6)

де  $P_i$  – відстань між супутником і приймачем; R – похибка у часі, яка виникає через неможливість точно синхронізувати атомний годинник супутника і кварцовий генератор приймача.

Таким чином при відомих координатах  $U_i, V_i, W_i$  чотирьох супутників (рис. 2.4) і відстані від супутників до приймача  $P_i$  шляхом розв'язання чотиривимірного нелінійного рівняння визначаються координати приймача X , Y , Z.

Координати супутника визначаються за розв'язанням рівняння Кеплера, для чого

передається інформація про системний час. Відстань  $P_i$  між супутником і приймачем визначається за часом затримки  $t_i$  приходу сигналу синхронізації із супутника (швидкість розповсюдження радіохвиль – постійна величина).

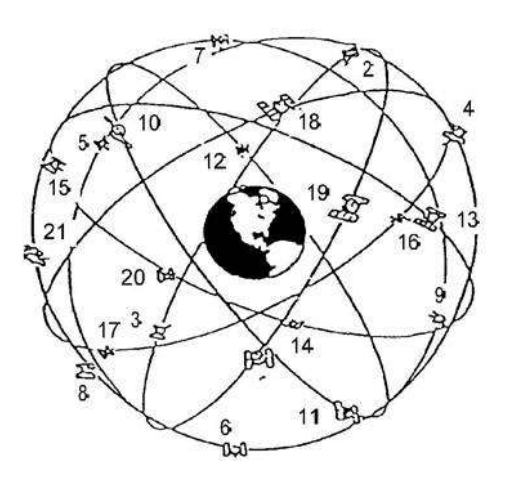

Рисунок 2.3 – Супутникова система

Вважається, що навігація за допомогою GPS є найбільш перспективною.

Її основні недоліки.

1. При першому зверненні початкові координати визначаються відносно повільно – 2-3 хвилини. В подальшому інформація оновлюється протягом декількох секунд.

2. Система працює в умовах прямої видимості з 4-х супутників. Гори та високі будівлі можуть бути перешкодою.

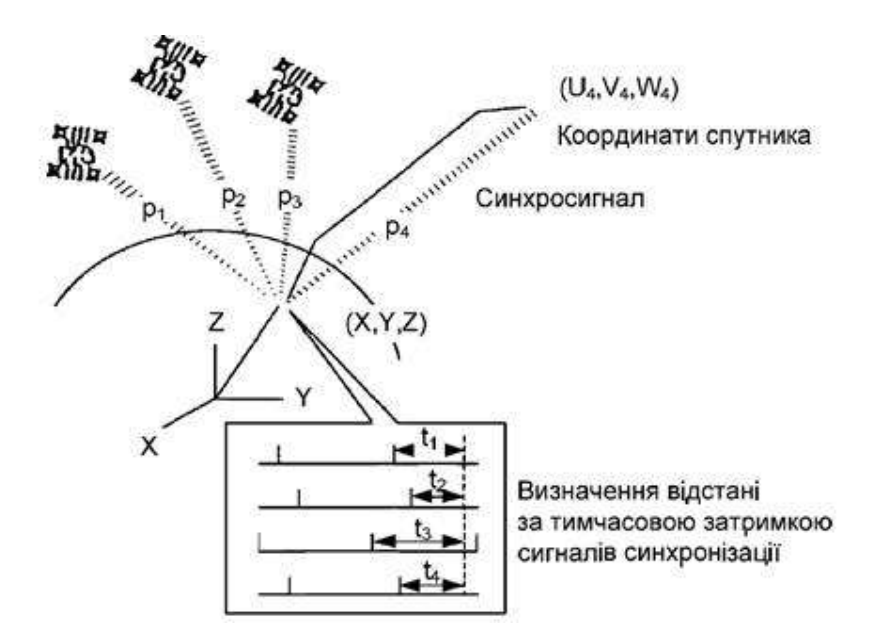

Рисунок 2.4 - Визначення координат за допомогою GPS

#### **2.3 Методи визначення місця розташування по радіочастоті**

Місце розташування транспортного засобу за радіочастотою визначається шляхом вимірювання різниці відстаней транспортного засобу від трьох або більше відносних позицій.

Дану групу методів можна умовно розбити на дві підгрупи:

– радіопеленгація, коли абсолютне або відносне місце розташування рухомого об'єкта визначається при прийомі випромінюваного ним радіосигналу мережею стаціонарних або мобільних приймальних пунктів;

– обчислення координат за результатами прийому спеціальних радіосигналів на борту рухомого об'єкта (методи прямої або інверсної радіонавігації).

#### **2.3.1 Методи радіопеленгації**

За допомогою розподіленої по території міста мережі пеленгаторів або за допомогою мобільних засобів пеленгації можливо відстеження місця розташування об'єктів, обладнаних радіопередавачами-маяками.

На практиці метод пеленгації, як найбільш дешевий в початкові роки становлення систем супутникової навігації (коли вартість супутникових приймачів вимірювалася тисячами доларів), був випробуваний поліцейськими і пожежними службами США та Канади. Результати дослідної експлуатації системи показали, що така система може дуже добре використовуватися на відкритій місцевості. Однак система, заснована на радіопеленгації, має великі похибки в умовах щільної міської забудови. Крім того, вартість інфраструктури, необхідної для охоплення значної площі, досить велика. В даний час цей метод використовується дуже рідко.

Принцип роботи полягає н наступному. Прийом сигналу, випромінюваного малогабаритним радіомаяків на рухомому об'єкті, здійснюється мережею стаціонарних радіоприймальних центрів, і за отриманими даними проводиться за допомогою математичних операцій визначення місцеположення автомашини з найбільшою ймовірністю. Застосування широкосмугових сигналів з базою 103 -108 забезпечує частоту оновлення інформації один раз в секунду в системі з 5000 об'єктів при високій перешкодозахищеності.
Точність визначення місцезнаходження залежить від щільності розміщення стаціонарної радіоприймальної мережі на території міста і може складати одиниці метрів в режимі безперервного спостереження і коригування даних по електронній карті.

#### **2.3.2 Методи радіонавігації**

Космічна радіонавігація втілила в собі новітні досягнення комп'ютерних і телекомунікаційних технологій. Симбіоз супутникової системи позиціонування, сучасної радіозв'язку та електронної картографії дозволяє визначати місце розташування і швидкість транспортного засобу, обчислювати відстані, прокладати маршрути і відстежувати їх дотримання, отримувати довідки про картографічних об'єктах. Сьогодні працюють дві системи: американська Navstar і вітчизняна ГЛОНАСС. Використання обох систем дозволяє більш точно визначати координати і підвищує надійність функціонування.

Методи на основі радіонавігації реалізуються на основі імпульсно-фазових наземних навігаційних систем (типу LORAN-C, Чайка) і супутникових середньоорбітальних навігаційних систем (СРНС) Navstar і ГЛОНАСС. Найкращі точності і експлуатаційні характеристики в даний час мають супутникові навігаційні системи, в яких досягається точність визначення місцезнаходження в стандартному режимі не менше 50-100 м, а з застосуванням спеціальних методів обробки інформаційних сигналів в режимі фазових визначень або диференціальної навігації - до одиниць метрів.

Найвідомішою є глобальна супутникова радіонавігаційна система Navstar (Navigation System using Timing And Ranging) або GPS (Global Positioning System), створена для високоточного навігаційно-часового забезпечення об'єктів, що рухаються в космосі, повітрі, на землі і воді.

До її складу входять навігаційні супутники, наземний комплекс управління і апаратура споживачів (користувачів). Застосовуваний в системі принцип полягає в тому, що спеціальні приймачі, встановлені у споживачів, вимірюють дальність до декількох супутників і визначають свої координати по точках перетину поверхонь рівного віддалення.

Дальність обчислюється за формулами, відомим зі шкільних підручників, шляхом множення швидкості поширення радіосигналу на час затримки, при проходженні їм відстані від супутника до користувача. Величина тимчасової затримки визначається зіставленням кодів сигналів, випромінюваних супутником і генеруються на приймальний пристрій, методом тимчасового зсуву до їх збігу. Часовий зсув вимірюється по годинах приймача. Координати супутників відомі з високою точністю. Для знаходження широти, довготи, висоти, не допустити помилок годинника приймача досить вирішити систему з чотирьох рівнянь. Тому приймач користувача повинен приймати навігаційні сигнали від чотирьох супутників.

Швидкість визначається по допплерівському зрушення несучої частоти сигналу супутника, що викликається рухом користувача. Допплерівське зрушення (Doppler shift) заміряється при зіставленні частот сигналів, що приймаються від супутника й генеруються приймачем. Зрозуміло, все це відбувається миттєво і без будь-якого участі користувача.

Навігаційні сигнали випромінюються на двох частотах L-діапазону (смуга радіочастот 390-1580 МГц):

- частота L1 1575,42 МГц;
- частота L2 1227,6 МГц.

На частоті L2 випромінюються сигнали з військовим кодом Р(Y) з високоточної інформацією (precision - точний, або protected - захищений), захищеним від імітаційних перешкод.

Р-код представляє з себе послідовність псевдовипадкових бістабільних маніпуляцій фази несучої частоти (Carrier Frequency) з частотою проходження, рівній 10,23 МГц і періодом повторення в 267 діб. Кожен тижневий сегмент цього коду є унікальним для одного з супутників GPS і безупинно генерується ним протягом кожного тижня, починаючи з ночі з суботи на неділю.

На частоті L1 випромінюються сигнали і з військовим кодом P(Y), і з загальнодоступним цивільним кодом (Civilian Code), який часто називають C/A (Clear Acquisition - код вільного доступу). Прийом сигналу за кодом P(Y) забезпечує роботу в режимі PPS (Precise Positioning Service - висока точність вимірювань). Порівняння часу приходу сигналів на частотах L1 і L2 дозволяє обчислювати додаткову затримку, що виникає при проходженні радіохвиль через іоносферу, що значно підвищує точність вимірювань навігаційних даних.

Прийом на частоті L1 з кодом C/A не дозволяє визначити помилки, внесені іоносферою. Структура коду C/A забезпечує гірші характеристики в режимі SPS (Standart Positioning Service - стандартна точність вимірювань). Так, якщо в режимі PPS з ймовірністю 0,95 помилки вимірювання широти і довготи не перевищують 22-23 метра, висоти 27-28 метрів і часу 0,09 мкс, то в режимі SPS вони збільшуються відповідно до 100, 140 метрів і 0, 34 мкс. Середньоквадратична помилка визначення довготи і широти в режимі PPS становить не більше 8 метрів, а в SPS - не більше 40 метрів. Міністерство оборони США, виходячи з інтересів національної безпеки, здійснює «штучне» погіршення точності в режимі S/A (Selective Availability - обмежений доступ). Спочатку режим SPS був необхідний для грубого визначення користувачем своїх координат при входженні в код P(Y). В даний час рівень електроніки, програмного забезпечення і методів обробки навігаційної інформації дозволяє здійснювати досить швидке захоплення P(Y) без коду C/A, а також проводити високоточні визначення сигналу по фазі. Крім того, повністю відпрацьований наземний автоматичний режим диференціальної корекції (Differential Positioning), дозволяє в обмеженому регіоні отримувати точне визначення відносних координат взаємного розташування двох приймачів, відстежувати сигнали одних і тих же супутників GPS. Наприклад, штатні системи навігації транспорту, при використанні громадянського C/A коду визначають координати автомобіля з точністю від 2 до 5 метрів.

Вітчизняна навігаційна система ГЛОНАСС (радянська навігаційна система Ураган) аналогічна за своєю побудовою американської, але має більш високу точність визначення координат споживача.

Перевагами даного методу є глобальність визначення місцезнаходження, що дозволяє застосовувати його практично на будь-яких територіях і трасах будь-якої протяжності, хороша точність, можливість визначити положення об'єкта на карті місцевості, здатність визначати не тільки координати, але і висоту, швидкість і напрямок руху об'єкта, високий ступінь сумісності з автоматизованими системами обробки інформації. Не випадково у подібних систем найширша сфера застосування. Системи диспетчеризації міського та спеціального транспорту, забезпечення безпеки транспорту і матеріальних цінностей, що працюють в реальному масштабі часу на території міста з десятками і сотнями рухомих об'єктів. Також системи контролю маршрутів транспорту, що здійснює далекі міжміські та міжнародні перевезення (з передачею інформації про маршрут за допомогою глобальних систем зв'язку типу Inmarsat або з пасивним накопиченні інформації про маршрут з подальшою обробкою).

#### **2.4 Використання фільтрації для поліпшення показників GPS-датчиків**

Оскільки місцеперебування транспортного засобу може бути визначеним за допомогою GPS-датчиків, а ефективний метод визначення місцеперебування ТЗ - це один з ключових етапів для функціонування інформаційно-навігаційних систем, то необхідно врахувати всі можливі недоліки використання технології GPS, які суттєво впливають на точність одержуваних даних. Основні з них:

- перешкоди в каналі передачі даних між супутниками і приймачем GPS;

- стрибкоподібні зміни сукупності супутників, на основі яких проводяться вимірювання;

- втрата видимості супутників в умовах щільної забудови, гірських умовах і в зонах полюсів земної кулі;

- дискретність приймачем GPS (наприклад, при швидкості ПС 100 км / ч звичайний приймач GPS буде проводити вимірювання тільки через 30 м колії).

Практично всі сучасні ІНС використовують для визначення місцезнаходження ТЗ систему GPS або спільно сигнал GPS і ГЛОНАСС, що дозволяє збільшити кількість одночасно видимих супутників і, відповідно, підвищити точність позиціонування. Найбільша точність досягається при використанні фільтрації для адаптивного регулювання інтенсивності шуму в реальному часі.

#### **2.4.1 Фільтр Калмана**

Фільтр Калмана використовується для оцінки параметрів моделі процесу. Починаючи з початкових оцінок, фільтр Калмана дозволяє прогнозувати параметри моделі та коригувати його з кожним новим виміром. Його здатність поєднувати ефекти шуму як процесу, так і вимірювань, зробила його дуже популярним у багатьох галузях досліджень та додатках, зокрема в області автономної та допоміжної навігації[17].

Прогноз поточного стану системи є головною функцією моделей такого роду, вони можуть служити основою для виправлення попередніх прогнозів або для оцінки майбутніх значень. Модель є ефективною для складання короткострокових прогнозів; може бути адаптована до коливань транспортного потоку з параметрами, залежними від часу.

Переваги:

- розроблено і застосовується для динамічних систем;
- ефективне усунення шумів.

Недоліки:

- жорсткі вимоги до точності завдання початкових умов;
- застосовується в парі з одним з методів моделювання.

Загалом, фільтр Калмана та його адаптації застосовуються для багатьох досліджень дорожнього руху, більшою частиною в якості методу для повторної обробки інформації, щоб уникнути додаткових перешкод при зніманні даних з датчиків.

У зв'язку з цим, виникає питання доцільності використання цієї технології для розрахунку автоматичного визначення місцеперебування транспортного засобу.

Фільтр Калмана являє собою лінійний рекурсивний алгоритм прогнозування, що використовується для оцінки параметрів моделі процесу. Починаючи з початкових оцінок, фільтр Калмана дозволяє прогнозувати параметри моделі та коригувати його з кожним новим виміром. Його здатність поєднувати ефекти шуму як процесу, так і вимірювань, зробила його дуже популярним у багатьох галузях досліджень та додатках, зокрема в області автономної та допоміжної навігації.

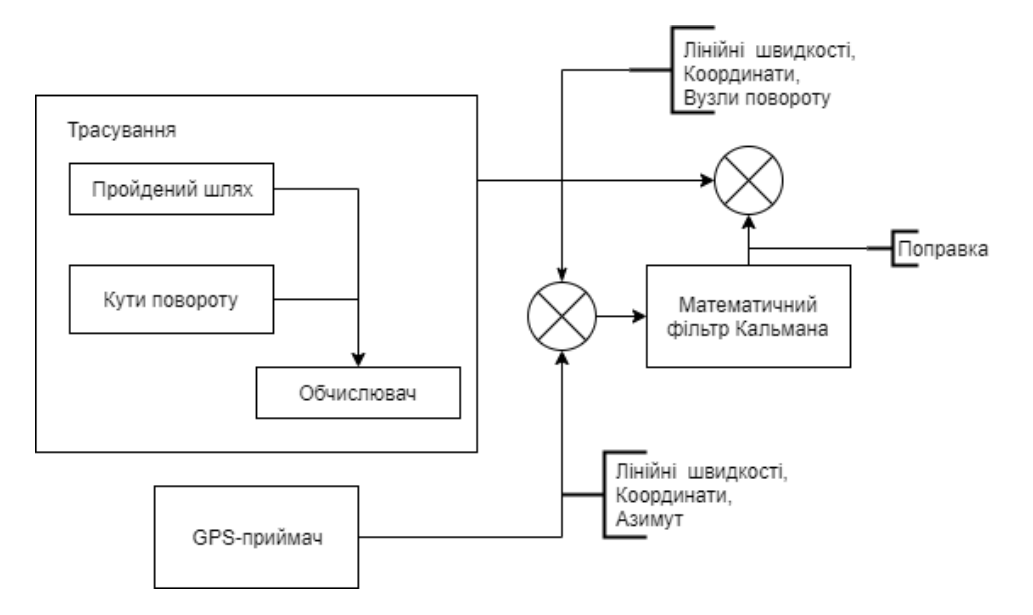

Рисунок 2.5 – Схема поправки координат у системі

Для реалізації поставленого завдання застосовано алгоритм, що складається з 5 кроків.

Крок 1. Ініціалізація.

 $k = 0, X_0^-, P_0^-.$ 

Крок 2. Екстраполяція.

а) Передбачення стану системи:

$$
x_{k+1}^- = F * x_k^- + B * u_k, \tag{2.7}
$$

де  $x_{k+1}^-$  - прогноз стану системи в поточний момент часу;

F - матриця переходу між станами (динамічна модель системи);

 $x_k^-$  - передбачення стану системи в попередній момент часу;

B - матриця застосування керуючого впливу;

 $u_k$  - керуючий вплив в попередній момент часу.

б) Передбачення помилки коваріації:

$$
P_{k+1}^- = F * P_k^- * F^T + Q_k, \tag{2.8}
$$

де  $P_{k+1}^-$  - прогноз помилки;

 $P_k^-$  - помилка в попередній момент часу;

 $Q_k$  - коваріація шуму процесу.

Крок 3. Обчислення коефіцієнту посилення фільтра Калмана

$$
K_k = \frac{P_k^- * H^T}{H^* P_k^- * H^T + R},\tag{2.9}
$$

де  $K_k$  - посилення Калмана;

H - матриця вимірювань, що відображає ставлення вимірювань і станів;

R - коваріація шуму вимірювання.

Крок 4. Уточнення

а) Уточнення оцінки з урахуванням виміру  $z_k$ :

$$
x_k = x_k^- + K_k * (z_k - H * x_k^-),
$$
\n(2.10)

де  $z_k$  - вимір в поточний момент часу.

b) Уточнення помилки коваріації:

$$
P_k = (I - K_k * H) * P_k^-,
$$

де I - матриця ідентичності.

Якщо стан системи описується однією змінною, то I = 1, а матриці вироджуються в звичайні рівняння.

Крок 5. Перехід до кроку 2.

 $k = k + 1$  до досягнення кінцевої мети.

#### **2.4.2 Результати використання фільтру Калмана**

Експеримент складався з 3 основних етапів: отримання геоінформаційних даних; обробка даних; оцінка результатів. В ході експерименту вимірювалась фактична швидкість руху (максимальна швидкість – 25 км/год, середня швидкість – 16 км/год) та реальне місцеперебування ТЗ. Показники датчиків зчитувалися кожні 15 секунд протягом пересування транспортного засобу від початку до кінця маршруту, тобто отримано час початку та кінця руху ТЗ. В табл. 2.1 надано результати застосування фільтру Калмана.

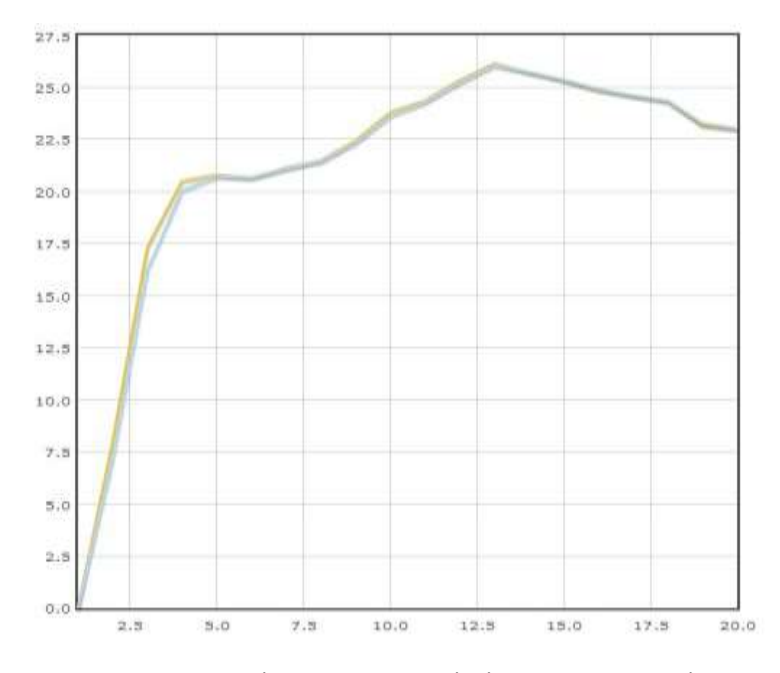

Рисунок 2.6 – Залежність швидкості від тимчасових інтервалів

(2.11)

# Таблиця 2.1- Оцінка застосування фільтру Калмана

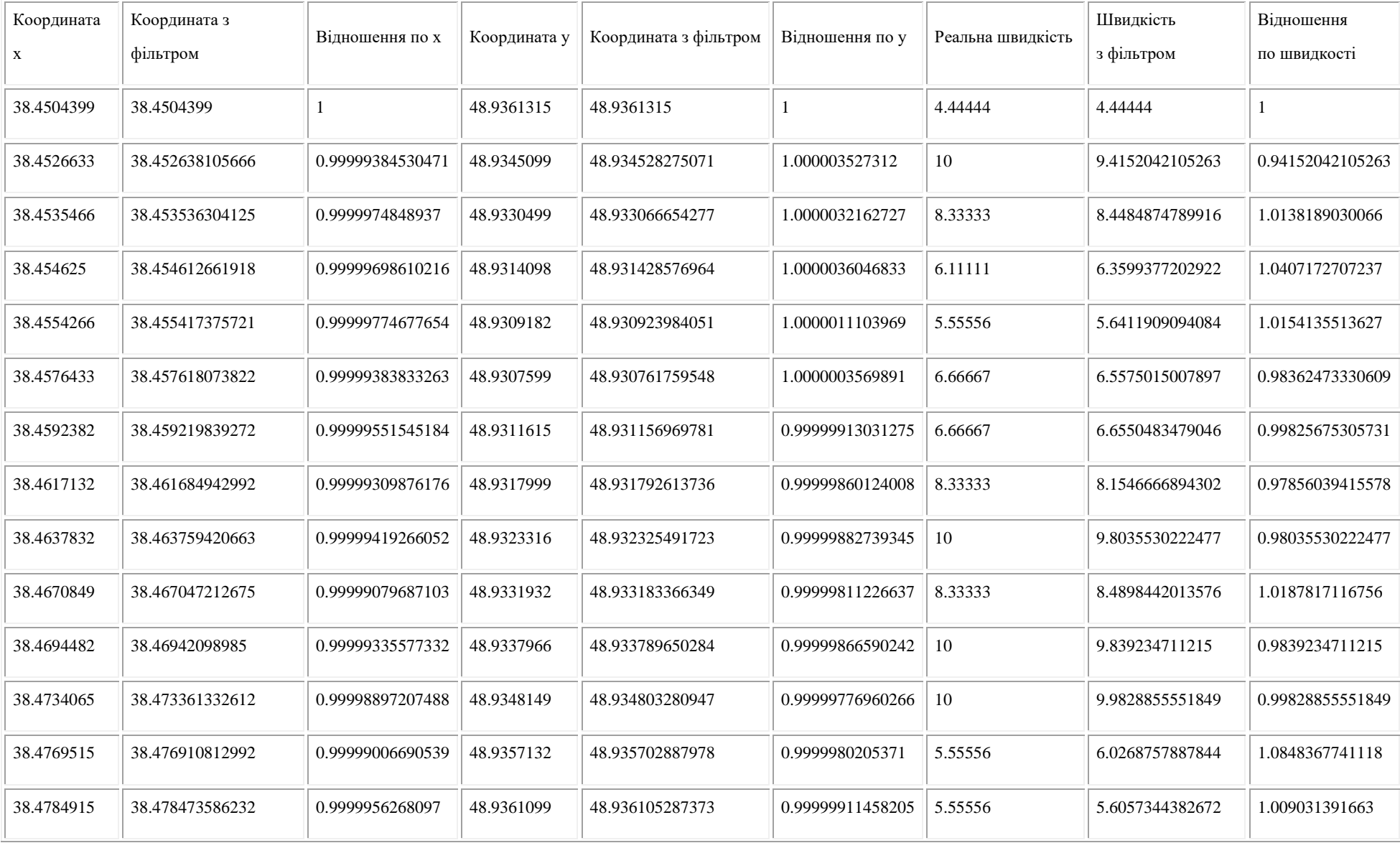

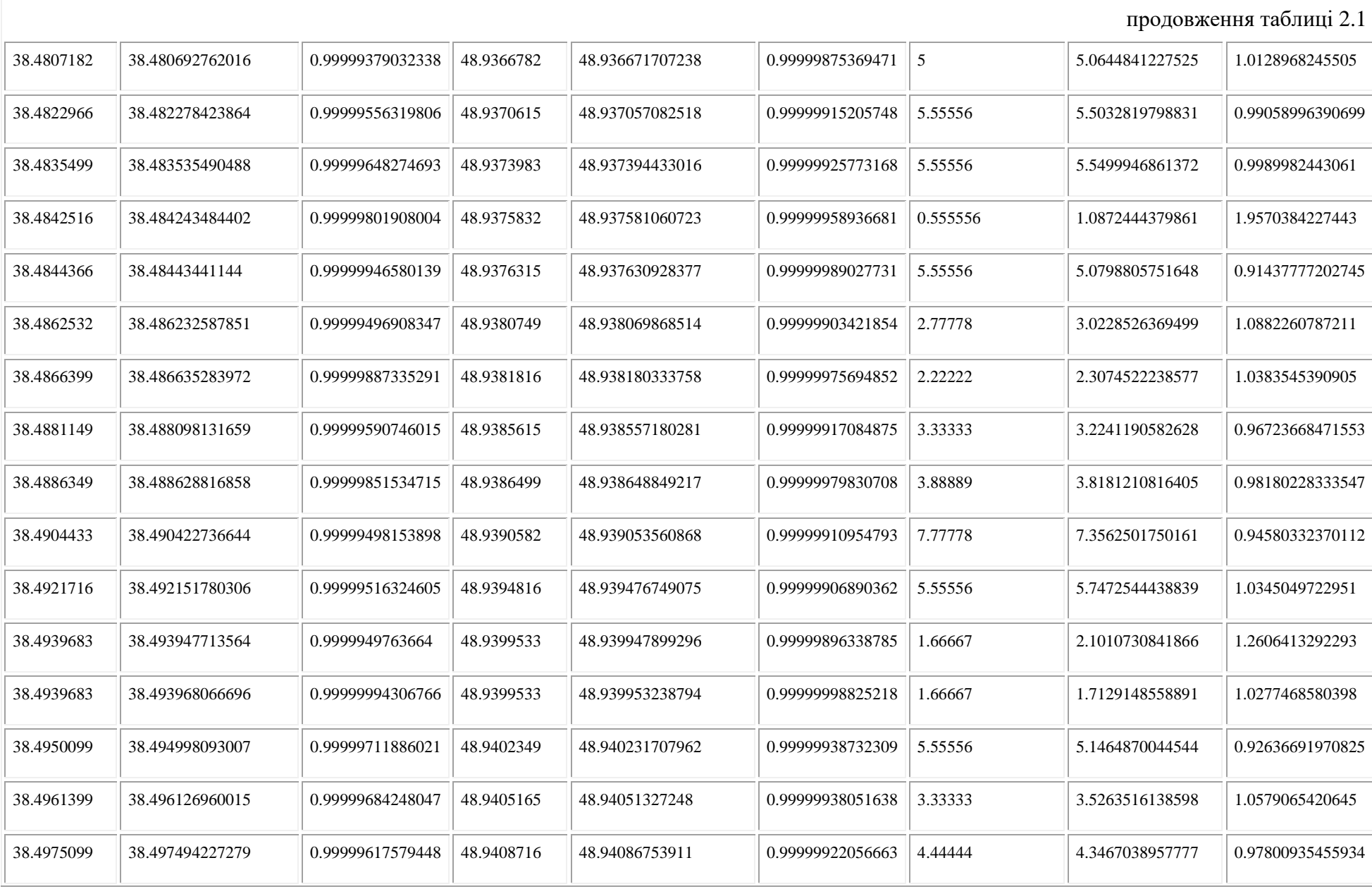

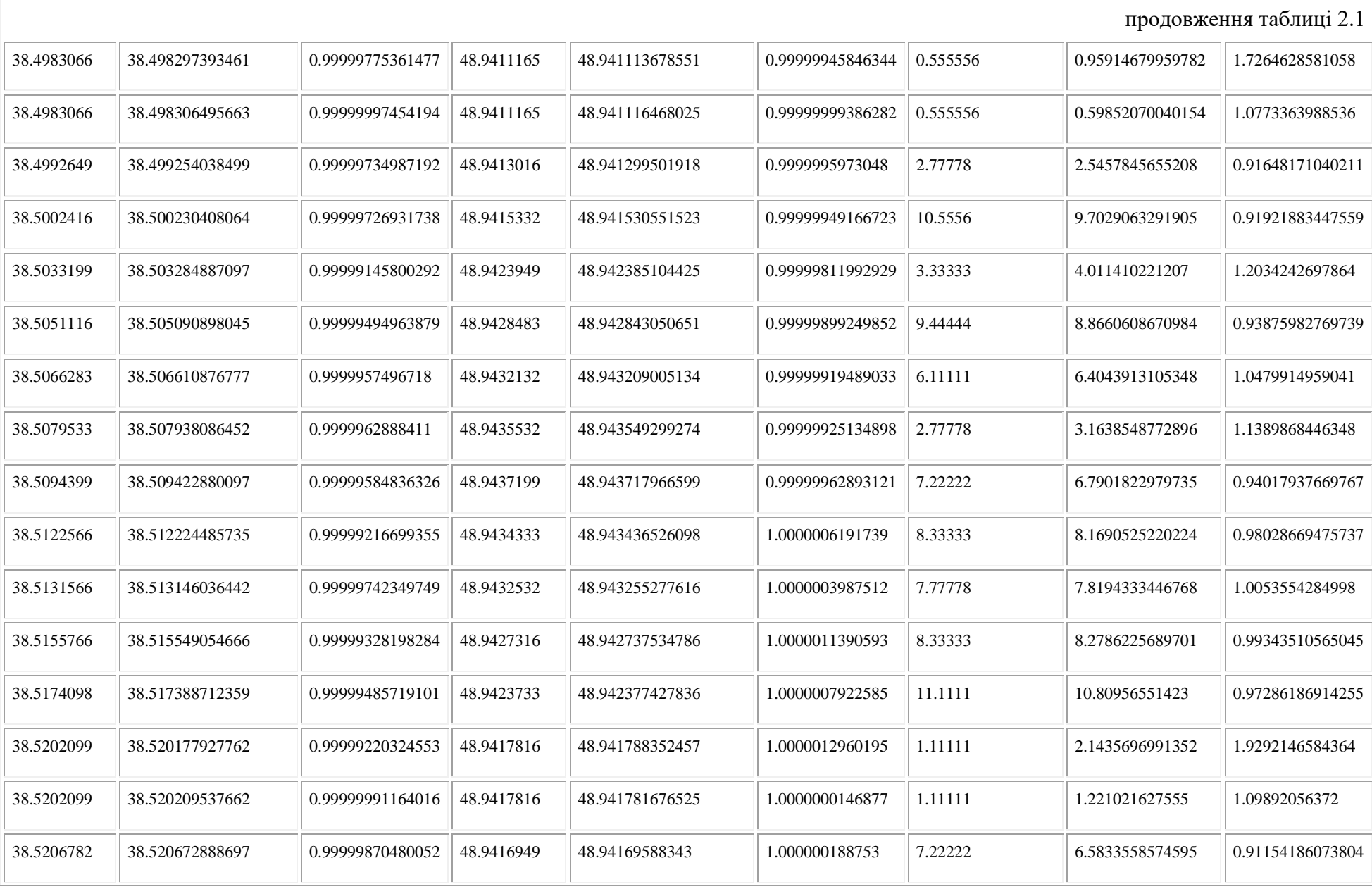

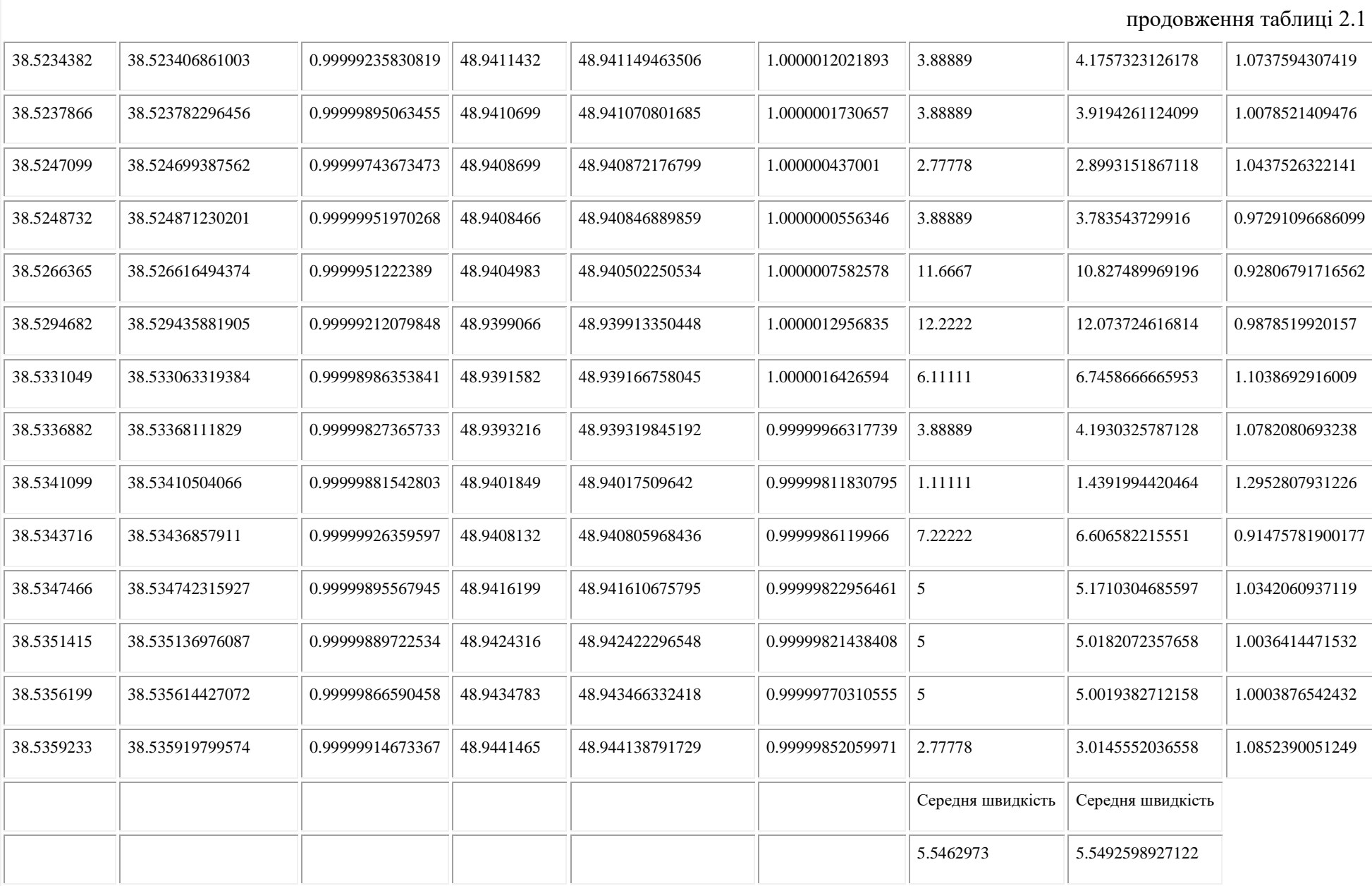

За результатами експерименту встановлено, що реакція фільтра Калмана на стрибок значень параметрів - швидкості руху та місцеперебування наступна - середня абсолютна відсоткова похибка складає 0,14% та 1,04% відповідно (рис. 2.6). В рамках експерименту розглядалось порівняно невелике за територією місто, і при цьому достатньо проводити прогноз щодо відстаней, які не перевищують 4 км, що відповідає інтервалу в 15 хвилин.

До перспектив використання можна віднести те, що надійність і ступінь використання інформації спостережень адаптивно коригуються, завдяки чому продуктивність фільтра може бути поліпшена.

#### **2.5 Висновки до розділу 2**

Проведено дослідження методів визначення місцеперебування транспортного засобу, описано фільтр Калмана, обчислено отримані з GPS-трекеру дані, що надало можливість робити висновки щодо ефективності використання фільтрації для поліпшення точності при знаходженні місцеперебування ТЗ в просторі.

Використання фільтру Калмана для транспорту з невеликою швидкістю і навантаженням може бути доцільним як метод для повторної обробки інформації, щоб уникнути додаткових перешкод при зніманні даних з датчика, для адаптивного регулювання інтенсивності шуму в реальному часі.

#### **РОЗДІЛ 3**

## **РОЗРОБКА ІНФОРМАЦІЙНО-НАВІГАЦІЙНОЇ СИСТЕМИ ТЗ З ПІДТРИМКОЮ ПП**

ІНС складається з трьох підсистем: трекер, серверна частина та підсистема прийому/виводу інформації.

Трекер повинен знаходити місцеперебування ТЗ та передати дані на сервер, в свою чергу сервер зберігає та опрацьовує отриману інформацію та вже оброблені дані передає на підсистему прийому/виводу, що сприяє інформуванню громадськості через зручну, зрозумілу та реалістичну візуалізацію.

Для розробки були використані наступні інструменти.

*Середовища розробки*:

ArduuinoIDE - середовище розробки для платформи Arduino;

 Fritzing - програма для віртуального моделювання електричних ланцюгів, схем і електронного устаткування;

 Putty - клієнт для різних протоколів віддаленого доступу, включаючи SSH, Telnet, rlogin. В розробці Putty використовується для SSH доступу до серверу;

Sprint layout - система автоматизованого проектування друкованих плат.

*Мови розробки*:

 PHP - скриптова мова загального призначення, інтенсивно застосовується для розробки веб-додатків. В випадку даної розробки використовується для доступу до БД та організації запитів;

CSS - це мова, яка відповідає за візуальне відображення документів користувача;

HTML - стандартизована мова розмітки документів, працює у парі з CSS;

 MySQL - реляційна система управління базами даних. В розробці використовується для зберігання координат;

 Python 2.7 - це високорівнева мова програмування загального призначення. В розробці Python необхідний для зв'язку ESP32 та ArduinoIDE за допомогою GIT GUI та відкритих репозиторіїв;

 JavaScript - зазвичай використовується як вбудований мова для програмного доступу до об'єктів додатків. Найбільш широке застосування знаходить в браузерах як мова сценаріїв для додання інтерактивності веб-сторінок, в розробці використовується для зв'язку з GoogleMapsAPI та відображення, обновлення мапи.

## **3.1 Принцип роботи GPS-трекера**

Для коректної роботи GPS-трекера необхідно здійснити коректну роботу наступних компонентів:

- SIM 800l;
- регулятор напруги;
- NEO6M;
- Arduino UNO;
- дисплей;
- функціональні кнопки і енкодер.

Для зручного і компактного розміщення була розроблена схема для подальшого перенесення на текстоліт.

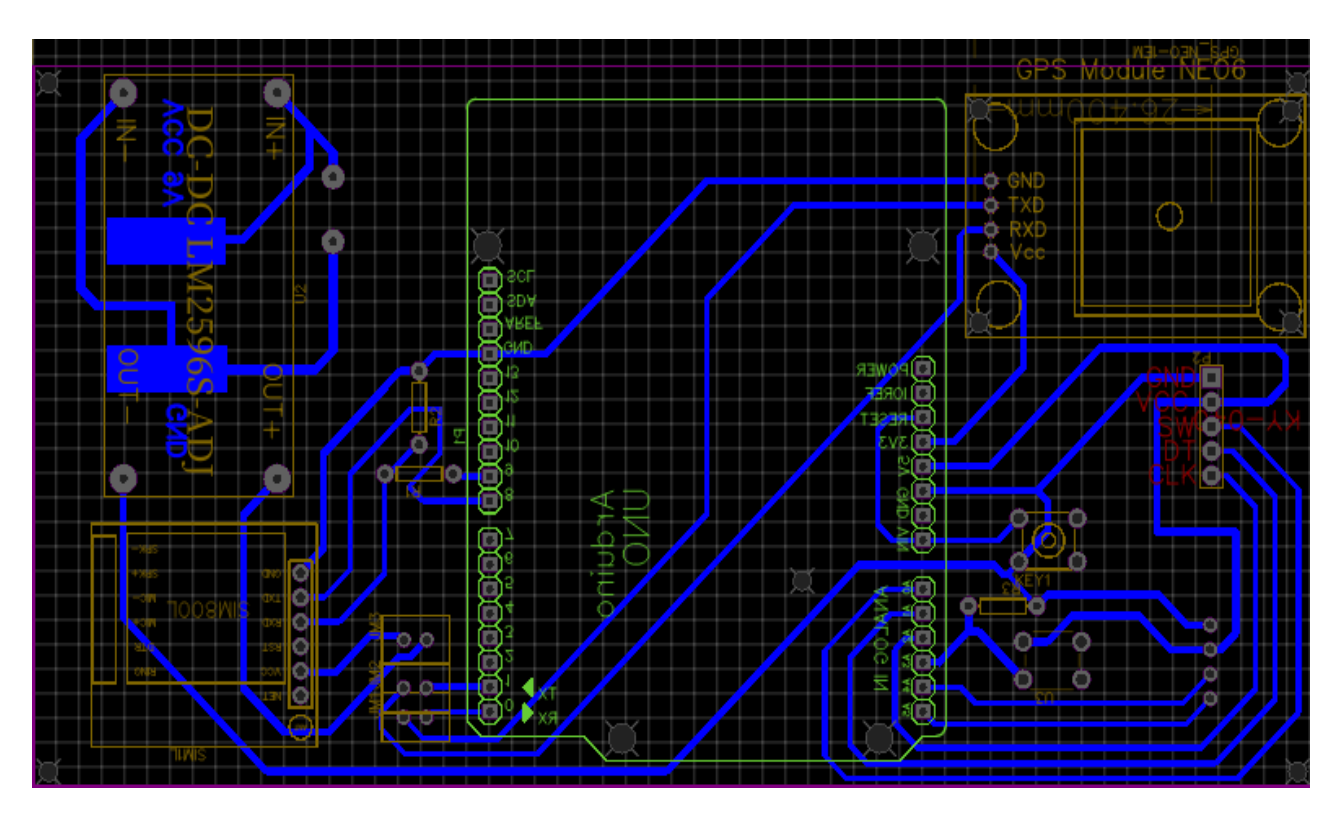

Рисунок 3.1 – Схема для подальшого переносу на текстоліт

**Контролер Arduino UNO.** Обраний контролер один з найпопулярніших на ринку. Обрана модель надає необхідну базу для управління іншими комплектуючими, також Arduino UNO володіє необхідною кількістю аналогових виходів.

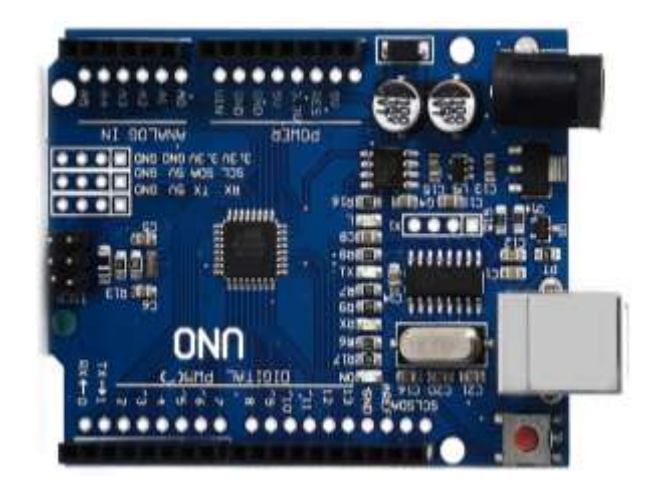

Рисунок 3.2 – Зовнішній вигляд Arduino UNO

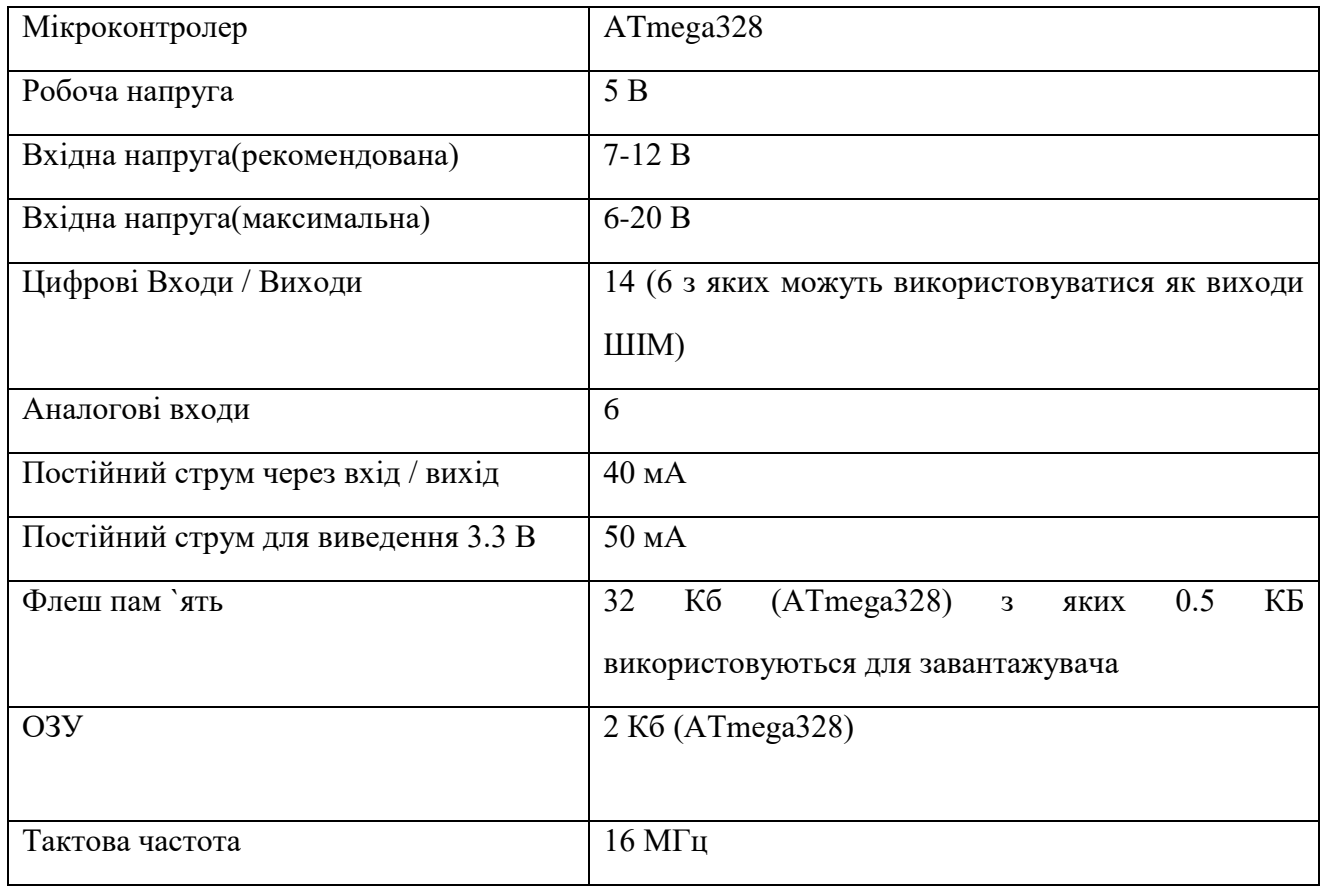

Таблиця 3.1 - Характеристики Arduino UNO

**GSM приймач / передавач та регулятор напруги.** GSM модуль - SIM800. Він підтримує GSM і GPRS. Ні EDGE, ні вже тим більше 3G, не підтримуються. При передачі даних координати через GSM і GPRS мережі - не буде затримок і проблем при перемиканні між режимами, плюс GPRS зараз є майже скрізь. SIM800 працює у режимі 3,3 V, а також дуже сприятливий до перепаду напруги тому потрібен регулятор напруги.

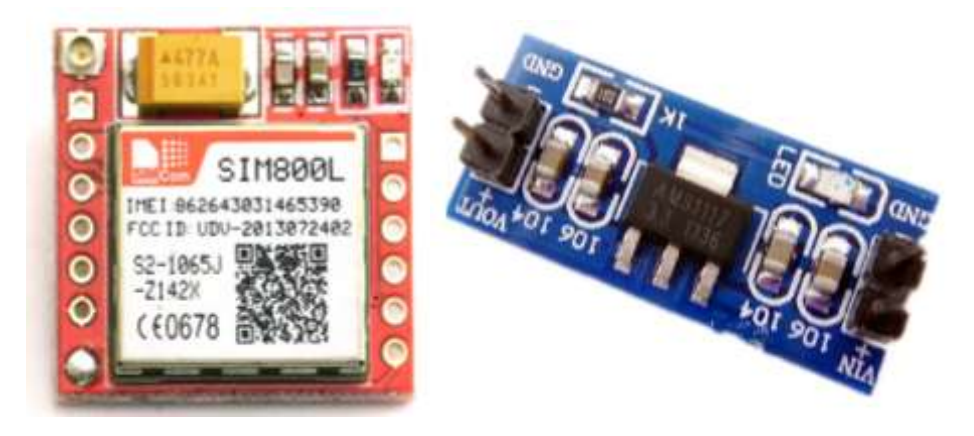

Рисунок 3.3 – Зовнішній вигляд SIM800 та регулятор напруги

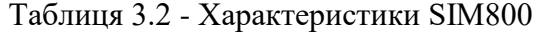

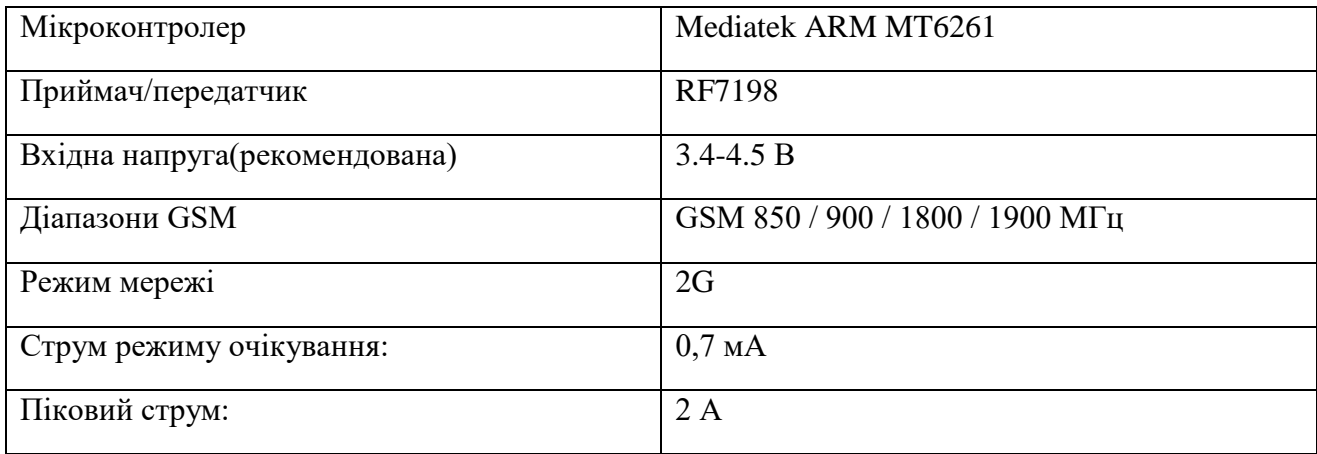

В характеристиках Serial-порта вказаний максимальний рівень логічної одиниці на вході RX – 3,1 В. На платі не передбачено елементів для конвертації вхідної напруги, тому необхідно скористатись рівноплечим дільником напруги. Для організації логічної одиниці номіналом 2,5 В (це напруження коректно вписується в допустимий діапазон, і його легко отримати з 5 У стандартної логіки Arduino) потрібно взяти два резистора однакового номіналу в діапазоні 1-10 КОм (Рис. 3.4).

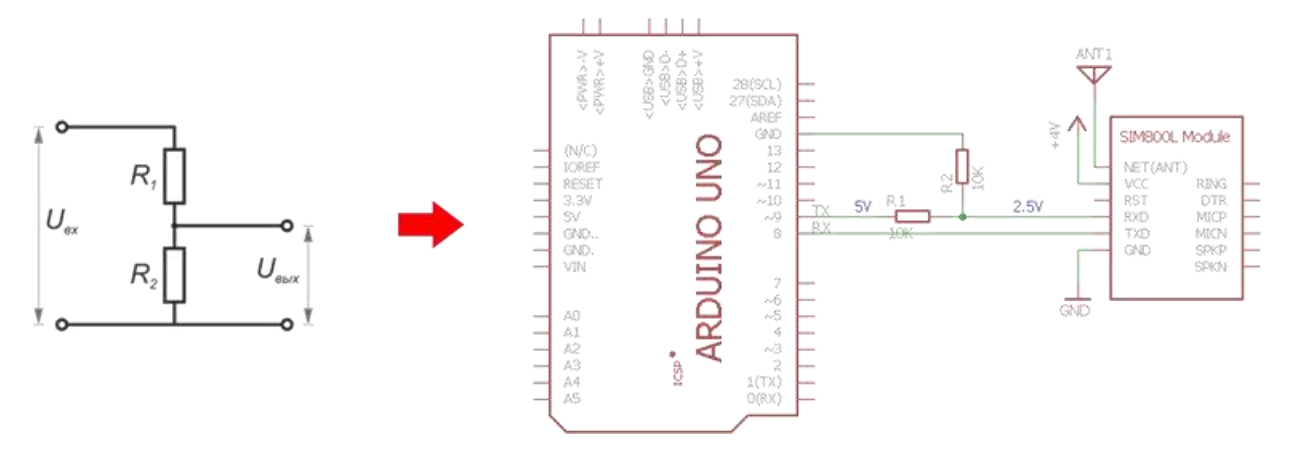

Рисунок 3.4 - Схема підключення SIM800 та Arduino UNO

**GPS модуль NEO6M.** Обраний модуль - один з найдешевших і простих. Важливий параметр пристроїв, що підключаються до Ардуіно - енергоспоживання. Якщо перевантажити перетворювач Ардуіно, вона може згоріти. Для використовуваного приймача максимальне енергоспоживання - 45mA. Також у модуля можливо замінити стандартну антену на більш потужну, або при закріпленні приладу у ТЗ, антену можна винести та закріпити статично.

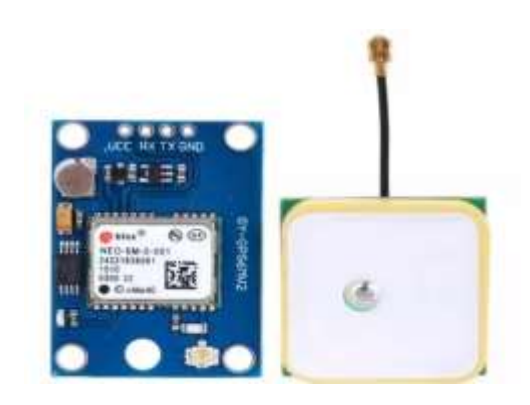

Рисунок 3.5 – Зовнішній вигляд NEO6M

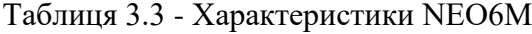

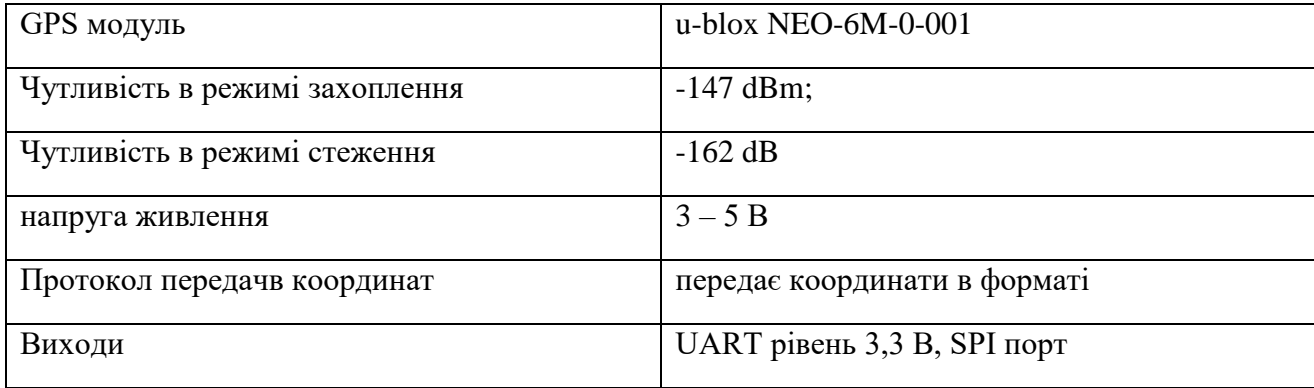

Для тестування можна використати підключення за допомогою монтажних дротів або використати макетну плату як базу для пайки. Для подальшої роботи та можливості встановлення приладу в транспортний засіб необхідно виготовити плату та корпус. Після підключення необхідно перевірити роботу датчиків та контролеру, для цього необхідно завантажити необхідні бібліотеки для середовища Arduino IDE:

```
#include <AltSoftSerial.h>
#include <LiquidCrystal_I2C.h>
```
Наступний крок перевірка на підключення SIM 800l:

```
 mySerial.begin(9600);
  delay(500); 
 mySerial.println("AT"); \frac{1}{2} // Відправка команди AT
  updateSerial();
  mySerial.println("AT+CSQ"); // Перевірка рівня сигналу
  updateSerial();
  mySerial.println("AT+CBC"); // Зчитування інформації 
про акумулятор
  updateSerial();
  mySerial.println("AT+CREG?"); // Перевірка реєстрації в мережі 
  updateSerial();
```
Наступний крок перевірка та оновлення даних з NEO6M

```
for (int i = 0; i < tempMsg.length(); i++) {
    if (tempMsq.substring(i, i + 1) == ",") {
    nmea[pos] = tempMsg.substring(stringplace, i);
    stringplace = i + 1;
     pos++; }
    if (i == tempMsq.length() - 1)
```

```
nmea[pos] = tempMsq.substring(stringplace, i); } }
  updates++;
  nmea[2] = ConvertLat();
  nmea[4] = ConvertLnq();
 }
```
За отримання даних відповідає NEO6, а за передачу SIM800L (рис. 3.3). Обов'язковою частиною є проходження тестів на рівень сигналів, та кількість супутників у зоні видимості самого GPS приймача. NEO6 не буде відповідати внутрішнім запитам якщо кількість підключених супутників буде нижче трьох, але для отримання більшої точності на програмному рівні задано, що мінімальна кількість супутників чотири. При запуску або перезавантаженні приладу SIM800L кожен раз проходить тест на рівень сигналу, чи зареєструвався прилад в мережі, стан акумулятора, затим виконується тестова відправка повідомлення. Все управління модулем передачі даних проходить за допомогою АТ-команд, найважливіші команди можна бачити в таблиці 3.4.

| AT+CPAS                               | Інформація о стані модуля                              |
|---------------------------------------|--------------------------------------------------------|
| AT+CREG?                              | Тип реєстрації мережі                                  |
| $AT+CSQ$                              | Рівень сигналу                                         |
| AT+HTTPINIT                           | Iніціалізація http сервісу                             |
| $AT+SAPBR=1,1$                        | Встановлення GPRS з'єднання                            |
| $AT+HTTPPARA=\text{''CID}\text{''},1$ | Встановлення CID параметра для http сесії              |
| AT+HTTPPARA="URL","https://KI.html"   | Зазначення адреси сторінки                             |
| AT+HTTPACTION=0                       | Старт сесії, на обмін даними                           |
|                                       | Параметр, метод запиту: $0 - GET$ , $1 - POST$ , $2 -$ |
|                                       | <b>HEAD</b>                                            |
|                                       |                                                        |

Таблиця 3.4 - Урізаний список АТ команд

Основним є тестування на задовільний або відмінній рівень сигналу елементів трекеру, це обумовлено великою кількістю перешкод та нестабільними зовнішніми факторами впливу на рівень сигналу. Як приклад можна привести, що при проходженні тестів при переміщенні прилад може не відправити дані при хмарній погоді або дощі , також слід зазначити, що якщо GPS-трекер знаходиться в приміщенні з товстими стінами дані не будуть отримані , або будуть з великою погрішністю.

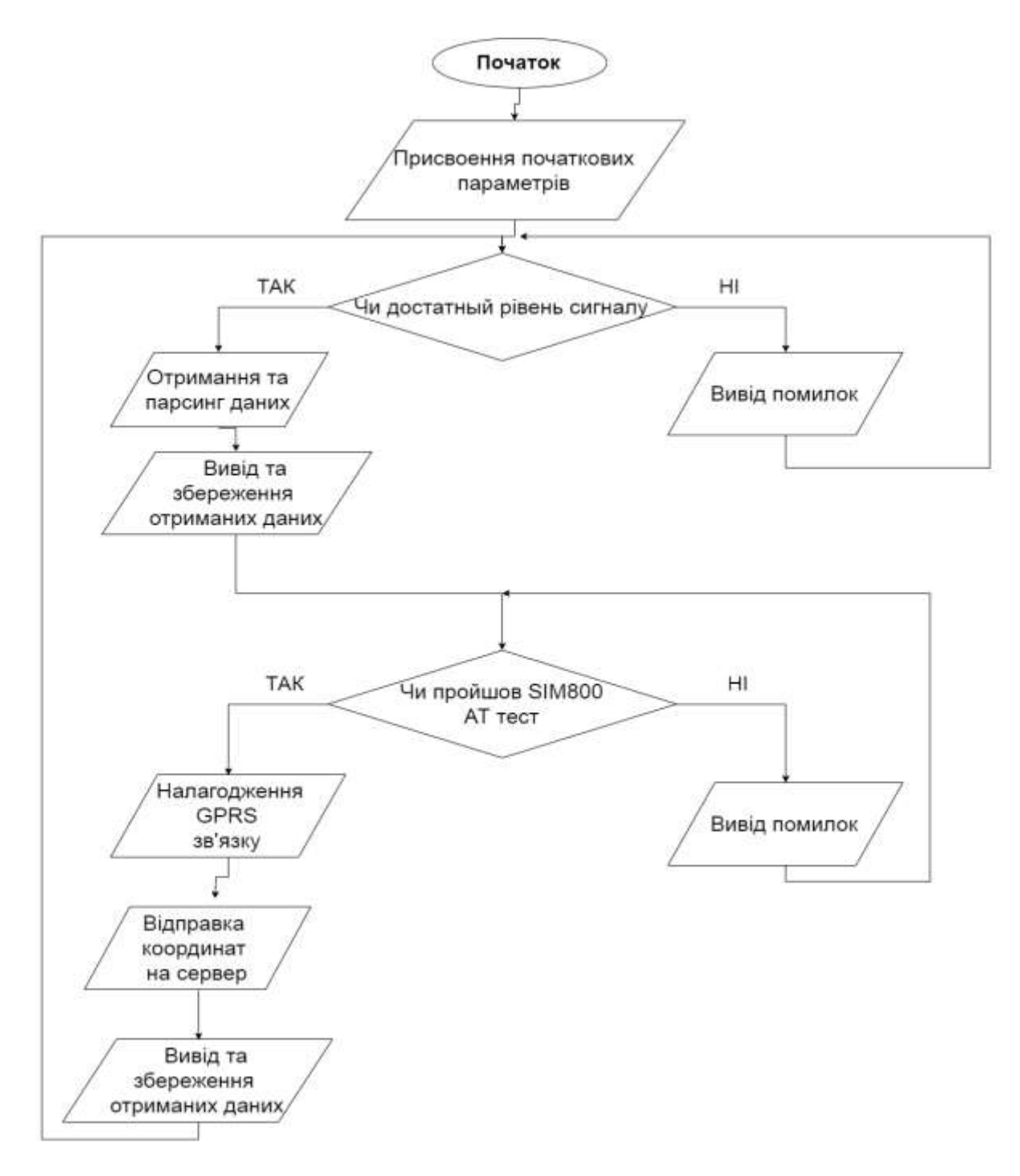

Рисунок 3.6 – Алгоритм роботи GPS-трекеру

Також є проблема одночасної роботи SIM800L та MEO6, для вирішення цього питання був введений програмний внутрішній лічильник переривань. Він діє шляхом збільшення змінної, званої рахунковим регістром. Рахунковий регістр може рахувати до певної величини, залежної від його розміру. Таймер збільшує свій лічильник крок за кроком поки не досягне максимальної величини, в цій точці лічильник переповниться і скинеться назад в нуль. Таймер зазвичай встановлює біт прапора, щоб дати вам знати, що переповнення сталося. При такому режимі роботи модулі встигають пройти шлях отримання даних та відправки без конфліктів та помилок.

У стандартних платах Arduino на 8-біт AVR чипі є відразу кілька таймерів. У чіпів Atmega168 і Atmega328 є три таймера Timer0, Timer1 і Timer2. Вони також мають сторожовий таймер, який можна використовувати для захисту від збоїв або як механізм програмного скидання. Ось деякі особливості кожного таймера. Існує шість типів таймерів, опис яких подано нижче:

Timer0 є 8 бітним таймером, це означає, що його рахунковий регістр може зберігати числа аж до 255 (т. Е. Байт без знака). Timer0 використовується стандартними часовими функціями Arduino такими як delay () і millis (), так що краще не заплутувати його якщо вас турбують наслідки.

Timer1 це 16 бітний таймер з максимальним значенням рахунки 65535 (ціле без знака). Цей таймер використовує бібліотека Arduino Servo, враховуйте це якщо застосовуєте його в своїх проектах.

Timer2 - 8 бітний і дуже схожий на Timer0. Він використовується в Arduino функції tone.

Timer3, Timer4, Timer5: чіпи ATmega1280 і ATmega2560 (встановлені в варіантах Arduino Mega) мають три додаткових таймера. Всі вони 16 бітні і працюють аналогічно Timer1.

Вся тестова інформація виводиться на дисплей, а саме рівень заряду акумулятора, поточний час, рівень сигналу, кількість підключених супутників, та координати поточної позиції.

На рисунку 3.7 зображений прилад у зібраному стані з маркуванням комплектуючих.

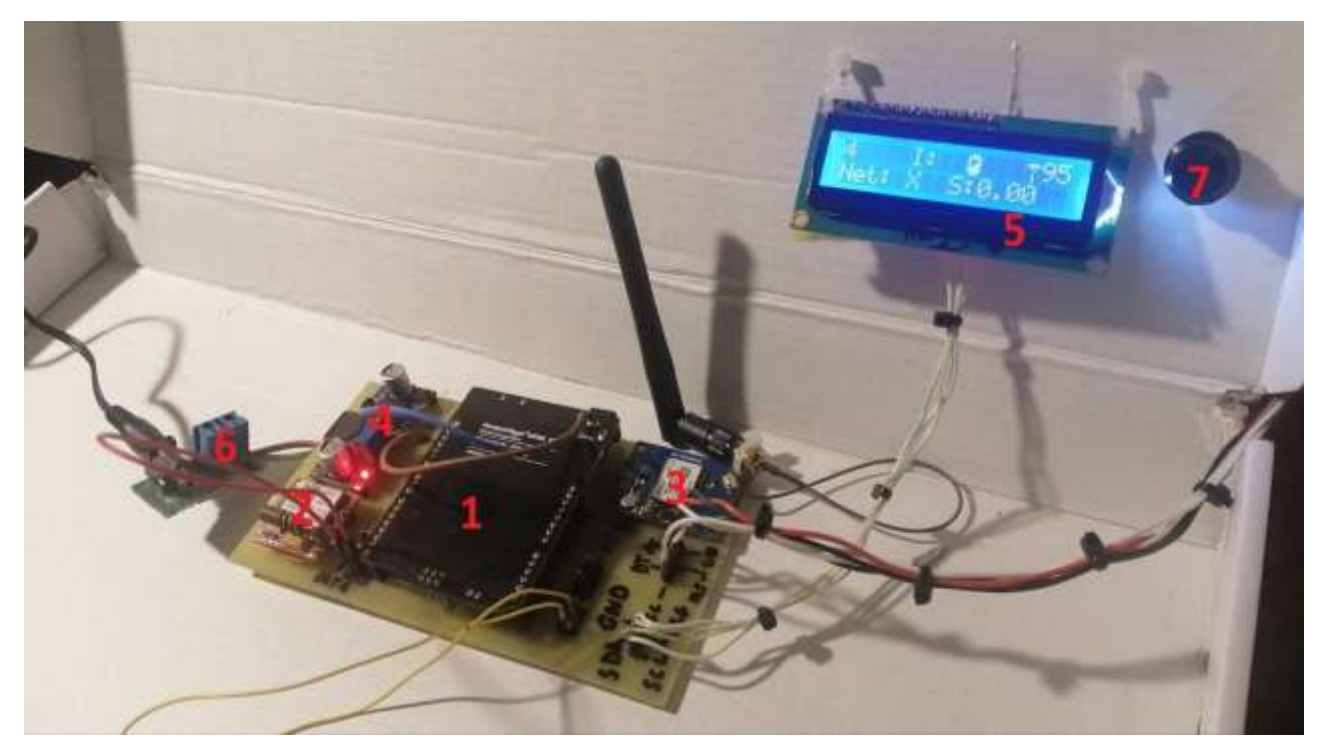

Рисунок 3.7 – Фото приладу в робочому стані

Таблиця 3.5 - Елементна база GPS-трекеру

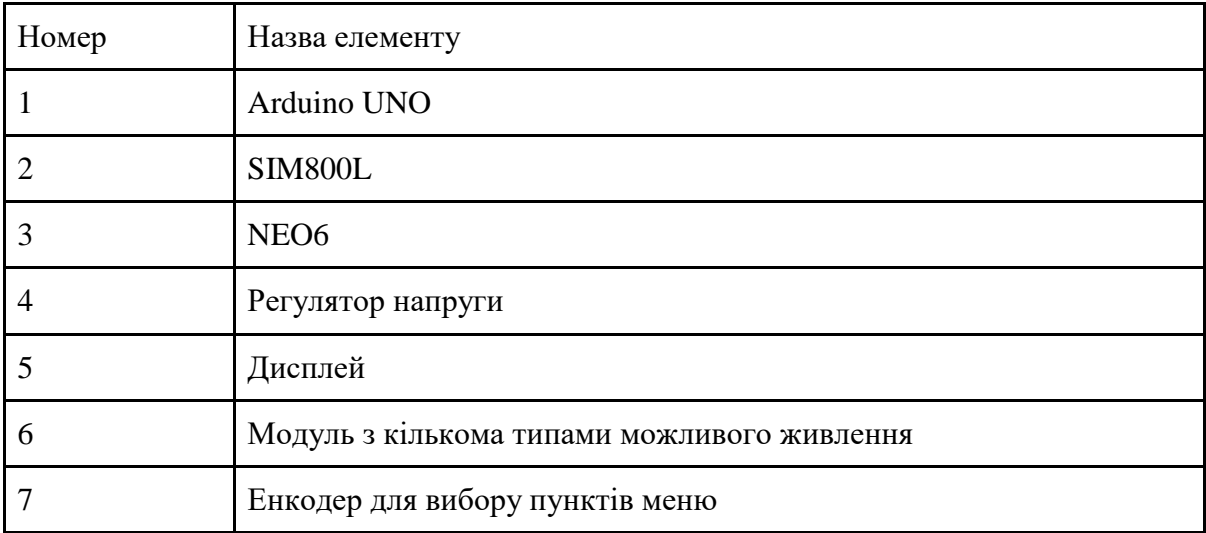

Після отримання координат , вони відправляються на сервер для подальшої обробки.

### **3.2 Принцип роботи серверної частини**

В розробці сервер виступає в ролі буферної зони, сховища та зони обчислення. Збереження отриманих координат в майбутньому надає можливість для відображення маршрутів переміщення та аналізу даних, також можна реалізувати можливість виявлення найбільш проблемних зон маршруту.

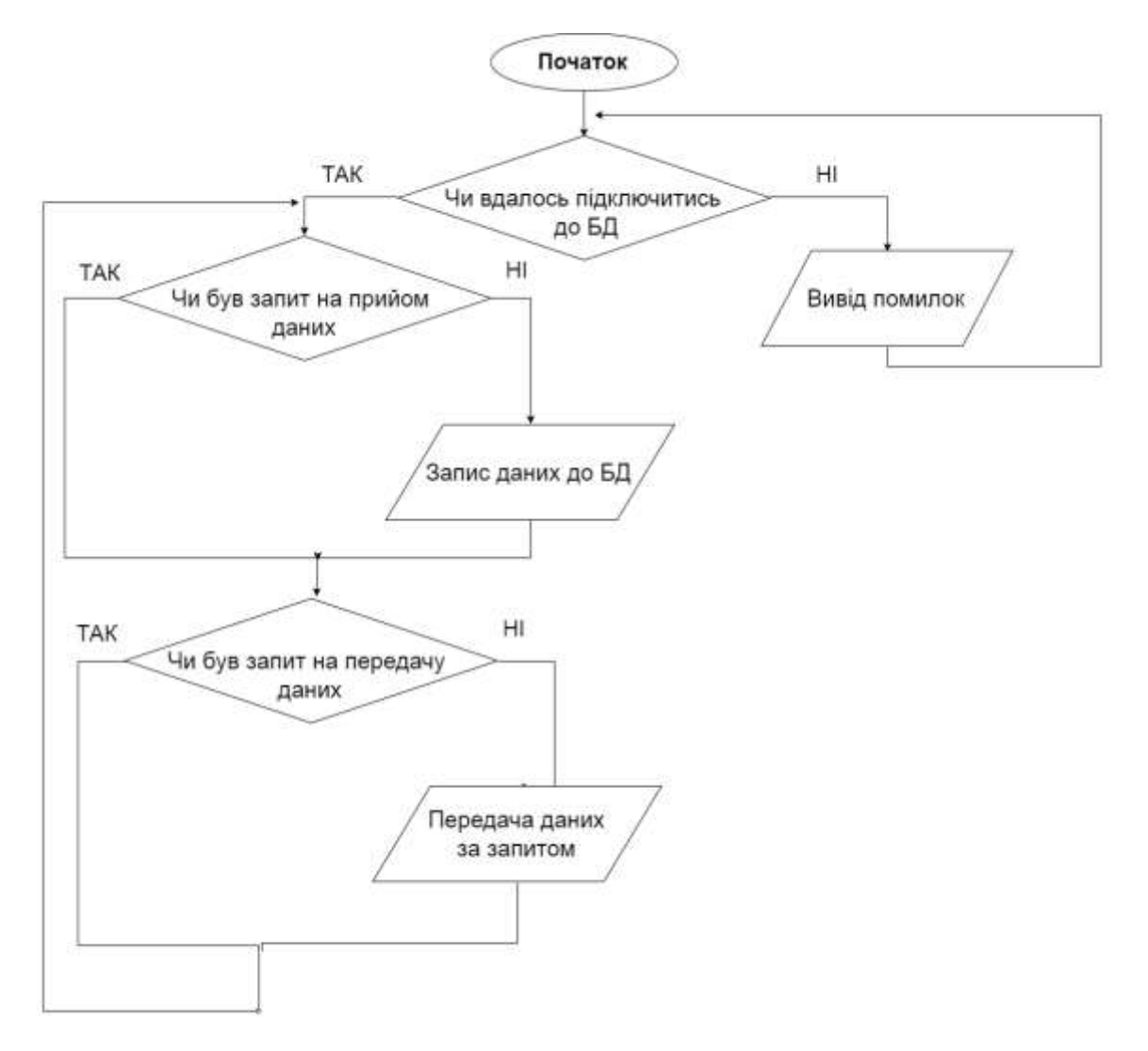

Рисунок 3.8 – Алгоритм прийому та відправки даних

Ще однією функцією серверу є встановлення на мапі точок з отриманого місцеперебування, та передача параметрів виводу (стилі текстів та анімацій). Схема роботи сервера показана на рисунку 3.8.

На рисунку 3.9 представлена вся файлова система серверу: файли стилю, початкова сторінка, php файли с запитами до БД, php файли, очікуючи запиту від ESP32. Передані координати передаються в загальному виді, тому відсутня необхідність повторного парсингу, або іншої обробки. Координати приймаються типом string, тому повністю готові для виводу на дисплей.

| Все Имя    |                            | Тип             | Размер |
|------------|----------------------------|-----------------|--------|
| ò          | Вверх                      |                 |        |
|            | To arguino.php             | Скрипт РНР      | 454    |
|            | cord get.php               | Скрипт РНР      | 568    |
|            | get.php                    | Скрипт РНР      | 711    |
|            | index.html                 | Файл HTML       | 5253   |
|            | index.php                  | Скрипт РНР      | 9726   |
|            | kalman.php                 | Скрипт РНР      | 2548   |
|            | php-file.php               | Скрипт РНР      | 891    |
|            | point derect.html@aйл HTML |                 | 4467   |
|            | skript is                  | Файл JavaScript | 1507   |
|            | stail php                  | Скрипт РНР      | 630    |
|            | stail get.php              | Скрипт РНР      | 462    |
| <b>CAB</b> | style.css                  | CSS             | 13380  |
|            | test.html                  | Файл HTML       | 2128   |
|            |                            |                 |        |

Рисунок 3.9 - Файлова система серверу

Файл kalman.php відповідає за обробку отриманих координат фільтром Калмана.

```
class KalmanFilter
{
    function construct($R = 15, $Q = 2, $A = 1, $B = 0, $C = 1,\text{Scov} = \text{NAN}, \text{Sx} = \text{NAN} {
         $this->R = $R; // noise power desirable
        $this->Q = $Q; // noise power estimated$this->A = $A;$this->B = $B;$this->C = $C;$this->cov = $cov;$this->x = $x; // estimated signal without noise }
    function filter($z, $u = 0.1){
        if (is nan($this->x)) {
          $this->x = (1 / $this->C) * $z;
```

```
$this->cov = (1 / $this->C) * $this->Q * (1 / $this->C);}
        else { // Compute prediction
            $predX = ($this->A * $this->x) + ($this->B * $u);$predCov = (($this->A * $this->cov) * $this->A) + $this->R; // Kalman gain
            $K = $predCov * $this->C * (1 / (($this->C * $predCov* $this->C) + $this->Q);
             // Correction
            $this->x = $predX + $K * ( $z - ($this->C * $predX));
             $this->cov = $predCov - ($K * $this->C * $predCov);
         }
         return $this->x;
     }
     function lastMeasurement() {
         return $this->x;
     }
     function setMeasurementNoise($noise) {
        $this->Q = $noise; }
     function setProcessNoise($noise) {
         $this->R = $noise;
     }
     function saveState() {
        $state = array( 'R'=>$this->R,
            'Q' = > $this->0, 'A'=>$this->A,
             'B'=>$this->B,
             'C'=>$this->C,
             'cov'=>$this->cov,
```
60

```
 'x'=>$this->x
             );
        return json encode($state);
     }
}
```
## **3.3 Принцип роботи периферійного пристрою**

Для виводу інформації працює периферійний пристрій, який складається з контролеру ESP32, Arduino UNO та світлодіодних матриць.

**Контроллер ESP32**. Обрана платформа володіє WI-FI модулем , що дає можливість отримувати інформацію для виводу, безпосередньо з серверу. Arduino UNO використовуються тільки для виводу інформації, тобто як контролер світлодіодних матриць. ESP32 працює у режимі 3,3 V , тому необхідно використовувати регулятор напруги.

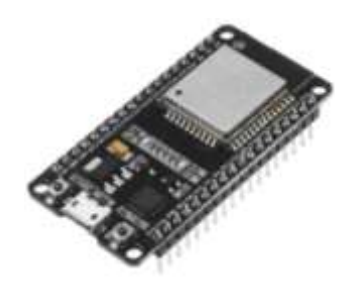

Рисунок 3.10 - Зовнішній вигляд ESP32

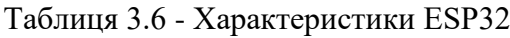

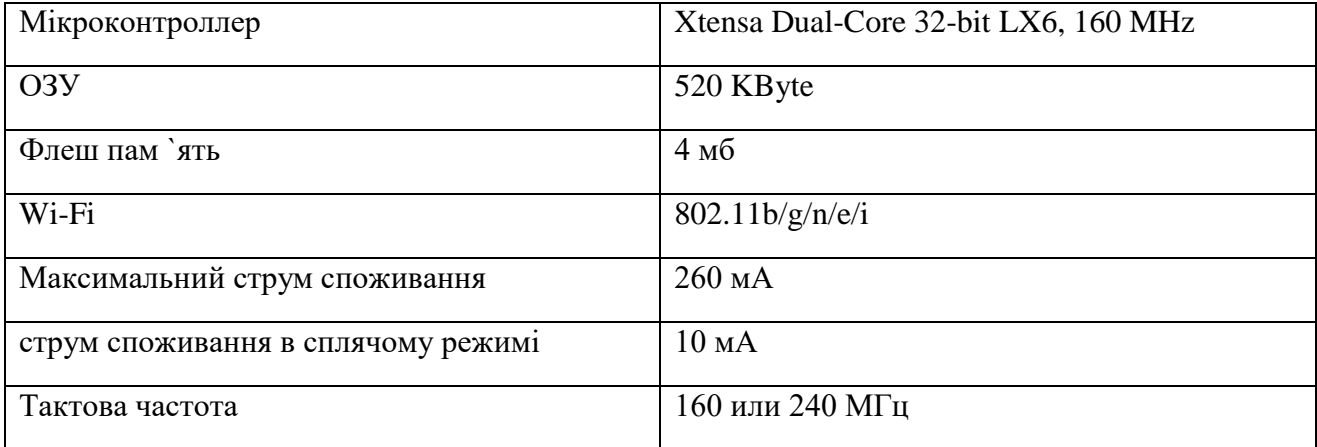

Для більш детального розгляду комплектуючих першого порядку (Arduino, esp32, світлодіодні панелі) та комплектуючих другого порядку(регулятор напруги, КЕС, кнопки) є рисунок 3.11

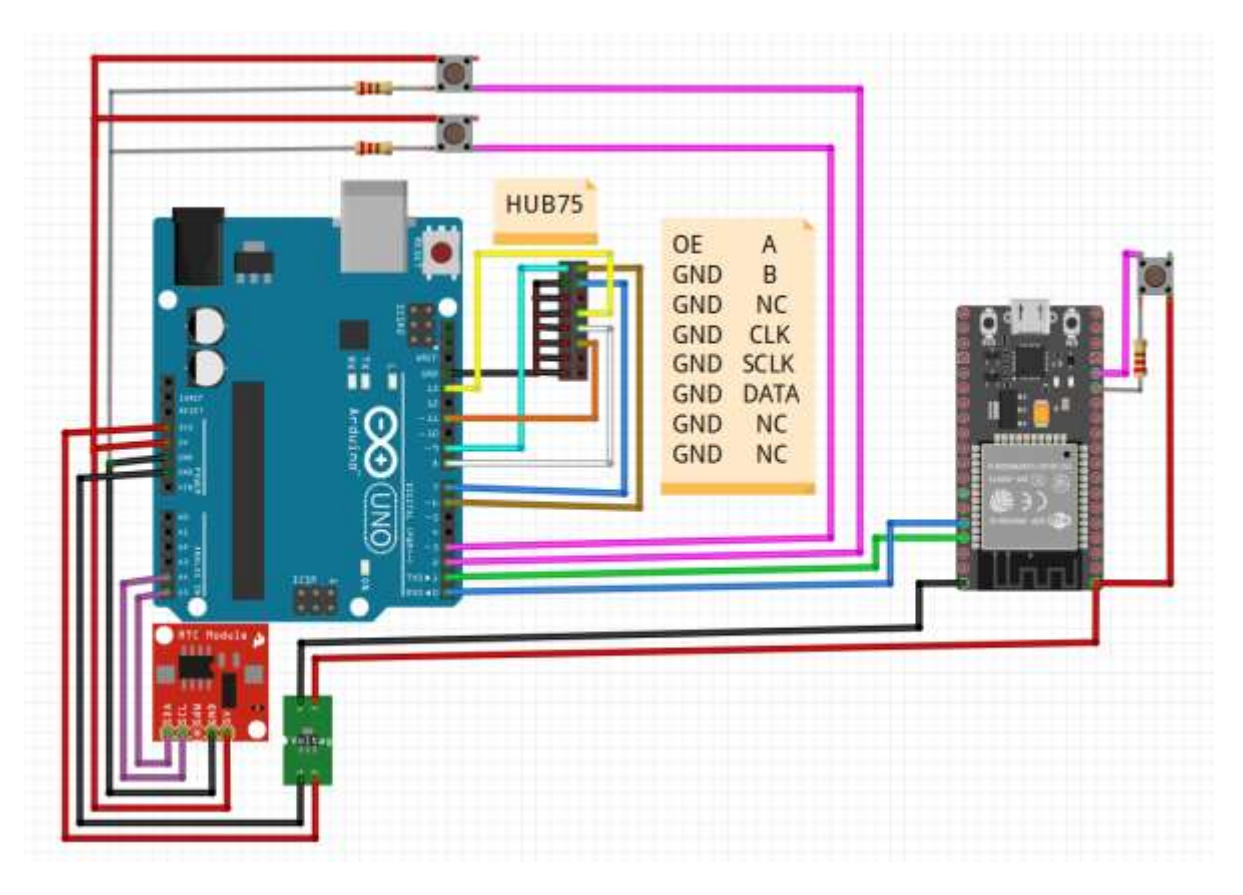

Рисунок 3.11 - Схема підключення ПП

Можливостей обраних платформ достатньо для підключення зовнішніх додаткових модулів. На момент розробки було прийнято рішення використовувати бездротовий метод отримання інформації, а саме WI-FI, але опціонально можливо і налагодити GPRS зв'язок. Слід зазначити , що ще є платформа Arduino Ethernet, яка надає можливість виходу в інтернет дротовим методом, але станом на сьогоднішній день проблема наявності доступу до WI-FI не є гострою.

Важлива зовнішня бібліотека для Arduino - DMD2.h, вона дозволяє керувати світлодіодними матрицями за допомогою ардуіно без використання спеціальних контролерів та додаткових модулів. Мінусом бібліотеки є некоректне відображення української мови, тому були внесені деякі правки для коректного відображення.

Перша зовнішня бібліотека для esp32 - WiFi.h , що дозволяє створити WI-FI клієнта для зв'язку з веб ресурсами, та відлагодити плату для подальшої роботи з бездротовими мережами. Тепер, щоб надіслати запит, необхідно підключити другу бібліотеку HTTPClient.h для використання методу GET на об'єкт http.

Цей метод не отримує аргументів і повертає код HTTP запиту, який зберігається у змінній для обробки помилок. Треба зауважити, що коди менше 0 - це коди помилок з бібліотеки, а значення, що перевищують нуль, є стандартними кодами повернення HTTP. Роботу з методами GET та POST слід розпочинати тільки після перевірки змінної помилок , бо помилки з позначкою "-" є критичними для роботи. Загальні помилки можна бачити у таблиці 3.7

| Значення помилки               | Код помилки |
|--------------------------------|-------------|
| HTTPC ERROR CONNECTION LOST    | $-5$        |
| HTTPC ERROR NO HTTP SERVER     | -7          |
| HTTPC ERROR READ TIMEOUT       | $-11$       |
| HTTPC ERROR SEND HEADER FAILED | $-2$        |
| HTTPC ERROR CONNECTION REFUSED | $-1$        |

Таблиця 3.7 – Внутрішній список помилок бібліотеки HTTPClient.h

Ще є можливість в ручному режимі змінювати параметри відображення, для цього введено відповідні змінні, які приймаються ESP32 та передаються Arduino, де оцінюється стан змінної для необхідного режиму відображення. Для отримання даних на сервері створений спеціальний буферний файл cord\_get.php, звертання до цього файлу та SQL запит отримання показано нижче.

Запит до БД на отримання інформації:

 $$sal = mysqli_query(\$conn, 'SELECT 'x', 'y' FROM 'cordinate' WHERE 1');$ 

Запит ESP32 до серверу:

http2.begin(["http://trekind.zzz.com.ua/cord\\_get.php?id="+url\)](http://trekind.zzz.com.ua/cord_get.php?id=%22+url);

На рисунку 3.12 зображений прилад у зібраному стані з маркуванням комплектуючих.

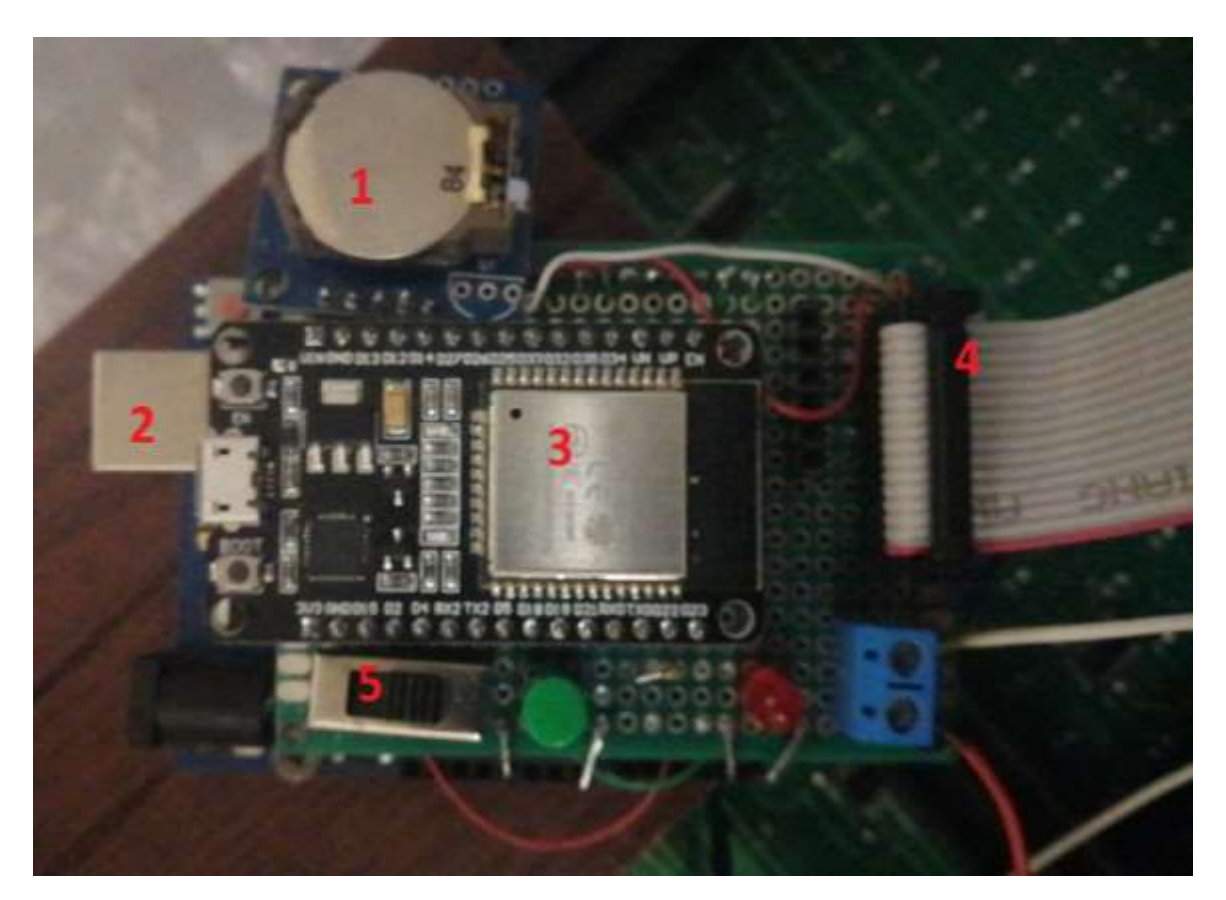

Рисунок 3.12 - ПП у зібраному стані

Таблиця 3.8 – Комплектуючі ПП

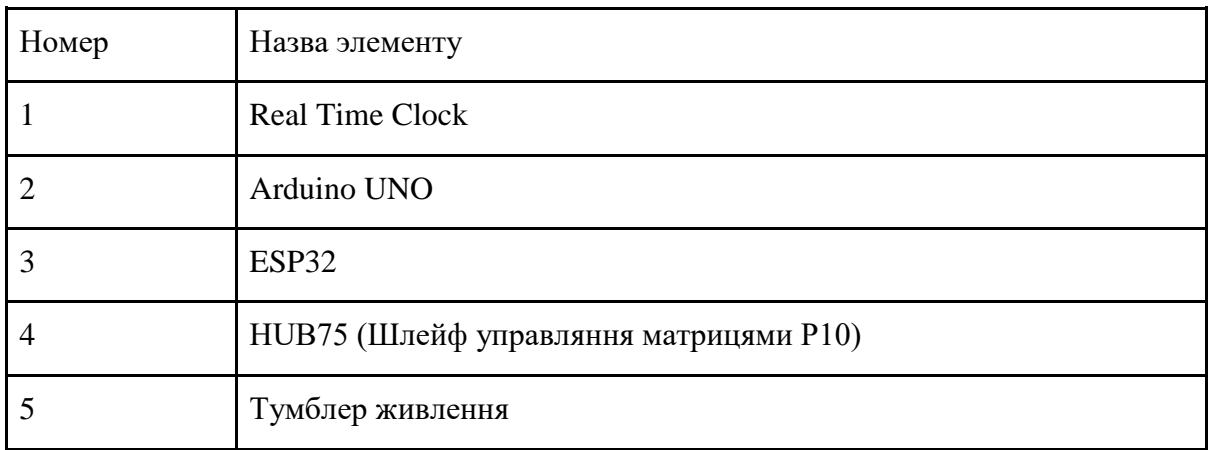

# **3.4 Застосування алгоритму Форда-Фалкерсона для пошуку максимально можливої пропускної здатності транспортної мережі міста Сєвєродонецьк**

На практиці часто виникає проблема визначення максимального потоку деякої реальної мережі, в даному випадку транспортної. Такого роду завдання вирішуються за допомогою алгоритмів, основа яких зводиться до пошуку максимально можливої пропускної здатності мережі, зокрема алгоритм Форда-Фалкерсона для галузі транспортних мереж. Це підтверджують роботи Noraini Abdullah, Ting Kien Hua, Biyuan Yao, Jianhua Yin, Hui Zhou, Wei Wu, Максимей И.В., Сукач Е.И., Гируц П.Л. та інших вчених [8-10].

Алгоритм починає свою роботу з нульового потоку і на кожній своїй ітерації збільшує потік в мережі. На кожному кроці знаходиться ланцюг, що збільшує величину потоку. Потік *f* збільшується уздовж дуг цього ланцюга, поки він не стане насиченим.

Ланцюгом, що збільшується, є ланцюг з джерела в стік, всі дуги якого допустимі. Дуга з вершини у вершину є допустима, якщо виконується одна з наступних умов:

1.  $f(u) \ll c(u)$  і дуга узгоджена;

2. *f (u)> 0* і дуга неузгоджена,

де *u* - величина потоку, який можна пропустити по дузі*, c(u)* - залишкова пропускна здатність.

За ланцюгом, що збільшується, можна пустити потік величини *Q*:

$$
Q = min\{q(u)\}\tag{3.1}
$$

де *q(u) = {с(u) – f(u),* якщо дуга узгоджена; *f(u)*, якщо дуга неузгоджена}.

Для того, щоб збільшити величину потоку мережі на *Q*, необхідно збільшити на *Q* потік на кожній узгодженій дузі ланцюга і зменшити на кожній неузгодженій. Для знаходження ланцюга, що збільшується, використано "Метод розстановки позначок". Процес розміщення міток починається в джерелі мережі і закінчується в її стоці. Як тільки стік виявився поміченим, підтверджується існування ланцюга, що збільшується, з джерела в стік. Мітка, "що наноситься" на вершини мережі, містить необхідний мінімум інформації, достатній для того, щоб відновити цей ланцюг і визначити величину, на яку можна змінити потік в ній. Вершина мережі може перебувати в одному з 3-х станів: "непомічена", "позначена" і "переглянута".

Тобто, робота алгоритму полягає в знаходженні такої множині потоків по дугах, щоб величина *Q(vs)* була максимальною:

$$
Q(v_s) \to max \tag{3.2}
$$

що відповідає мінімальному розрізу графа  $S \rightarrow \text{min}$ , де  $Q(v_s)$  - пропускна здатність транспортної мережі.

Розріз відокремлює *v<sup>s</sup>* від *v<sup>t</sup>* , якщо вершини *Vs*, *V<sup>t</sup>* належать різним сторонам розрізу:

$$
v_s \in V_s, \ v_t \in V_t, \ V = V_s \cup V_t. \tag{3.3}
$$

При цьому пропускна здатність розрізу графа визначається як:

$$
c(S) = \sum_{e_j \in (V_s \to V_t)} c_j \tag{3.4}
$$

де *S* – розріз, *с(S)* – пропускна здатність розрізу графа.

Визначено транспортну мережу міста Сєвєродонецьк за допомогою орієнтованого зв'язного графу без петель і паралельних ребер, тільки з вузлів, що знаходяться на перетину кількох маршрутів.

Мережа, зображена на рис. 3.11, складається з 7 вузлів і 9 дуг. Будемо розглядати потік від *v*<sup>1</sup> до *v*7. Кожній дузі приписані два числа: перше - величина потоку по дузі, друге пропускна здатність дуги. Величина цього потоку дорівнює 2.

Дійсно,

$$
Q(v_1) = -1 - 2 = -3,
$$
  
\n
$$
Q(v_2) = -1 - 2 + 2 = -1,
$$
  
\n
$$
Q(v_3) = -2 + 1 = -1
$$

$$
Q(v_4) = -1 - 2 + 2 + 1 = 0,
$$
  
\n
$$
Q(v_5) = -2 + 2 + 2 = 2,
$$
  
\n
$$
Q(v_6) = 1 + 1 = 2,
$$
  
\n
$$
Q(v_7) = -1 + 2 = 1.
$$
\n(3.5)

де *Q(vs) -* чистий потік з вершини *vs* відносно потоку *φ*.

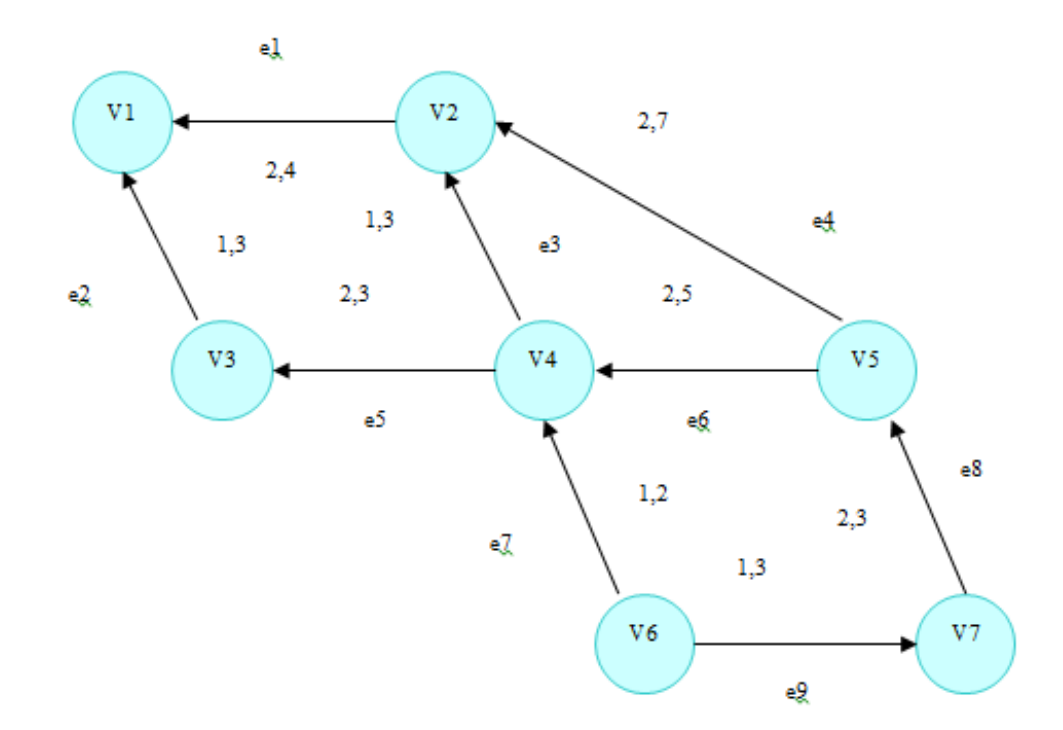

Рисунок 3.11 – Граф основної частини карти доріг на прикладі міста Сєвєродонецьк

Систему рівнянь (3.5) можна записати у векторному вигляді *ВФ = l*:

$$
B = \begin{pmatrix}\n-1 & -1 & 0 & 0 & 0 & 0 & 0 & 0 & 0 \\
1 & 0 & -1 & -1 & 0 & 0 & 0 & 0 & 0 \\
0 & 1 & 0 & 0 & -1 & 0 & 0 & 0 & 0 \\
0 & 0 & 1 & 0 & 1 & -1 & -1 & 0 & 0 \\
0 & 0 & 0 & 1 & 0 & 1 & 0 & -1 & 0 \\
0 & 0 & 0 & 0 & 0 & 0 & 1 & 0 & 1 \\
0 & 0 & 0 & 0 & 0 & 0 & 1 & -1\n\end{pmatrix}\n\begin{pmatrix}\n2 \\
1 \\
2 \\
2 \\
2 \\
1\n\end{pmatrix}\n\begin{pmatrix}\n-3 \\
-1 \\
-1 \\
2 \\
2 \\
2\n\end{pmatrix}
$$
\n(3.6)

де В - матриця інцидентної розмірності *n m,* 

$$
\Phi = (\varphi(e_1) \ldots \varphi(e_m))^T, l = (0..0w0..0 - w0..0)^T.
$$

Алгоритм Форда-Фалкерсона починає роботу з відомого допустимого потоку *φ*. Потім розрахунки розвиваються у вигляді послідовності "розстановки позначок", кожна з яких призводить до потоку з більшою величиною, або ж завершується висновком, що розглянутий потік максимальний. Внаслідок виконання цих операцій був отриманий максимальний потік, величина якого *Q(vs) = 3*.

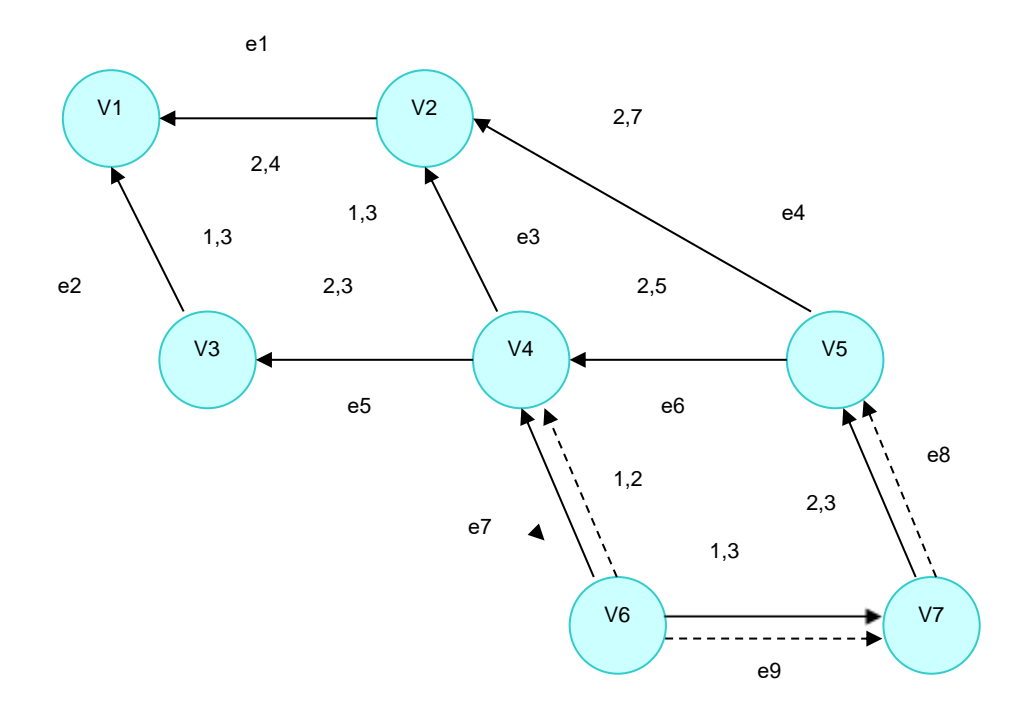

Рисунок 3.12 – Мінімальний розріз графу

Дуги (*v6, v4*) і (*v6, v7*), (*v7, v5*) утворюють мінімальний розріз (рис. 3.12). Множина позначених вершин утворює ту його сторону, яка містить джерело: *V<sup>s</sup>* = {*v6*}.

Непомічені вершини утворюють іншу сторону розрізу, який містить стік:  $V_t = \{v_l, v_2, v_3, v_4, v_5, v_6, v_7, v_8, v_9, v_{10}, v_{11} \}$ *v3, v4, v5*}. Побудований потік має вигляд *φ (е9) = 2, φ (е8) = 3, φ (е4) = 3, φ (е1) = 3, φ (е2) = 2,*   $\varphi$  (e<sub>3</sub>) = 1,  $\varphi$  (e<sub>5</sub>) = 3,  $\varphi$  (e<sub>6</sub>) = 2,  $\varphi$  (e<sub>7</sub>) = 2.

Після застосування алгоритму Форда-Фалкерсона, отримано максимально можливу пропускну здатність транспортної мережі міста Сєвєродонецьк [11], це дає змогу прийняти оптимальне рішення відносно розміщення ПП на зупинках, що в свою чергу дозволяє

знизити фінансові витрати, за рахунок розташування їх на найбільш навантажених ділянках дороги.

#### **3.5 Висновки до розділу 3**

В ході роботи було розроблено складові ІНС, а саме пристрій для пошуку місцеперебування транспортного засобу та периферійний пристрій для виводу вже оброблених даних, розгорнуто сервер на якому реалізовано обчислення координат з застосуванням фільтрації, в наслідок чого зростає точність при знаходженні місцеположення ТЗ. Також здійснено підтримку бази даних з інформацією про трафік та стан руху ТЗ та розроблено ПП для інформування громадськості через зручну, зрозумілу та реалістичну візуалізацію на найбільш завантажених ділянках доріг. Для цього виконано пошук максимально можливої пропускної здатності транспортної мережі міста Сєвєродонецьк за допомогою алгоритму Форда-Фалкерсона, який надає можливість прийняти оптимальне рішення відносно розміщення інформаційних табло на зупинках, що в свою чергу дозволяє знизити фінансові витрати, за рахунок розташування їх на найбільш навантажених ділянках дороги.

**РОЗДІЛ 4** 

## **ОХОРОНА ПРАЦІ ТА БЕЗПЕКА В НАДЗВИЧАЙНИХ СИТУАЦІЯХ**

В даному розділі проведено аналіз потенційних небезпечних причин. Розглянуті заходи, які дозволяють забезпечити гігієну праці та виробничу санітарію. На підставі аналізу розроблені заходи з техніки безпеки та рекомендації з пожежної профілактики. Так як завданням дипломної роботи є розробка не тільки макету інформаційного табло на базі світлодіодного дисплею, то аналіз потенційно небезпечних і шкідливих виробничих чинників виконується для серверу, де буде знаходитися веб-додаток програмно-апаратного комплексу.

## **4.1 Аналіз небезпечних та шкідливих факторів при виробництві (експлуатації) виробу**

Основними характеристиками персонального комп'ютера є наступні:

- 1) робоча напруга U=+220B +-5%;
- 2) робочий струм І=2А;
- 3) споживана потужність P=350 Вт.

Роботу користувача розробленої підсистеми слід віднести до категорії Іа (легкі фізичні роботи) відповідно до даної категорії відносяться всі види діяльності, які виконуються сидячи й не вимагають фізичного напруження.

При експлуатації даного програмного продукту відповідно існують наступні небезпечні й шкідливі виробничі фактори:

1. фізичні:

a. підвищений рівень напруги електричної мережі, замикання якої може відбутися через тіло людини;

- b. підвищена або знижена вологість повітря;
- c. підвищена або знижена рухливість повітря;
- d. підвищений рівень статичної електрики;
- e. підвищена напруженість електричного й магнітного полів;
- f. відсутність або нестача природного світла;
- g. знижена освітленість робочої зони;
- h. підвищений рівень шуму на робочому місці;
- i. підвищений рівень електромагнітного випромінювання;

j. знижена контрастність.

2. психофізіологічні:

a. фізичні перевантаження: статичні та динамічні;

b. нервово-психічні перевантаження: розумове перенапруження, монотонність праці, перенапруження аналізаторів та емоційні перевантаження.

## **4.2 Електробезпека**

Основним небезпечним фактором при роботі з ЕОМ є небезпека ураження людини електричним струмом, яка посилюється тим, що органи чуття людини не можуть на відстані виявити наявність електричної напруги на устаткуванні.

Проходячи через тіло людини, електричний струм справляє на нього складну дію, що є сукупністю термічної (нагрів тканин і біологічних середовищ), електролітичної (розкладання крові і плазми) і біологічної (подразнення і збудження нервових волокон та інших органів тканин організму) дій.

Тяжкість ураження людини електричним струмом залежить від цілого ряду чинників:

- 1) значення сили струму;
- 2) електричного опору тіла людини і тривалості протікання через нього струму;
- 3) роду і частоти струму;
- 4) індивідуальних властивостей людини і навколишнього середовища.

Відповідно до, приміщення для ЕОМ відноситься до приміщень без підвищеної небезпеки, тобто до приміщень, у яких відсутні умови, що створюють підвищену або особливу небезпеку. Небезпека ураження електричним струмом існує всюди, де використовуються електроустановки, тому приміщення без підвищеної небезпеки не можна назвати безпечними.

Електробезпека забезпечується:

- 1) відповідною конструкцією електроустановок;
- 2) застосуванням технічних способів і засобів захисту;
- 3) організаційними і технічними заходами.

Конструкція електроустановок відповідає умовам їхньої експлуатації і забезпечує захист персоналу від дотику до струмоведучих частин.

Основними технічними способами й засобами захисту від ураження електричним струмом, які використовуються окремо або в поєднанні один з одним, є:

1) захисне заземлення;
- 2) занулення;
- 3) вирівнювання потенціалів;
- 4) мала напруга;
- 5) електричне розділення мереж;
- 6) захисне відключення;
- 7) ізоляція струмоведучих частин;
- 8) компенсація струмів замикання на землю;
- 9) захисні пристрої;
- 10) попереджувальна сигналізація, блокування, знаки безпеки;
- 11) ізолюючі захисні і запобіжні пристосування.

Основними технічними способами і засобами захисту від ураження електричним струмом, що передбачаються в даному дипломному проекті, є:

- 1) захисне заземлення;
- 2) занулення;
- 3) захисне відключення;
- 4) ізоляція струмоведучих частин.

Занулення в комплексі із захисним відключенням зменшує напругу дотику і обмежує час, в перебігу якого людина, торкнувшись до корпусу, може потрапити під дію напруги.

## **4.3 Освітлення**

Трудова діяльність людини завжди протікає в певних метеорологічних умовах, які визначаються поєднанням температури повітря, швидкості його руху і відносної вологості, тиском і тепловим випромінюванням від нагрітих поверхонь. Оскільки експлуатація проектованого програмного засобу відбувається в приміщенні, то ці показники в сукупності (за винятком тиску) називаються мікрокліматом виробничого приміщення. В даний час основним нормативним документом нормалізації мікроклімату є ДБН В.2.5-67:2013. [25] «Опалення, вентиляція та кондиціонування».

Тяжкість праці характеризує сукупну дію всіх елементів, що складають умови праці, на працездатність людини, його здоров'я, життєдіяльність і відновлення робочої сили. У такому представлені поняття тяжкості праці однаково застосовне як до розумової, так і до фізичної праці. Оптимальні норми мікроклімату, згідно санітарних норм ДСН 3.3.6.042-99 [26], в робочій зоні, забезпечувані для робіт легкої категорії 1б приведені в табл. 4.1.

| Період<br>року           | Температура, °С | Відносна<br>вологість, % | Швидкість руху<br>повітря, м/с, не<br>більш |
|--------------------------|-----------------|--------------------------|---------------------------------------------|
| Холодний і<br>перехідної | $21 - 23$       | $60 - 40$                | 0,1                                         |
| Теплий                   | $22 - 24$       | $60 - 40$                | 0,2                                         |

Таблиця 4.1 - Оптимальні норми мікроклімату

У приміщенні, де знаходяться ЕОМ, повітрообмін реалізується за допомогою природної організованої вентиляції (вентиляційні шахти) і установки кондиціонера БК-2000. Цей метод забезпечує приток потрібної кількості свіжого повітря, що визначається в ДБН (30 кубічних метрів на годину на одного працюючого).

Для захисту від електромагнітного випромінювання передбачаються наступні заходи:

1. застосування нових плазмових моніторів;

2. віддалення робочого місця не менше, ніж на 0,4 - 0,5 м, оскільки напруженість електричного поля зменшується при віддаленні від джерела поля;

3. встановлення раціональних режимів роботи персоналу (обмеження часу перебування);

4. раціональне розміщення в робочому приміщенні устаткування, що випромінює електромагнітну енергію.

Оскільки рівень шуму не перевищує гранично допустимих величин, які встановлені санітарними нормами ДСН 3.3.6.037-99 [27], заходи для зниження шуму не проводяться.

Для зниження стомлюваності обслуговуючого персоналу в приміщеннях, де розташовані обчислювальні засоби, передбачається використовувати спокійні колірні поєднання і покриття, що не дають відблисків.

Світло є природною умовою існування людини. Воно впливає на стан вищих психічних функцій і фізіологічні процеси в організмі. Хороше освітлення діє тонізуюче, створює гарний настрій, покращує протікання основних процесів вищої нервової діяльності.

Збільшення освітленості сприяє поліпшенню працездатності навіть в тих випадках, коли процес праці практично не залежить від зорового сприйняття. При поганому освітленні людина швидко втомлюється, працює менш продуктивно, виникає потенційна небезпека помилкових дій і нещасних випадків.

У проекті, що розробляється, передбачається використовувати суміщене освітлення. У світлий час доби використовуватиметься природне освітлення приміщення через віконні отвори, в решту часу використовуватиметься штучне освітлення. Штучне освітлення створюється газорозрядними лампами.

Штучне освітлення в робочому приміщенні передбачається здійснювати з використанням люмінесцентних джерел світла в світильниках загального освітлення, оскільки люмінесцентні лампи мають високу потужність (80 Вт), тривалий термін служби (до 10000 годин), спектральний складом випромінюваного світла, близький до сонячного. При експлуатації ЕОМ виконується зорова робота ІV в розряду точності (середня точність). При цьому нормована освітленість на робочому місці (Ен) рівна 200 лк. Джерелом природного освітлення є сонячне світло. У приміщенні, де розташовані ЕОМ передбачається природне бічне освітлення, рівень якого відповідає ДБН В.2.5-28:2018 [28]. Регулярно повинен проводитися контроль освітленості, який підтверджує, що рівень освітленості задовольняє ДБН В.2.5-28:2018 [28] і для даного приміщення в світлий час доби достатньо природного освітлення. Світильники загального освітлення розташовуються над робочими поверхнями в рівномірно-прямокутному порядку. Для організації освітлення в темний час доби передбачається обладнати приміщення, довжина якого складає 8 м, ширина 5 м, світильниками ЛПО2П, оснащеними лампами типу ЛБ (дві по 80 Вт) з світловим потоком 5400 лм кожна.

Розрахунок штучного освітлення виробляється по коефіцієнтах використання світлового потоку, яким визначається потік, необхідний для створення заданої освітленості при загальному рівномірному освітленні. Розрахунок кількості світильників n виробляється по формулі (4.1):

$$
n = \frac{E \cdot S \cdot Z \cdot K}{F \cdot U \cdot M} \tag{4.1}
$$

де E – нормована освітленість робочої поверхні, визначається нормами – 300лк; S– освітлювана площа, м2; S = 24 м2;

 $Z$  – поправочний коефіцієнт світильника ( $Z = 1.15$  для ламп розжарювання та ДРЛ; Z  $= 1.1$  для люмінесцентних ламп) приймаємо рівним 1,1;

K – коефіцієнт запасу, що враховує зниження освітленості в процесі експлуатації – 1,5;

U – коефіцієнт використання, залежний від типу світильника, показника індексу приміщення і т.п. – 0,575;

M – число люмінесцентних ламп в світильнику – 2;

F – світловий потік лампи – 5400лм (для ЛБ-80).

Підставивши числові значення у формулу (4.1), отримуємо:

$$
n = \frac{300 \times 24 \times 1.1 \times 1.5}{5400 \times 0.575 \times 2} = 1.91
$$

Приймаємо освітлювальну установку, яка складається з 2-х світильників, які складаються з двох люмінесцентних ламп загальною потужністю 160 Вт, напругою – 220 В.

# **4.4 Заходи з організації виробничого середовища та попередження виникнення надзвичайних ситуацій**

Застосовують різні електричні захисні засоби від ураження струмом:

а) *ізолюючі* - ізолюють людини від струмоведучих або заземлених частин, а так-же від землі;

б) *основні* - володіють ізоляцією, здатної довго витримувати робочу напругу електроустановки і тому ними дозволяється стосуватися струмоведучих частин, що знаходяться під напругою;

в) *запобіжні* - володіють ізоляцією нездатною витримати робоча напруга електроустановки, і тому вони не можуть самостійно захищати людину від ураження струмом цим напругою. Їх значення - посилити захисні дії основних і ізолюючих засобів, разом з якими вони повинні застосовуватися, причому при використання основних захисних засобів достатньо застосування одного заходи захисного засобу.

*Розрахунок захисного заземлення (забезпечення електробезпеки будівлі).*

Відповідно до класифікації приміщень за ступенем небезпеки ураження електричним струмом [29], приміщення в якому проводяться всі роботи належить до першого класу (без підвищеної небезпеки). Під час роботи використовуються електроустановки з напругою живлення 36 В, 220 В, і 360 В. Опір контуру заземлення повинен мати не більше 4 Ом.

Розрахунок проводять за допомогою методу коефіцієнта використання (екранування) електродів. Коефіцієнт використання групового заземлення η - це ставлення чинної провідності цього заземлення до найбільш можливої його провідності при нескінченно великих відстаней між його електродами. Коефіцієнт використання вертикальних заземлювачів п<sub>в</sub> у залежності від розміщення заземлювачів і їх кількості знаходиться в межах 0,4 ... 0,99. Взаємну екрануючого дії горизонтального заземлювача (сполучної смуги) враховують за допомогою коефіцієнта використання горизонтального заземлювача  $\eta_c$ .

Послідовність розрахунку:

1) Визначається необхідний опір штучних заземлювачів R*шт.з.*:

$$
R_{\text{IIT.3.}} = \frac{R_{\text{I}} \cdot R_{\text{np.3.}}}{R_{\text{np.3.}} - R_{\text{I}}},
$$
\n(4.2)

де  $R_{\text{m3}3}$  – опір природних заземлювачів;  $R_{\text{n}}$  – допустимий опір заземлення. Якщо природні заземлювачі відсутні, то R<sub>шт.з</sub>.=R<sub>д</sub>.

Підставивши числові значення в формулу (4.2), отримуємо:

$$
R_{\text{mT.3.}} = \frac{4 \cdot 40}{40 - 4} \approx 4_{\text{OM}}
$$

2) Опір заземлення в значній мірі залежить від питомого опору ґрунту ρ, Ом • м. Приблизне значення питомої опору глини приймаємо ρ=40 Ом•м (табличне значення).

3) Розрахункова питомий опір ґрунту, ρрозр, Ом•м, визначається відповідно для вертикальних заземлювачів ρрозр.в, і горизонтальних ρрозр.г, Ом•м по формулі:

$$
\rho_{\text{poap.}} = \Psi \cdot \rho,\tag{4.3}
$$

де ψ – коефіцієнт сезонності для вертикальних заземлювачів і кліматичної зони з нормальною вологістю землі, приймається для вертикальних заземлювачів  $\rho_{\text{posp.s}}=1,7$  і горизонтальних ρрозр.г=5,5 Ом•м.

$$
\rho_{\text{pop.B}} = 1,7 \cdot 40 = 68 \text{ O}_{\text{M}^{\bullet}\text{M}}
$$

$$
\rho_{\text{pop.r}} = 5,5 \cdot 40 = 220 \text{ O}_{\text{M}^{\bullet}\text{M}}
$$

4) Розраховується опір розтікання струму вертикального заземлення  $R_B$ , Ом, по (4.4).

$$
R_{B} = \frac{\rho_{\text{posp.B}}}{2 \cdot \pi \cdot l_{B}} \cdot \left( \ln \frac{2 \cdot l_{B}}{d_{cr}} + \frac{1}{2} \cdot \ln \frac{4 \cdot t + l_{B}}{4 \cdot t - l_{B}} \right),\tag{4.4}
$$

де lв – довжина вертикального заземлювача (для труб - 2−3 м; lв=3 м); dст – діаметр стрижня (для труб - 0,03−0,05 м; dст=0,05 м); t – відстань від поверхні землі до середини заземлювача, яка визначається за формулою (4.5):

$$
t = h_{\rm B} + \frac{l_{\rm B}}{2},
$$
\n(4.5)

де  $h_B$  – глибина закладення вертикальних заземлювачів (0,8 м); тоді

$$
t = 0,8 + \frac{3}{2} = 2,3
$$
  

$$
R_{B} = \frac{68}{2 \cdot \pi \cdot 3} \cdot \left( \ln \frac{2 \cdot 3}{0.05} + \frac{1}{2} \cdot \ln \frac{4 \cdot 2,3 + 3}{4 \cdot 2,3 - 3} \right) = 18,5
$$
OM

5) Визначається теоретична кількість вертикальних заземлювачів n штук, без урахування коефіцієнта використання ηв:

$$
n = \frac{2 \cdot R_{B}}{R_{A}} = \frac{2 \cdot 18.5}{4} = 9.25
$$

І визначається коефіцієнт використання вертикальних електродів групового заземлення без урахування впливу сполучної стрічки  $\eta_B = 0.57$  (табличне значення).

6) Визначається необхідна кількість вертикальних заземлювачів з урахуванням коефіцієнта використання n<sub>в</sub>, шт:

$$
n_{\rm B} = \frac{2 \cdot R_{\rm B}}{R_{\rm A} \cdot \eta_{\rm B}} = \frac{2 \cdot 18, 5}{4 \cdot 0, 57} = 16, 2 \approx 16
$$

7) Визначається довжина сполучної стрічки горизонтального заземлювача  $l_c$ , м:

$$
l_c = 1,05 \cdot L_{B} \cdot (n_{B} - 1), \tag{4.6}
$$

де  $L_{B}$  – відстань між вертикальними заземлювачами, (прийняти  $L_{B} = 3$ м);

 $n_B$  – необхідну кількість вертикальних заземлювачів.

$$
l_c = 1,05 \cdot 3 \cdot (16-1) \approx 48_M
$$

8) Визначається опір розтіканню струму горизонтального заземлювача (сполучної стрічки) Rг, Ом:

$$
R_r = \frac{\rho_{\text{posp.r}}}{2 \cdot \pi \cdot l_c} \cdot \ln \frac{2 \cdot l_c^2}{d_{\text{cm}} \cdot h_r},
$$
\n(4.7)

де d<sub>см</sub> – еквівалентний діаметр смуги шириною b, d<sub>см</sub> =0,95b, b = 0,15 м; h<sub>г</sub> – глибина закладення горизонтальних заземлювачів  $(0.5\,$  м);  $^{-1}$ с - довжина сполучної стрічки горизонтального заземлювача l<sub>c</sub>, м

$$
R_r = \frac{220}{2 \cdot \pi \cdot 48} \cdot \ln \frac{2 \cdot 48^2}{0.95 \cdot 0.15 \cdot 0.5} = 8.1
$$

9) Визначається коефіцієнт використання горизонтального заземлювача ηс відповідно до необхідної кількості вертикальних заземлювачів n<sub>в</sub>.

Коефіцієнт використання сполучної смуги  $\eta_c=0,3$  (табличне значення).

10) Розраховується результуючий опір заземлюючого електрода з урахуванням сполучної смуги:

$$
R_{\text{ar}} = \frac{R_{\text{B}} \cdot R_{\text{r}}}{R_{\text{B}} \cdot \eta_{\text{c}} + R_{\text{r}} \cdot n_{\text{B}} \cdot \eta_{\text{B}}} \le R_{\text{a}}.
$$
\n(4.8)

Висновок: дане захисне заземлення буде забезпечувати електробезпека будівлі [29- 30], так як виконується умова: R<sub>заг</sub> <4 Ом, а саме:

$$
R_{\text{3ar}} = \frac{18,5 \cdot 8,1}{18,5 \cdot 0,3 + 8,1 \cdot 16 \cdot 0,57} = 1,9 \le R_{\text{A}}
$$

При виникненні пожеж при роботі на ПЕОМ від таких можливими джерел запалювання як: іскри і дуги коротких замикань; перегрів провідників, резисторів і інших радіодеталей ПЕОМ [29-31], від тривалого перевантаження і наявність перехідного опору; іскри при розмиканні і розмиканні ланцюгів; розряди статичної електрики; необережне поводження з вогнем, а також вибухи газоповітряних і пароповітряних сумішей.

Важливу увагу слід звернути на пожежну безпеку підприємства в цілому і окремих його приміщень. У приміщеннях не повинно накопичуватися сміття, непотрібну папір, мотлох та ін. Речі, які не використовуються у виробничому процесі. Наявний вільний аварійний вихід за межі приміщення в разі пожежі, бути передбачені вогнегасники. Вони повинні бути в робочому стані і перевірятися відповідно до норм. У приміщеннях повинна бути пожежна сигналізація, вогнегасник. У разі виникнення пожежі необхідно повідомити в найближчу пожежну частину, убезпечити інших працівників і по можливості прийняти кроки щодо запобігання можливих наслідків та усунення пожежі.

#### **4.5 Охорона навколишнього природного середовища**

## **4.5.1 Загальні дані з охорони навколишнього природного середовища**

Діяльність за темою магістерської роботи в процесі її виконання впливає на навколишнє природне середовище і регламентується нормами діючого законодавства [34,37].

Основним екологічним аспектом в процесі діяльності за даними спеціальностями є процеси впливу на атмосферне повітря та процеси поводження з відходами, які утворюються, збираються, розміщуються, передаються на видалення (знешкодження), утилізацію, тощо в ІТ галузі.

В приміщенні немає впливу на атмосферне повітря при нормальних умовах праці, бо не використовуються сканери, принтери та інші джерела викиду забруднюючих речовин в повітря робочої зони. В процесі діяльності користувача виникають процеси поводження з відходами ІТ галузі. Види відходів, утворення, яких можливо:

- відпрацьовані люмінесцентні лампи І клас небезпеки;
- батарейки та акумулятори (малі) -ІІІ клас небезпеки;
- змінні носії інформації ІV клас небезпеки;
- відпрацьований ізолюючий матеріал, дроти та кабелі ІV клас небезпеки;
- макулатура ІV клас небезпеки;
- побутові відходи ІV клас небезпеки.

## **4.6 Висновки до розділу 4**

В результаті проведеної роботи було зроблено аналіз умов праці, шкідливих та небезпечних чинників, з якими стикається робітник. Було визначено параметри і певні характеристики приміщення для роботи над запропонованим проектом написаному в кваліфікаційній роботі, описано, які заходи потрібно зробити для того, щоб дане приміщення відповідало необхідним нормам і було комфортним і безпечним для робітника.

Приведені рекомендації щодо організації робочого місця, а також важливу інформацію щодо пожежної та електробезпеки. Було наведено значення температури, вологості й рухливості повітря, необхідна кількість і потужність ламп та інші параметри, значення яких впливає на умови праці робітника, а також – наведені інструкції з охорони праці, техніки безпеки при роботі на комп'ютері. Проведено аналіз впливу на навколишнє природне середовище під час виконання магістерської роботи.

## **ВИСНОВКИ**

Проведено аналіз транспортного сектору країни; сформульовано мету й задачі дослідження; об'єкт і предмет дослідження. Було розглянуто склад, задачі, переваги, недоліки ІНС. Було проведено аналіз існуючих інформаційно-навігаційних систем, виявлені переваги та недоліки систем, для того, щоб врахувати у власній розробці. Також описані застосовані технології передачі даних: супутниковий, мобільний та Інтернет зв'язок.

Проведено дослідження методів визначення місцеперебування транспортного засобу, описано фільтр Калмана, обчислено отримані з GPS-трекеру дані, що надало можливість робити висновки щодо ефективності використання фільтрації для поліпшення точності при знаходженні місцеперебування ТЗ в просторі.

Використання фільтру Калмана для транспорту з невеликою швидкістю і навантаженням може бути доцільним як метод для повторної обробки інформації, щоб уникнути додаткових перешкод при зніманні даних з датчика, для адаптивного регулювання інтенсивності шуму в реальному часі.

В ході роботи було розроблено складові ІНС, а саме пристрій для пошуку місцеперебування транспортного засобу та периферійний пристрій для виводу вже оброблених даних, розгорнуто сервер на якому реалізовано обчислення координат з застосуванням фільтрації, в наслідок чого зростає точність при знаходженні місцеположення ТЗ. Також здійснено підтримку бази даних з інформацією про трафік та стан руху ТЗ та розроблено ПП для інформування громадськості через зручну, зрозумілу та реалістичну візуалізацію на найбільш завантажених ділянках доріг. Для цього виконано пошук максимально можливої пропускної здатності транспортної мережі міста Сєвєродонецьк за допомогою алгоритму Форда-Фалкерсона, який надає можливість прийняти оптимальне рішення відносно розміщення інформаційних табло на зупинках, що в свою чергу дозволяє знизити фінансові витрати, за рахунок розташування їх на найбільш навантажених ділянках дороги.

В результаті проведеної роботи було зроблено аналіз умов праці, шкідливих та небезпечних чинників, з якими стикається робітник. Було визначено параметри і певні характеристики приміщення для роботи над запропонованим проектом написаному в кваліфікаційній роботі, описано, які заходи потрібно зробити для того, щоб дане приміщення відповідало необхідним нормам і було комфортним і безпечним для робітника.

Приведені рекомендації щодо організації робочого місця, а також важливу інформацію щодо пожежної та електробезпеки. Було наведено значення температури, вологості й рухливості повітря, необхідна кількість і потужність ламп та інші параметри, значення яких впливає на умови праці робітника, а також – наведені інструкції з охорони праці, техніки безпеки при роботі на комп'ютері. Проведено аналіз впливу на навколишнє природне середовище під час виконання магістерської роботи.

#### **ПЕРЕЛІК ДЖЕРЕЛ ПОСИЛАНЬ**

1. Yang J.-S. Travel Time Prediction Using the GPS Test Vehicle and Kalman Filtering Techniques / J.-S. Yang // American Control Conference. - Portland, OR, USA, 2005. – рр. 2128- 2133.

2. Агафонов А.А. Прогнозирование параметров движения городского пассажирского транспорта по данным спутникового мониторинга / А.А. Агафонов, А.В. Сергеев, А.В. Чернов// Компьютерная оптика. – 2012. – Т. 36, №3. – С. 453-489.

3. Yao В. Path Optimization Algorithms Based on Graph Theory / B. Yao, J. Yin, H. Zhou, W. Wu // International Journal of Grid and Distributed Computing. – 2016. - Vol. 9, No. 6. pp. 137-148.

4. Максимей И.В. Определение интегрального максимального потока в региональной сети с помощью имитационного моделирования / И.В. Максимей, Е.И. Сукач, П.Л. Гируц // Математичні машини і системи. — 2008. — № 2. — С. 128 — 136.

5. Abdullah N. Using Ford-Fulkerson Algorithm and Max Flow-Min Cut Theorem to Minimize Traffic Congestion in Kota Kinabalu, Sabah / N. Abdullah, T. K. Hua // Journal of Information System and Technology Management (JISTM). – 2017. - № 2(4). - рр. 18-34.

6. Fabbri G. An Innovative System for a Clean and Sustainable Public Transport System in Smart Cities / G.Fabbri, C.M. Medaglia, M. Ippolito, E. Saraceno, M. Antonucci, L. Fiorentino, M. Bistolfi, P. Cozzolino, M. Gallarate // In Proceedings of the 2016 IEEE 25th International Symposium on Industrial Electronics (ISIE), Santa Clara, CA, USA. - 8–10 June 2016. - pp. 974– 979.

7. Grinshpan А. Comparative Analysis of GPS Data / A.Grinshpan, S.Campbell // Undergraduate Journal of Mathematical Modeling: One + Two, 2014. - Vol. 5, Iss. 2.

8. Topolska K. Model of hierarchical regression in decision problems of transportation systems // Archives of Transport System. Telematics, 2017. – Vol. 10, Iss. 2.

9. Кукало И.А. Линейное отображение географических координат подвижного объекта на линейную часть магистрального нефтепровода / И.А. Кукало, С.Н. Гривцов // Известия Томского политехнического университета. Инжиниринг георесурсов, 2015. - Т. 326, № 11, С. 31–43.

10. Biswas А. Microsegmenting: An approach for precise distance calculation for GPS based ITS applications/ A.Biswas, G.Pilla, B.Tamma // IEEE Recent Advances in Intelligent Computational Systems (RAICS), 2013.

11. Basyir M. Determination of Nearest Emergency Service Office using Haversine Formula Based on Android Platform / M.Basyir, M.Nasir, Suryati, Widdha Mellyssa // EMITTER International Journal of Engineering Technology, 2017. - Vol. 5, No. 2.

12. Berlin M. A. Safety Distance Calculation for Collision Avoidance in Vehicular Ad hoc Networks / M. A. Berlin, S. Muthusundari // Scholars Journal of Engineering and Technology (SJET), 2016. - 4(1). P. 63-69.

13. Gonçalves D. Analysis of the difference between the Euclidean distance and the actual road distance in Brazil / Daniel Neves Schmitz Gonçalves et al. // Transportation Research Procedia  $3, 2014. - P. 876 - 885.$ 

14. Manolis K., Kwistis D. Intelligent transportation systems - travelers' information systems the case of a medium size city / K. Manolis, D. Kwistis // Mechatronics, Proceedings of the IEEE International Conference on ICM '04. 2004. – pp. 200-204.

15. Chien S.I.J. Dynamic Travel Time Prediction with Real-Time and Historic Data / S.I.J. Chien C.M. Kuchipudi // Journal of Transportation Engineering. – 2003. – Vol. 129, No. 6. – pp. 608-616.

16. Деркач М.В. Застосування алгоритму Форда-Фалкерсона для карти доріг міста Сєвєродонецьк / М.В. Деркач, В.О. Хишев // Вісник Східноукраїнського національного університету імені Володимира Даля. – Сєвєродонецьк: СНУ ім.В.Даля, 2017. – № 8 (238). – C.25-27.

17. Скарга-Бандурова І.С. Дослідження ефективності використання фільтру Калмана для прогнозування часу прибуття міського транспорту / І.С. Скарга-Бандурова, М.В. Деркач // Вісник Херсонського національного технічного університету. – Херсон: ХНТУ, 2017. – №  $4(63)$ . – C.193-199.

18. Деркач М.В. Налаштування моделі прогнозування часу прибуття громадського транспорту на зупинки міста / М.В. Деркач, І.С. Скарга-Бандурова, В.О. Хишев // Вісник Національного технічного університету "Харківський політехнічний інститут". Серія: Інформатика та моделювання. – Харків: НТУ "ХПІ", 2018. – № 42 (1318). – С.138-147.

19. Деркач М.В. Система моделювання реального місцезнаходження транспортних засобів міста / М.В. Деркач, В.О. Хишев // Комп'ютерне моделювання та оптимізація складних систем (КМОСС-2017): матеріали ІІI Міжнародної науково-технічної конференції. – Дніпро: ДВНЗ УДХТУ, 2017. – С. 187–189.

20. Хишев В.О. Методи оцінки часу проходження транспортним засобом сегментів вулично - дорожньої мережі / В.О. Хишев, Д.Ю. Іконніков, М.В.Деркач // Електронні апарати та системи. Проблеми створення. Перспективи розвитку: матеріали VII Всеукраїнської науково-практичної конференції. – Сєвєродонецьк: СНУ ім.В.Даля, 2017. – С.200–202.

21. Хишев В.О. Огляд мов візуального програмування для ARDUINO / В.О. Хишев, М.В. Деркач // Майбутній науковець – 2017: матеріали Всеукраїнської науково-практичної конференції. – Сєвєродонецьк: СНУ ім.В.Даля, 2017. – С.405 – 406.

22. Деркач М.В. Дослідження ефективності застосування фільтру Калмана в системах моніторингу міського транспорту / М.В. Деркач, В.О. Хишев // ІТ-Ідея – 2017: збірник науково-практичних праць. – Сєвєродонецьк: СНУ ім.В.Даля, 2017. – С.6–8.

23. Деркач М.В. Застосування формул гаверсинусів для окремих сегментів маршруту / М.В. Деркач, В.О. Хишев // Сучасні технології в науці та освіті: матеріали Міжнародної науково-практичної конференції. – Сєвєродонецьк: СНУ ім.В.Даля, 2018. – С. 38-40.

24. Деркач М.В. Інформаційна система прогнозування часу прибуття громадського транспорту / М.В. Деркач, В.О. Хишев // ІТ-Ідея – 2018: збірник науково-практичних праць. – Сєвєродонецьк: СНУ ім.В.Даля, 2018. – С.23–25.

25. ДБН В.2.5-67:2013. «Опалення, вентиляція та кондиціонування». Затверджено наказами Міністерства регіонального розвитку, будівництва та житлово-комунального господарства України від 25.01.2013 р. №24 та від 28.08.2013 р. № 410. Режим доступу: www.URL: [https://dbn.co.ua/load/normativy/dbn/1-1-0-1018.](https://dbn.co.ua/load/normativy/dbn/1-1-0-1018)

26. ДСН 3.3.6.042-99 «Санітарні норми мікроклімату виробничих приміщень». Введено в дію постановою Міністерства охорони здоров'я України від 1 грудня 1999 року № 42. Режим доступу[:www.URL:](http://www.url/) https://zakon.rada.gov.ua/rada/show/va042282-99.

27. ДСН 3.3.6.037-99 «Санітарні норми виробничого шуму, ультразвуку та інфразвуку». Введено в дію постановою Міністерства охорони здоров'я України № 37 від 1 грудня 1999 року. Режим доступу: www.URL: https://zakon.rada.gov.ua/go/va037282-99.

28. ДБН В.2.5-28:2018 «Природне і штучне освітлення». Введено в дію наказом Мiнiстерства регiонального розвитку, будiвництва то житлово-комунального господарства України 03.10.2018 №264. Режим доступу[:www.URL:](http://www.url/)<https://dbn.co.ua/load/normativy/> dbn/dbn\_v\_2\_5\_28/1-1-0-1188.

29. НПАОП 40.1-1.01-97 Правила безпечної експлуатації електроустановок. Введено в дію наказом Міністерством праці та соціальної політики україни від 09.01.1998 р. №4 Режим доступу: [www.URL:](http://www.url/)https://zakon.rada.gov.ua/laws/show/z0093-98.

30. ДБН В.2.5-56:2014 Системи протипожежного захисту. Введено в дію наказом Мiнiстерства регiонального розвитку, будiвництва то житлово-комунального господарства України від 13.11.2014р. №312 Режим доступу[:www.URL:](http://www.url/)

[https://dbn.co.ua/load/normativy/dbn/dbn\\_v\\_2\\_5\\_56\\_2014\\_sistemi\\_protipozhezhnogo\\_zakhistu/1-](https://dbn.co.ua/load/normativy/dbn/dbn_v_2_5_56_2014_sistemi_protipozhezhnogo_zakhistu/1-1-0-1204) [1-0-1204.](https://dbn.co.ua/load/normativy/dbn/dbn_v_2_5_56_2014_sistemi_protipozhezhnogo_zakhistu/1-1-0-1204)

31. НАПБ А.01.001-2004 «Правила пожежної безпеки України». Зареєстровано в Міністерстві юстиції України 4 листопада 2004р. за № 1410/10009. Режим доступу: www.URL: [https://zakon.rada.gov.ua/laws/show/z1410-04Н](https://zakon.rada.gov.ua/laws/show/z1410-04)АПБ Б.03.002-2007 Норми визначення категорій приміщень, будинків та зовнішніх установок за вибухопожежною та пожежною небезпекою. Режим доступу[:www.URL:](http://www.url/) [https://dnaop.com/html/32350/doc-](https://dnaop.com/html/32350/doc-%D0%9D%D0%90%D0%9F%D0%91_%D0%91.03.002-2007) [%D0%9D%D0%90%D0%9F%D0%91\\_%D0%91.03.002-2007.](https://dnaop.com/html/32350/doc-%D0%9D%D0%90%D0%9F%D0%91_%D0%91.03.002-2007)

32. ДСанПіН 3.3.2.007-98 Гігієнічні вимоги до організації роботи з візуальними дисплейними терміналами електронно-обчислювальних машин. Введено в дію постановою Головного державного санітарного лікаря України 10 грудня 1998 р. № 7 Режим доступу: [www.URL:](http://www.url/) https://zakon.rada.gov.ua/rada/show/v0007282-98.

33. НПАОП 0.00-7.15-18 Вимоги щодо безпеки та захисту здоров`я працівників під час роботи з екранними пристроями. Введено в дію Міністерством соціальної політики України, затвердженого постановою Кабінету Міністрів України від 17 червня 2015 року № 423 Режим доступу[:www.URL:](http://www.url/) [https://zakon.rada.gov.ua/laws/show/z0508-18.](https://zakon.rada.gov.ua/laws/show/z0508-18)

34. Закон України «Про охорону навколишнього природного середовища». Вводиться в дію Постановою ВР [№ 1268-XII від 26.06.91,](https://zakon.rada.gov.ua/laws/show/1268-12) ВВР, 1991, № 41 Режим доступу: [www.URL:](http://www.url/) https://zakon.rada.gov.ua/laws/show/1264-12

35. Закон України «Про забезпечення санітарного та епідемічного благополуччя населення». Вводиться в дію Постановою ВР [№ 4005-XII від 24.02.94,](https://zakon.rada.gov.ua/laws/show/4005-12) ВВР, 1994, № 27 Режим доступу: https://zakon.rada.gov.ua/laws/show/4004-12

36. Закон України «Про відходи». Відомості Верховної Ради України (ВВР), 1998, № 36-37, ст.242. Режим доступу: www.URL: [https://zakon.rada.gov.ua/laws/show/187/98-](https://zakon.rada.gov.ua/laws/show/187/98-%D0%B2%D1%80) [%D0%B2%D1%80](https://zakon.rada.gov.ua/laws/show/187/98-%D0%B2%D1%80)

37. Закон України «Про охорону атмосферного повітря». Вводиться в дію Постановою ВР № 2708-XII від 16.10.92, ВВР, 1992, № 50, ст.679.Режим доступу: [www.URL:](http://www.url/) <https://zakon.rada.gov.ua/laws/show/2707-12>

## **ДОДАТОК А**

#### **Електронна презентація**

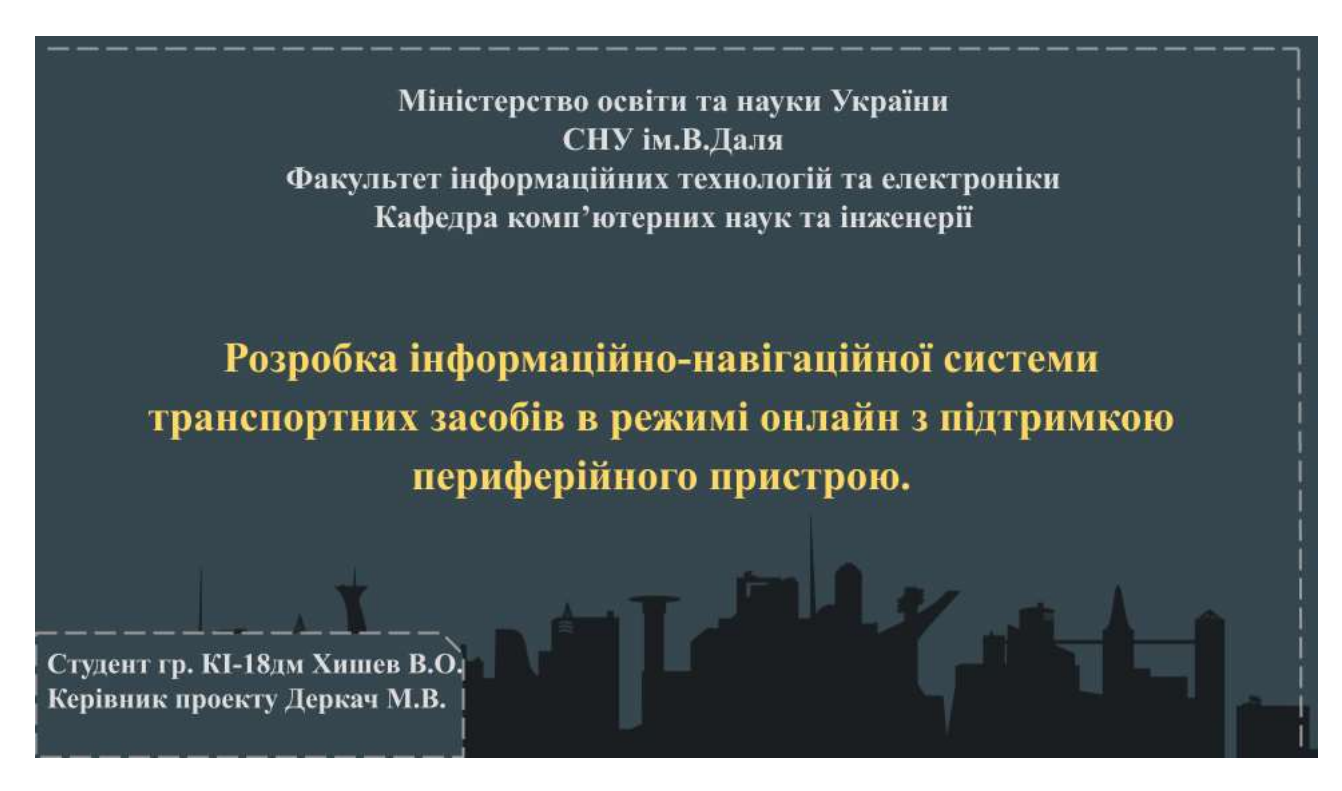

## Рисунок А.1 – Слайд 1

## **АКТУАЛЬНІСТЬ**

Актуальність дослідження новітніх методів знаходження місцеперебування транспортних засобів (ТЗ) та обробка геоінформаційних даних зумовлено тим, що сучасна тенденція розвитку міста призводить до збільшення кількості транспортних засобів у мереж дорожнього руху. Єдина транспортна система має забезпечувати розвиток і функціонування всіх видів транспорту та максимально відповідати потребам міста при мінімальних витратах. Задля вирішення цієї проблеми останні десятиріччя ведуться активні розробки та впровадження сучасних інформаційно-навігаційних систем (ІНС), що включають комп'ютерні технології, технології зв'язку, системи позиціонування та автоматики, різноманітні засоби управління транспортними системами, архітектура яких створює основу ефективного впровадження широкого спектра послуг для користувача, призначених для інформування пасажирів про поточний стан дорожньо-транспортної ситуації. Для досягнення поставленої мети необхідно вирішити наступні задачі:

проаналізувати сучасний стан інформаційних технологій для функціонування інформаційнонавігаційної системи;

- проаналізувати технології передачі даних в інфомаційно-навігаційних системах;
- дослідити методи визначення автоматичного місцеперебування ТЗ;
- вдосконалити шляхом фільтрації дані з ПП про розташування ТЗ;
- інформування громадськості через зручну, зрозумілу та реалістичну візуалізацію.

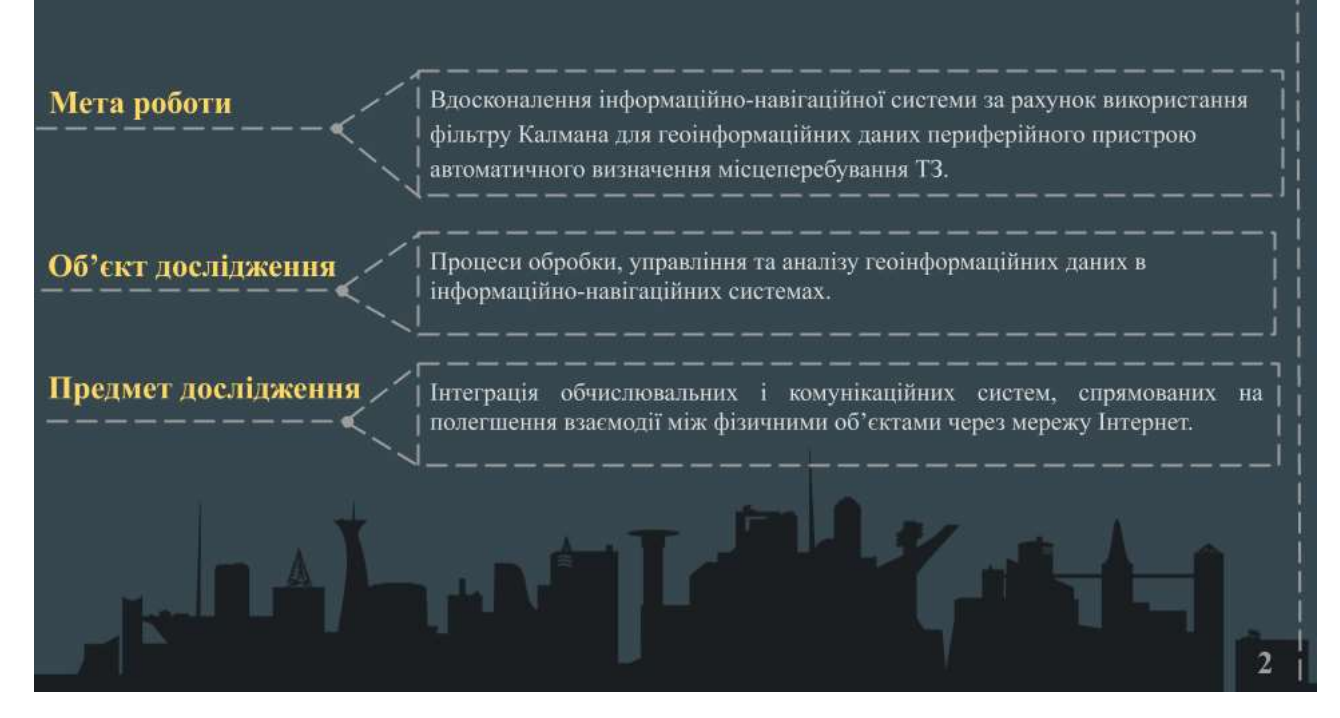

Рисунок А.3 – Слайд 3

## Апробація

Праці, які відображають основні наукові результати роботи

1. Деркач М.В. Застосування алгоритму Форда-Фалкерсона для карти доріг міста Сєвєродонецьк / М.В. Деркач, В.О. Хишев // Вісник Східноукраїнського національного університету імені Володимира Даля. - Северодонецьк: СНУ ім.В.Даля, 2017. - № 8 (238).  $C.25-27$ 

2. Деркач М.В. Налаштування моделі прогнозування часу прибуття громадського транспорту на зупинки міста / М.В. Деркач, І.С. Скарга-Бандурова, В.О. Хишев // Вісник Національного технічного університету "Харківський політехнічний інститут". Серія: Гиформатика та моделювання. – Харків: НТУ "ХПІ", 2018. – № 42 (1318).

Тези доповідей у збірниках праць конференцій

3. Деркач М.В. Система моделювання реального місцезнаходження транспортних засобів міста / М.В. Деркач, В.О. Хишев //<br>Комп'ютерне моделювання та оптимізація складних систем (КМОСС-2017): матеріали Ш Міжнародної науково-те конференції. - Дніпро: ДВНЗ УДХТУ, 2017. - С. 187-189.

Хишев В.О. Методи оцінки часу проходження транспортним засобом сегментів вулично - дорожньої мережі / В.О. Хишев, Д.  $\overline{4}$ Ю. Іконніков, М.В. Деркач // Електронні апарати та системи. Проблеми створення. Перспективи розвитку: матеріали VII<br>Всеукраїнської науково-практичної конференції. – Ссверодонецьк: СНУ ім.В.Даля, 2017. – С.200-202.

Хишев В.О. Огляд мов візуального програмування для ARDUINO / В.О. Хишев, М.В. Деркач // Майбутній науковець - 2017: матеріали Всеукраїнської науково-практичної конференції. - Сєвсродонецьк: СНУ ім.В.Даля, 2017. - С.405 - 406.

Деркач М.В. Дослідження ефективності застосування фільтру Калмана в системах моніторингу міського транспорту / М.В. Деркач, В.О. Хишев // ІТ-Ідея - 2017: збірник науково-практичних праць. - Северодонецьк: СНУ ім.В.Даля, 2017. - С.6-8

Деркач М.В. Застосування формул гаверсинусів для окремих сегментів маршруту / М.В. Деркач, В.О. Хишев // Сучасні технології в науці та освіті: матеріали Міжнародної науково-практичної конференції. – Северодонецьк: СНУ ім.В.Даля, 2018. – С. 38-40.

Деркач М.В. Інформаційна система прогнозування часу прибуття громадського транспорту / М.В. Деркач, В.О. Хишев // ІТ-Ідея - 2018: збірник науково-практичних праць. - Северодонецьк: СНУ ім.В.Даля, 2018. - С.23-25.

Рисунок А.4 – Слайд 4

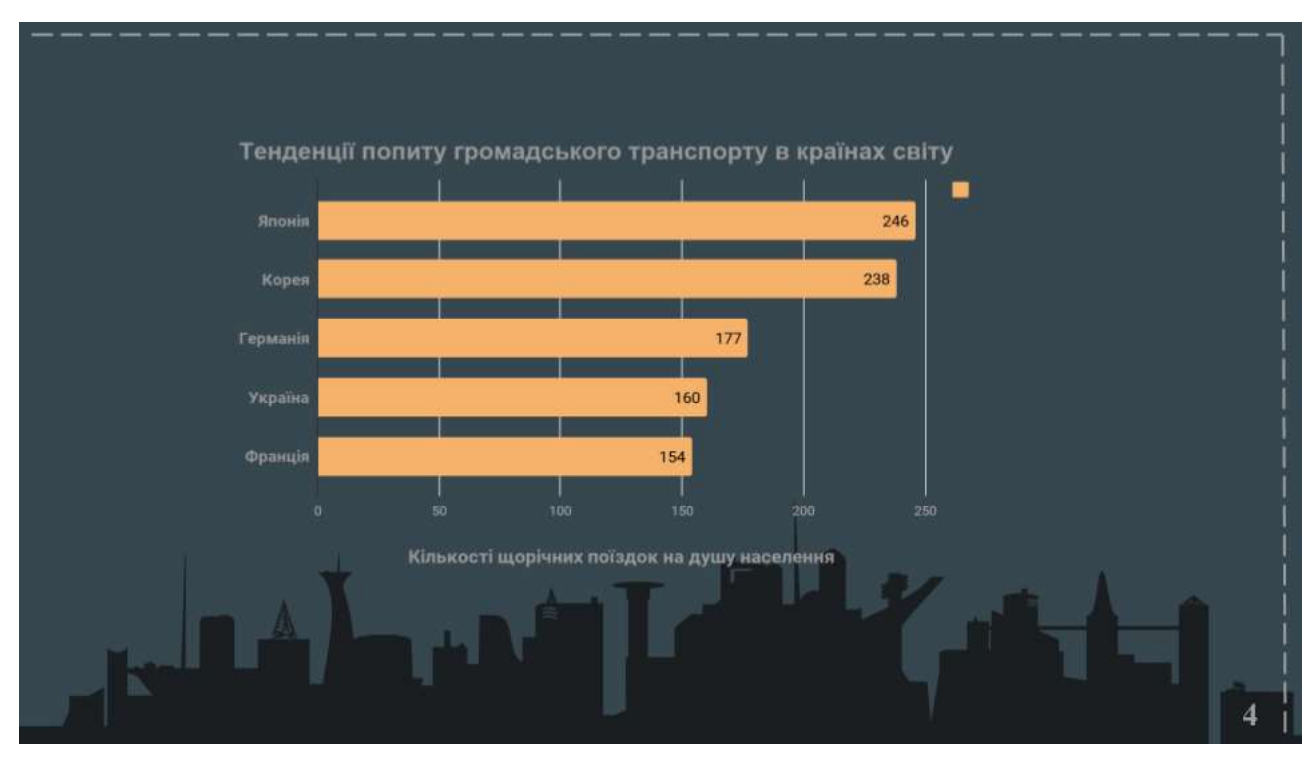

Рисунок А.5 – Слайд 5

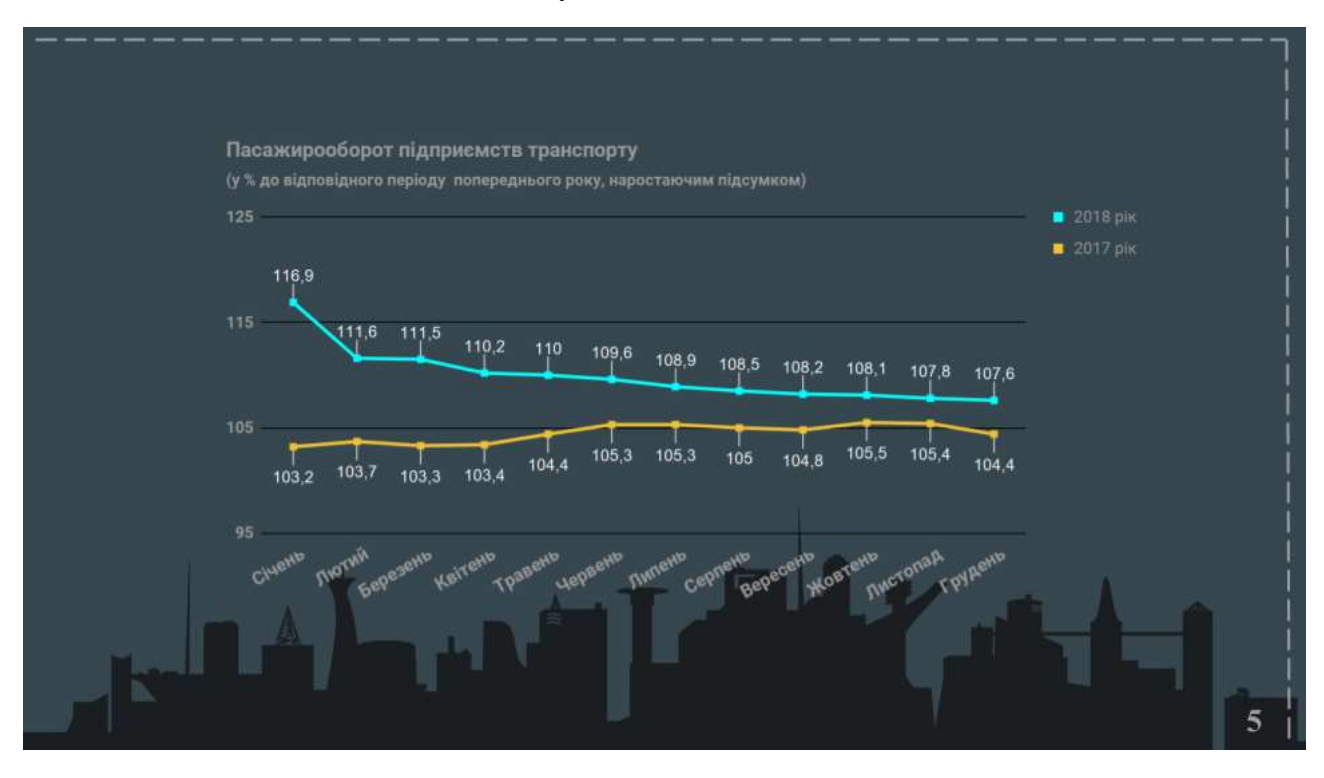

Рисунок А.6 – Слайд 6

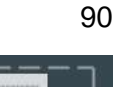

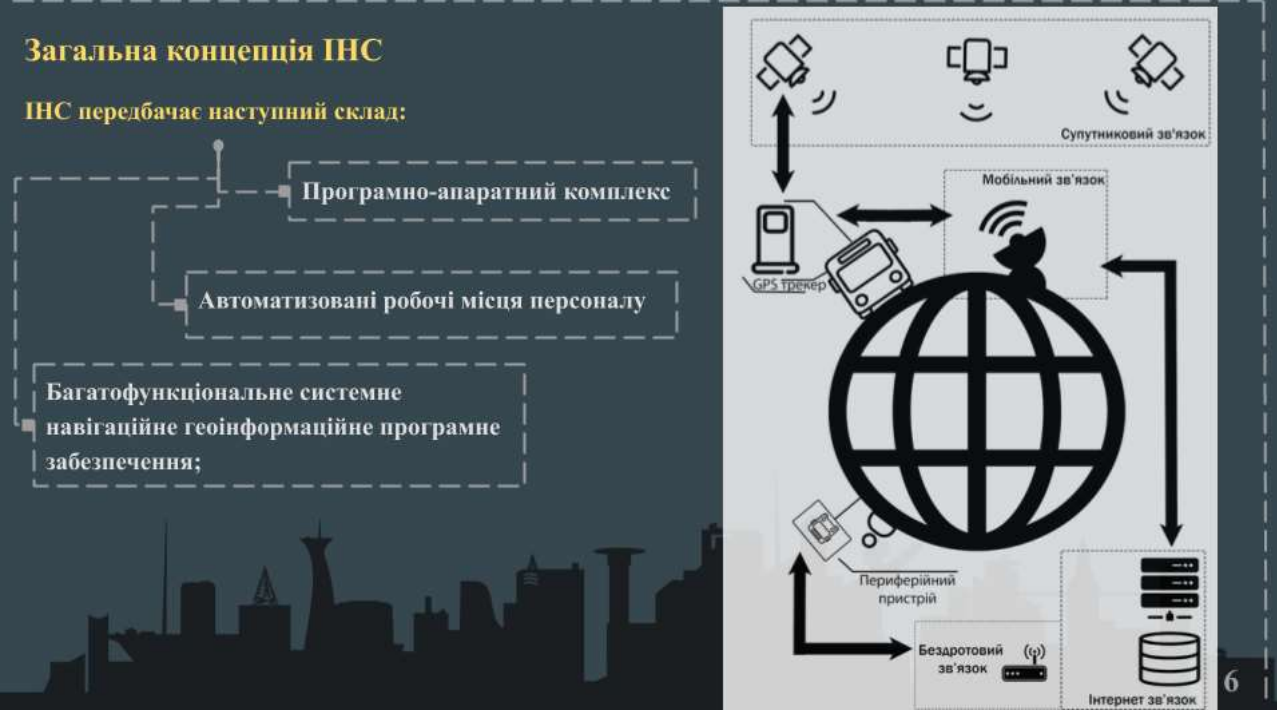

Рисунок А.7 – Слайд 7

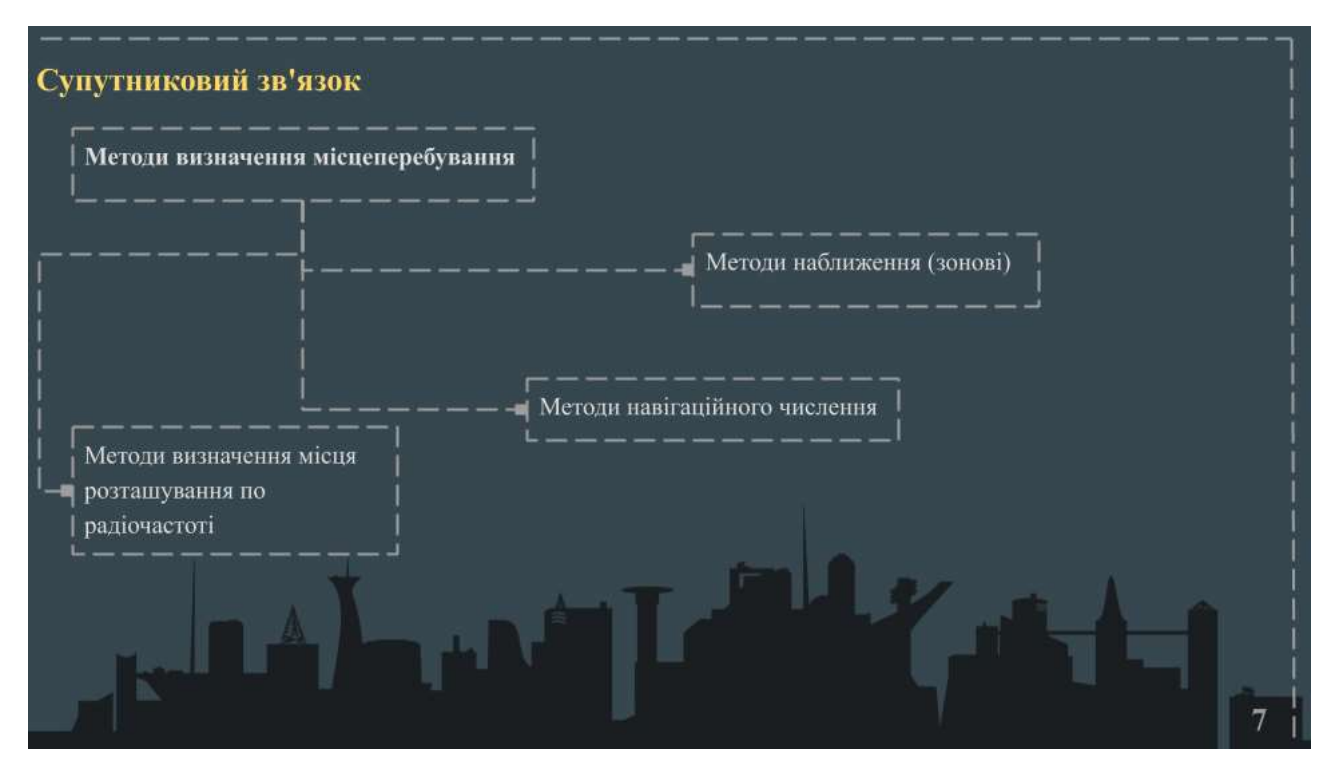

Рисунок А.8 – Слайд 8

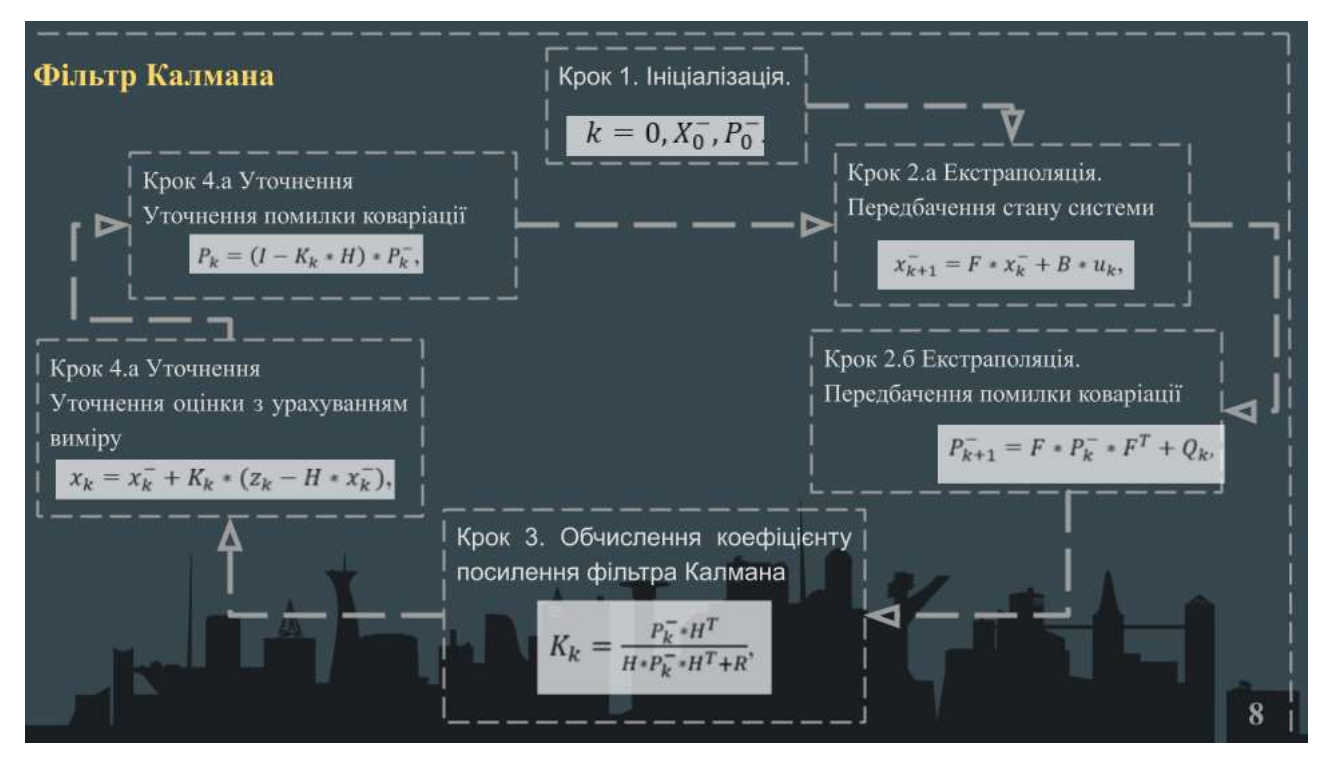

Рисунок А.9 – Слайд 9

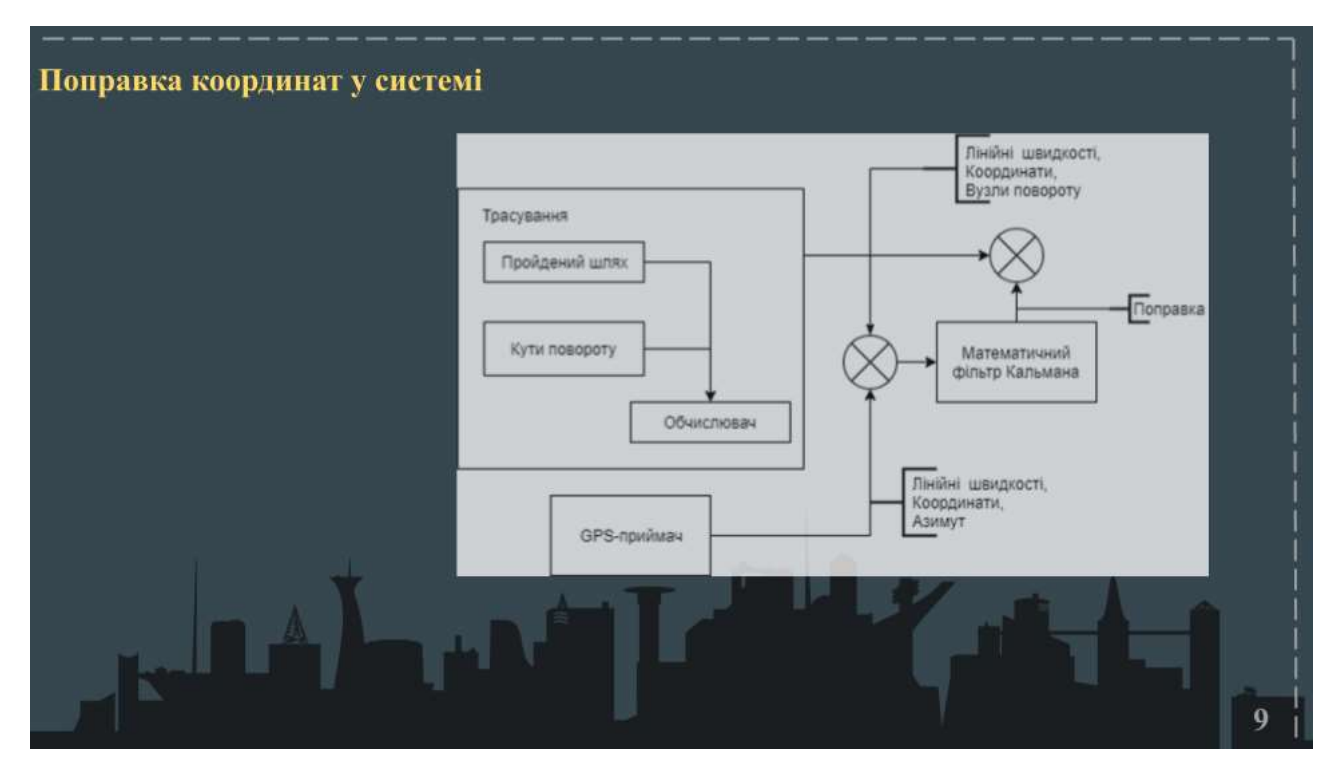

Рисунок А.10 – Слайд 10

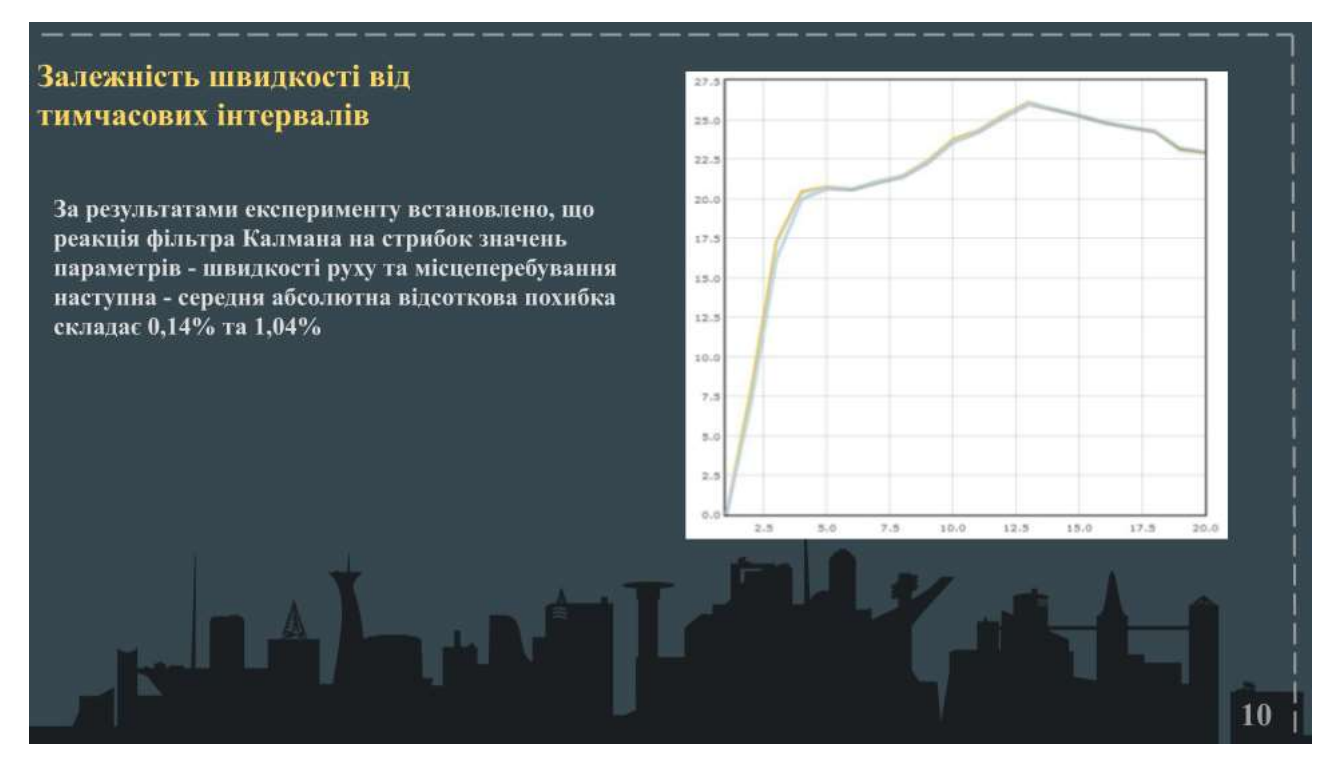

Рисунок А.11 – Слайд 11

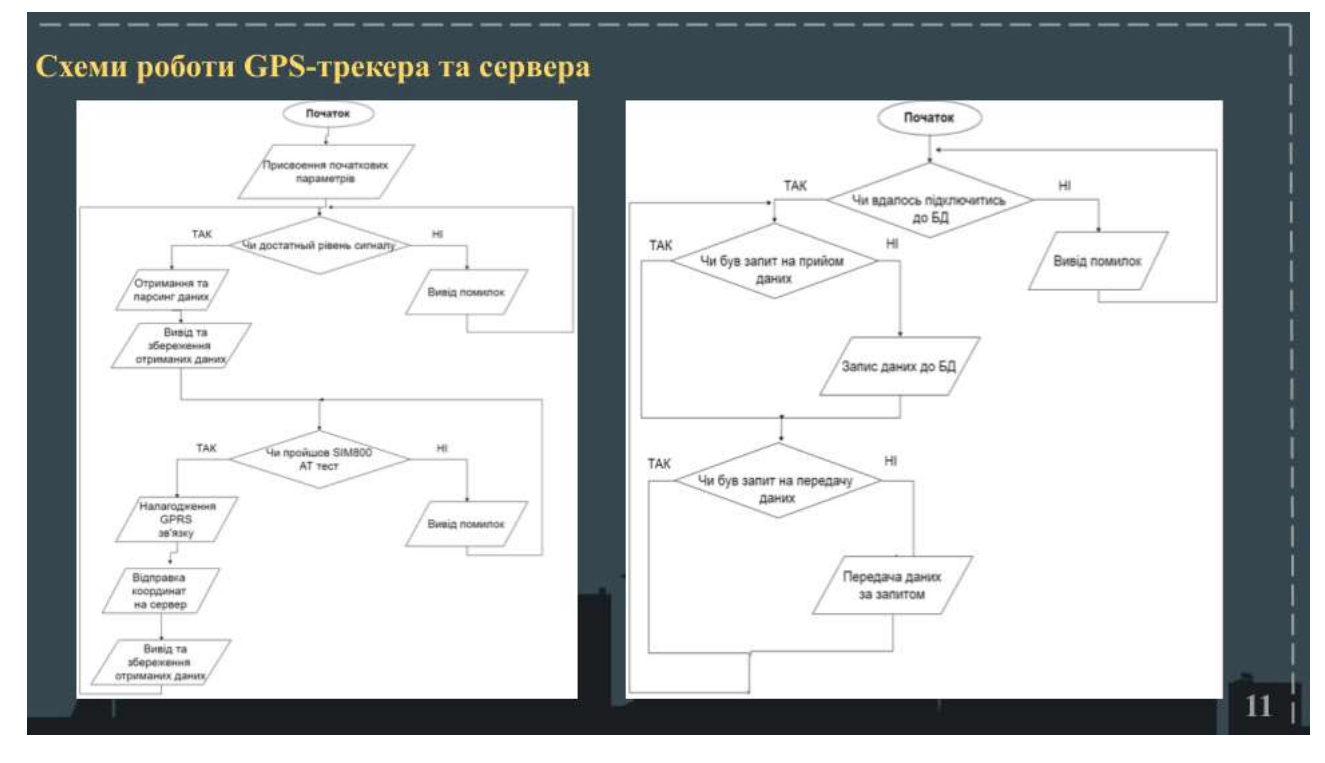

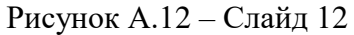

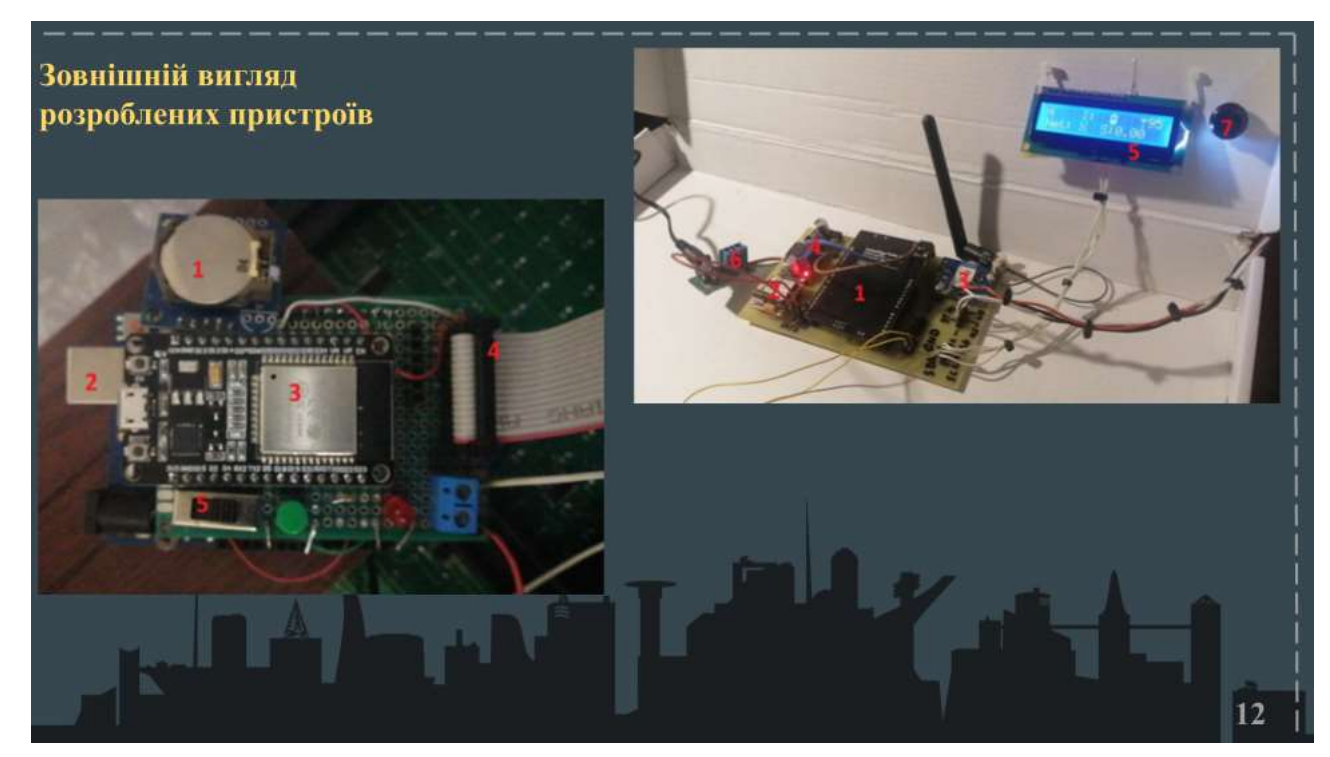

Рисунок А.13 – Слайд 13

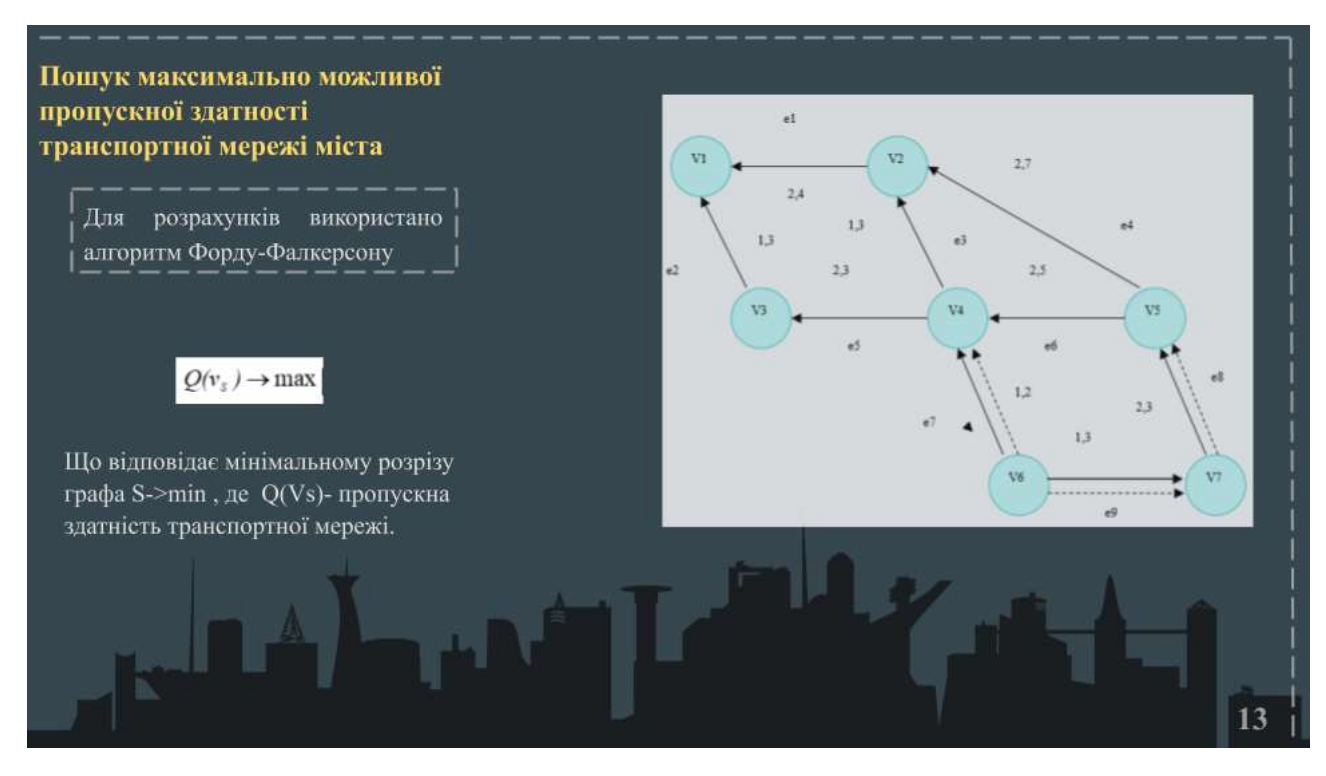

Рисунок А.14 – Слайд 14

#### Висновки

В ході роботи було розроблено складові ІНС, а саме пристрій для пошуку місцеперебування транспортного засобу та периферійний пристрій для виводу вже оброблених даних, розгорнуто сервер на якому реалізовано обчислення координат з застосуванням фільтрації, в наслідок чого зростає точність при знаходженні місцеположення ТЗ.

Проведено дослідження методів визначення місцеперебування транспортного засобу, описано фільтр Калмана, обчислено отримані з GPS-трекеру дані, що надало можливість робити висновки щодо ефективності використання фільтрації для поліпшення точності при знаходженні місцеперебування ТЗ в просторі.

Використання фільтру Калмана для транспорту з невеликою швидкістю і навантаженням може бути доцільним як метод для повторної обробки інформації, щоб уникнути додаткових перешкод при зніманні даних з датчика, для адаптивного регулювання інтенсивності шуму в реальному часі.

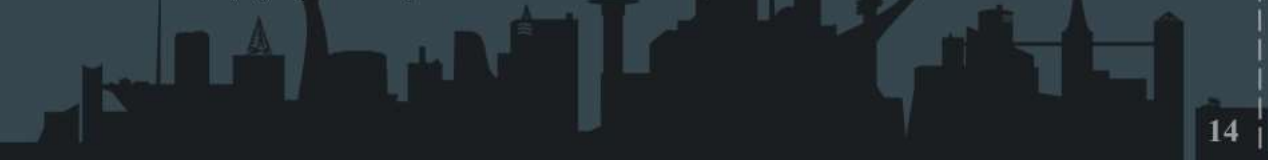

Рисунок А.15 – Слайд 15

# **ДОДАТОК Б**

## **Лістинг коду для GPS-трекеру**

```
1. #include <AltSoftSerial.h>//8,9
2. #include <LiquidCrystal_I2C.h>
3. //SoftwareSerial mySerial(9, 8); // Выводы SIM800L Tx & Rx 
  подключены к выводам Arduino 10 и 9
4. AltSoftSerial mySerial;
5. LiquidCrystal_I2C lcd(0x27, 16, 2); // Для экрана 16х2 
  (двухстрочный)
6. String ATsignal = "NA" ; \frac{1}{2} качество сигнала
7. String ATbatery = "NA" ; \frac{1}{3} заряд батареи
8. String nmea[15];//{"Time: ", "Status: ", "Latitude: ", 
  "Hemisphere: ", "Longitude: ", "Hemisphere: ", "Speed: ", 
  "Track Angle: ", "Date: "};
9. String ATop = "NA" \frac{1}{2} // состояние сети
10. int Tiomers = 40 ; // частота отправки даных
11. bool log_d = false; // отображать лог даных
12. int ID = 0;13. int cnt1 = 0; // щотчик инкодера
14. bool button; // состояние кнопки инкодера
15. bool left;
16. bool right;
17. int seqA = 0 ; // служебный буфер
18. int seqB = 0; // служебный буфер
19. uint8_t Signal_cel[9] ={
20. B00000,
21. B11111,
22. B01010,
23. B00100,
24. B00000,
25. B00100,
26. B00100,
27. B00100
28. };
29. uint8 t Batery cel[9] ={
30. B01110,
31. B11111,
32. B10001,
33. B10011,
34. B10111,
35. B11111,
```

```
36. B11111,
37. B01110
38. };
39. void setup()
40. {
41. lcd.init();
42. lcd.backlight();
43. lcd.createChar(1, Signal cel);
44. lcd.createChar(2, Batery cel);
45. lcd.clear();
46. lcd.print("Initializing...");
47. // Выводы инкодера
48. pinMode(A0, INPUT); // MS
49. pinMode(A1, INPUT); // CLK
50. pinMode(A2, INPUT); // DT
51. // Включить внутренние подтягивающие резисторы
52. digitalWrite(A0, HIGH);
53. digitalWrite(A1, HIGH);
54. digitalWrite(A2, HIGH);
55. PCICR = 0b00000010; // 1. PCIE1: Включить прерывание 1 
  по изменению состояния
56. PCMSK1 = 0b00000111;//Включить прерывание по изменению 
  состояния для A0, A1,A
57. Serial.begin(9600);
58. delay(2000); 
59. lcd.clear();
60. lcd.print("Read"); // Пауза
  1 с
61. delay(1000); 
62. lcd.clear();
63. delay(2000); 
64. updateSerialAT();
65. GPSupdate();
66. }
67. int Step = 0;
68. void loop()
69. {
70. delay(300); // Пауза 1 с
71. Step++;
72. if (Step == Tiomers)
73. {
74. GPSupdate(); 
75. updateSerialAT();
```

```
76. Step = 0;
77. }
78. updateDisplay();
79. }
80. void updateSerial()
81. {
82. delay(100); // Пауза 500 мс
83. String inputString = "";
84. String myStrings[15];
85. while (mySerial.available() > 0) {
86. char inChar = mySerial.read(); // get the new byte
87. inputString += inChar;
88. if (inChar == '\n\ln') {
89. for (int i = 0; i <15;i++){ myString[i] = "";}
90. int pars = 0;
91. String temp ;
92. for (int i = 0; i \le i inputString. length(); i++){
93. if((inputString[i] != ':') &&(inputString[i] !=
  ', ',) &&(inputString[i] != ' ',) &&(inputString[i] !='\n')&&(inputString[i] != '\r')){
94. temp = temp + inputString[i];
95. }
96. if((inputString[i] == ':')||(inputString[i] == ',')||(i
  == inputString.length() )||(inputString[i] == '\n')){
97. myStrings[pars] = temp ;
98. temp = "";
99. pars++;
100. }
101. }
102. }
103. }
104. if (log_d ){
105. lcd.clear();
106. lcd.setCursor(0, 0);
107. for (int i = 0; i \leq j inputString. length(); i++){
108. if ( inputString[i] == '\n') {lcd.setCursor(0, 1);}
109. if (( inputString[i] != '\n')&&( inputString[i] !=
  '\rightharpoonup r') & & ( inputString[i] != ' \0') ) {
110. lcd.write(inputString[i]);
111. } 
112. }
113. delay(1000); 
114. }
```

```
115. if(myString[0] == "AT") {
116. }
117. if (myString[1] == "+CSQ") {ATsignal = myString[2];}
118. if(myString[1] == "+CBC") {ATbatery = myString[3];}
119. if (mvString[1] == "+CREG")120. {
121. if ( myString[3] == "0" ) { Arrow="not"; }
122. if ( myStrings[3] == "1" ) { ATop ="home"; }
123. if (myString[3] == "2") {ATop = "scan";}
124. if ( myStrings[3] == "3" ) { ATop =" X"; }
125. if ( myString[3] == "4" ) { ATop = "?"; }
126. if ( myString[3] == "5" ) { ATop = "r"; }
127. } 
128. }
129. void updateSerialAT()
130. {
131. if (\log d) {\{ } lcd.clear(); \}132. mySerial.begin(9600);
133. delay(500); // Пауза 500 
 мс
134. mySerial.println("AT"); // Отправка
  команды AT
135. updateSerial();
136. mySerial.println("AT+CSQ"); // Проверка 
  качества сигнала, диапазон значений 0-31, 31
137. updateSerial();
138. mySerial.println("AT+CBC"); // Чтение
  информацию о батареи
139. updateSerial();
140. mySerial.println("AT+CREG?"); // Проверка 
  регистрации в сети
141. updateSerial();
142. if (nmea[1] == "A")143. mySerial.println("AT+SAPBR=3,1,\"CONTYPE\",\"GPRS\"");
             //Установка настроек подключения
144. updateSerial();
145. mySerial.println("AT+SAPBR=3,1,\"APN\",\"internet\"");
146. updateSerial();
147. mySerial.println("AT+SAPBR=3,1,\"USER\",\"\"");
148. updateSerial();
```

```
149. mySerial.println("AT+SAPBR=3,1,\"PWD\",\"\"");
150. updateSerial();
151. mySerial.println("AT+SAPBR=1,1"); //Устанавл
  иваем GPRS соединение
152. updateSerial();
153. mySerial.println("AT+HTTPINIT"); //Инициал
  изация http сервиса
154. updateSerial();
155. mySerial.println("AT+HTTPPARA=\"CID\",1");//CID параметр
  для http сессии
156. updateSerial();
157. mySerial.println("AT+HTTPPARA=\"URL\",\"https://trekingb
  as2.000webhostapp.com 
      /qet.php?x="+nmea[2]+" \&y="+nmea[4]+"\"");
158. updateSerial();
159. mySerial.println("AT+HTTPACTION=0");
160. updateSerial();
161. }
162. mySerial.end();
163. }
164. int punct = 0;
165. void updateDisplay()
166. {
167. lcd.clear();
168. if (cnt1>=9)cnt1=0;
169. if (cnt1<0)cnt1=8;
170. if((cnt1>=0) &(cnt1<3) &(punct == 0)){
171. lcd.print("Data");
172. lcd.setCursor(10, 1); // 2 строка
173. lcd.print("1 / 3");
174. if (button == true) {button = false; punct = 1; }
175. }
176. if((cnt1>=3)&&(cnt1<6)&&(punct == 0)){
177. lcd.print("Timers");
178. lcd.setCursor(10, 1); // 2 строка
179. lcd.print("2 / 3");
180. if (button == true) {button = false; punct = 2;}
181. }
182. if((cnt1>=6) &(cnt1<9) &(put1<9) = 0)}
183. lcd.print("Corginate");
184. lcd.setCursor(10, 1); // 2 строка
185. lcd.print("3 / 3");
```

```
186. if (button == true) {button = false; punct = 3;}
187. }
188. if (punct == 1) {
189. lcd.clear();
190. lcd.print(Step);
191. lcd.setCursor(13, 0); // 1 строка
192. lcd.print('\1');
193. lcd.print(map(ATsignal.toInt(), 0, 31, 0, 99));
194. lcd.setCursor(9, 0); // 2 cтрока
195. lcd.print('\2');
196. lcd.print(ATbatery);
197. lcd.setCursor(0, 1); // 2 строка
198. lcd.print("Net:");
199. lcd.print(ATop); 
200. lcd.print(" ");
201. lcd.setCursor(5, 0); // 1 строка
202. lcd.print("I:");
203. lcd.print(nmea[1]); 
204. lcd.setCursor(8, 1); // 1 строка
205. lcd.print("S:");
206. float floatVar;
207. char floatbufVar[32];
208. String stringVar = "744";
209. nmea[6].toCharArray(floatbufVar,sizeof(floatbufVar));
210. floatVar=atof(floatbufVar);
211. floatVar = floatVar * 1.852;
212. lcd.print(floatVar);
213. if (button == true) {button = false; punct = 0;
214. } else if (punct == 3) {
215. lcd.clear();
216. lcd.print("X ");
217. lcd.print(nmea[2]);
218. lcd.setCursor(0, 1); // 2 строка
219. lcd.print("Y ");
220. lcd.print(nmea[4]);
221. if (button == true) {button = false; punct = 0; }
222. } else if (punct == 2) {
223. lcd.clear();
224. lcd.print(nmea[0]);
225. lcd.setCursor(0, 1); // 2 строка
226. lcd.print(nmea[8]);
227. if (button == true) {button = false; punct = 0; }
228. }
```

```
229. }
230. int updates;
231. int failedUpdates;
232. int pos;
233. int stringplace = 0;
234. String timeUp;
235. void GPSupdate()
236. {
237. failedUpdates = 0;
238. if (log_d ){
239. lcd.clear();
240. lcd.print("Start... " +failedUpdates); 
241. }
242. if (Serial.find("$GNRMC,")) {
243. String tempMsq = Serial.readStringUntil('\n');
244. for (int i = 0; i < tempMsg.length(); i++) {
245. if tempMsg.substring(i, i + 1) == ","246. nmea[pos] = tempMsq.substring(stringplace, i);
247. stringplace = i + 1;
248. pos++;
249. }
250. if (i == tempMsq.length() - 1)251. nmea[pos] = tempMsq.substring(stringplace, i);
252. }
253. }
254. updates++;
255. nmea[2] = ConvertLat();
256. nmea[4] = ConvertLng();
257. }
258. else {
259. failedUpdates++;
260. }
261. stringplace = 0;
262. pos = 0; 
263. }
264. String ConvertLat() {
265. String posneg = "";
266. if (nmea[3] == "S") {
267. posneg = "-";
268. }
269. String latfirst;
270. float latsecond;
271. for (int i = 0; i < nmea[2].length(); i++) {
```

```
272. if (nmean[2] .substring(i, i + 1) == " .")273. latfirst = nmea[2].substring(0, i - 2);
274. latsecond = nmea[2].substring(i - 2).toFloat();
275. }
276. }
277. latsecond = latsecond / 60;
278. String CalcLat = "";
279. char charVal[9];
280. dtostrf(latsecond, 4, 6, charVal);
281. for (int i = 0; i < sizeof(charVal); i+)
282. {
283. CalcLat += charVal[i];
284. }
285. latfirst += CalcLat.substring(1);
286. latfirst = posneg += latfirst;
287. return latfirst;
288. }
289. String ConvertLng() {
290. String posneg = "";
291. if (nmea[5] == "W") {
292. posneg = "-";
293. }
294. String lngfirst;
295. float lngsecond;
296. for (int i = 0; i < nmea[4].length(); i++) {
297. if (nmea[4]. substring(i, i + 1) == ".") {
298. lngfirst = nmea[4].substring(0, i - 2);
299. //Serial.println(lngfirst);
300. lngsecond = nmea[4].substring(i - 2).toFloat();
301. //Serial.println(lngsecond);
302. }
303. }
304. lngsecond = lngsecond / 60;
305. String CalcLng = "";
306. char charVal[9];
307. dtostrf(lngsecond, 4, 6, charVal);
308. for (int i = 0; i < sizeof(charVal); i++)
309. {
310. CalcLng += charVal[i];
311. }
312. lngfirst += CalcLng.substring(1);
313. lngfirst = posneg += lngfirst;
314. return lngfirst;
```

```
315. }
316. ISR (PCINT1_vect)
317. {
318. button = false ;
319. // Если прерывание вызвано кнопкой
320. if (!digitalRead(A0))
321. { 
322. button = true;
323. }
324. // Если прерывание вызвано сигналами энкодера
325. else
326. {
327. // Прочитать сигналы A и B
328. boolean A val = digitalRead(A1);
329. boolean B val = digitalRead(A2);
330. // Записать сигналы A и B в отдельные последовательности
331. seqA \lt\lt= 1;
332. seqA \mid = A_val;333. seqB <<= 1;
334. seqB | = B val;
335. // Маскировать четыре старших бита
336. seqA &= 0b00001111;
337. seqB &= 0b00001111;
338. //Сравнить запсанную последовательность с ожидаемой 
  последовательностью
339. if (seqA == 0b00001001 && seqB == 0b00000011)
340. {
341. cnt1--;
342. left = true;
343. }
344. if (seqA == 0b00000011 && seqB == 0b00001001)
345. {
346. cnt1++;
347. right = true;
348. }
349. }
350. }
```
# **ДОДАТОК В**

# **Лістинг коду для периферійного пристрою**

```
1. if (mod){
2. HTTPClient http;
3. HTTPClient http2;
4. String s="",p1="0",p2="0";
5. if ((WiFi.status() == WL_CONNECTED)) { //Check the current 
  connection status
6. http.begin("http://trekind.zzz.com.ua/stail_get.php"); 
  //Specify the URL
7. int httpCode = 
  http.GET(); \frac{1}{2} //Make the
  request
8. if (httpCode > 0) { //Check for the returning code
9. String payload = http.getString();
10. p1=payload[0];
11. p2=payload[1];
12. }
13. else {
14. MySerial.println("Error on HTTP request;0;0");
15. }
16. http.end();
17. http2.begin("http://trekind.zzz.com.ua/cord_get.php?id="
  +url); //Specify the URL
18. httpCode = 
  http2.GET(); //Make
  the request
19. if (httpCode > 0) { //Check for the returning code
20. String payload = http2.getString();
21. char buffer[30];
22. String s1, s2;
23. payload.toCharArray(buffer,30);
24. x=strtok(buffer,";");
25. y=strtok(NULL,";");
26. s=x + 1 + y;27. }
28. else {
29. MySerial.println("Error on HTTP request;0;0");
30. }
31. http2.end(); //Free the resources
32. }
```

```
33. MySerial.println("x: "+x+';'+p1+';'+p2);
```

```
34. Serial.println("x: "+x+';'+p1+';'+p2);
```

```
35. delay(5000);
```

```
36. MySerial.println("y: "+y+';'+p1+';'+p2);
```

```
37. Serial.println("y: "+y+';'+p1+';'+p2);
```

```
38. delay(5000);
```
39. MySerial.println("T;"+p1+';'+p2);

```
40. Serial.println("T;"+p1+';'+p2);
```
- 41. delay(5000);
- 42. }